#### **UNIVERSITÉ ABDERRAHMANE MIRA DE BÉJAÏA**

**FACULTÉ DES SCIENCES ÉCONOMIQUES, COMMERCIALES ET DES SCIENCES DE GESTION**

Département des Sciences Financières

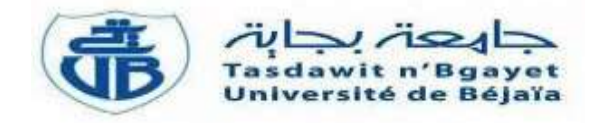

## **MÉMOIRE**

En vue de l'obtention du diplôme de Master en Sciences de Gestion

Option : Finance d'Entreprise

## *Thème*

## **Analyse financière comme outil de mesure de la performance d'une entreprise : Cas de la SARL VERY-NET, AKBOU-BÉJAÏA**

Réalisé par : Dirigé par :

 **HAFFAD Kenza**

Soutenue publiquement devant le jury le 23/09/2021 :

**Président :** Mr MAAMRI Moussa

**Examinateur :** Mme MEKLAT Khoukha

**Rapporteur :** Mr IDIRI Yanis

*Année Universitaire*

**2020/2021**

**ASSAM Lynda M. IDIRI Yanis**

## *Remerciements*

*La réalisation de ce mémoire a été possible grâce à la contribution de plusieurs personnes à qui nous voudrons témoigner toute notre gratitude.*

*Nous voudrons tout d'abord adresser toute notre reconnaissance à notre encadreur, Monsieur YANIS IDIRI. Merci à vous d'accepter de diriger ce travail, merci pour votre patience et gentillesse, votre disponibilité, et surtout vos judicieux conseils, qui ont contribué à alimenter nos réflexions.*

*Nous adressons tous nos sincères remerciements à toutes les personnes qui pour leurs paroles, leurs écris, leurs conseils, et leurs critiques, ont guidés nos réflexions et ont accepté de nous rencontrer et de répondre à nos questions durant nos recherches, en particulier : Mr AIT ABASS Fatah, Mr IFOURAH Houcine, Mr OUKACI Mustapha, Mme AYAD Naima, Mr MAAMRI Moussa et Mme Meklat Khoukha.*

*À l'ensemble des enseignants et chercheurs de la faculté des sciences économiques, commerciales et des sciences de gestion de l'université ABDERAHMANE MIRA de Bejaia et surtout nos enseignants durant notre cursus universitaire, pour leurs confiances, leurs encouragements, et leurs aides. Merci pour votre enseignement, nos échanges riches et passionnants. Soyez assurer de nos sincères reconnaissances.*

*À l'ensemble du personnel de l'entreprise VERY-NET, en particulier Madame ZAZEN AKILA pour sa disponibilité et son suivi tout au long de notre stage. Merci pour votre coopération et votre accueil. Veuillez trouver ici l'expression de nos profonds respects et de nos sincères gratitudes.*

*À tous les membres de jury. Vous nous faites l'honneur d'évaluer ce travail. Soyez assurer de nos sincères reconnaissances et de nos profonds respects.*

*Enfin nous remercions le bon DIEU, le tout puissant, de nous avoir accordé santé et courage pour accomplir ce modeste travail.*

### *Dédicaces*

#### *Je dédie cet événement marquant de ma vie*

*À la mémoire de mon père disparu trop tôt, école de mon enfance qui a bâtit mes valeurs et mes principes. J'espère du monde qui est sien maintenant, il apprécie cet humble geste comme preuve de reconnaissance de la part d'une fille qui a toujours prié pour le salut de son âme. Puisse le DIEU, le tout puissant, l'avoir en sainte miséricorde*

*À celle qui m'a donné la vie, le symbole de tendresse, qui s'est sacrifiée pour mon bonheur et pour ma réussite, à ma mère*

*À ma chère sœur Mélissa même de loin, elle a su me donner la force et la motivation pour atteindre mes objectifs.*

*À mon cher frère Amar en gage de ma profonde estime pour l'aide, le soutien, et le réconfort qu'il ma toujours apporté.*

*À tous mes oncles, tentes et grands-parents qui n'ont ménagé aucun effort à mon égard et qui ont su me remonter le moral dans les moments les plus difficiles.*

#### *À toute la famille ASSAM et SACI*

*Je le dédie spécialement à Mr Rabah TARMOUL qui, grâce à lui j'ai eu la volonté de poursuivre mes études.*

*À tous mes amis (es) qui ont fait preuve d'une amitié sincère.*

*Enfin, à ma copine et ma camarade Kenza avec qui j'ai partagé de belles années d'études.*

*Lynda*

### *Dédicaces*

*Je dédie ce travail*

*À mes très chers parents, aucune dédicace, aucun mot ne pourrait exprimer la valeur, la gratitude et l'amour que j'ai pour vous.*

*Loin de vous, votre soutien et vos encouragements m'ont toujours donné la force pour persévérer et pour prospérer dans la vie.*

*À toute ma famille HAFFAD, spécialement :*

*Mes frères et sœurs : Mourad, Ramdane, Kahina, Tiziri.*

*Mes neveux et nièces : Aylan, Aylimas, Alsan, Yahia, Farah, Malak et Eline.*

*Mes belles sœurs : Mouna et Dihia.*

*À toute la famille BOUKERROU et une dédicace spéciale à mes oncles Pr BOUKERROU Amar et BOUKERROU Mouloud pour l'intérêt qu'ils m'ont toujours porté tout au long de mes études, je ne les remercierais jamais assez, pour tout ce qu'ils m'ont fait.*

*À ma camarade Lynda avec qui j'ai partagé de belles années d'études.*

*Kenza*

## **Liste des abréviations**

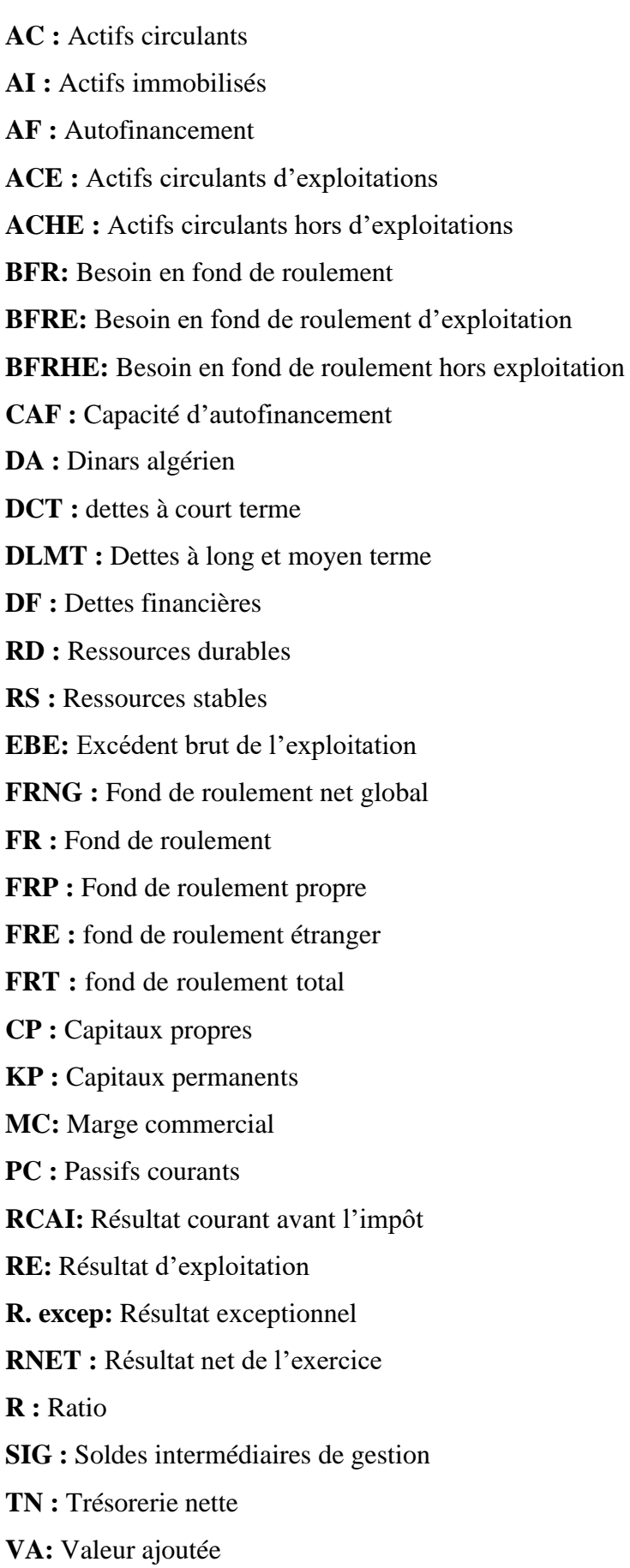

# *SOMMAIRE*

#### PAGE

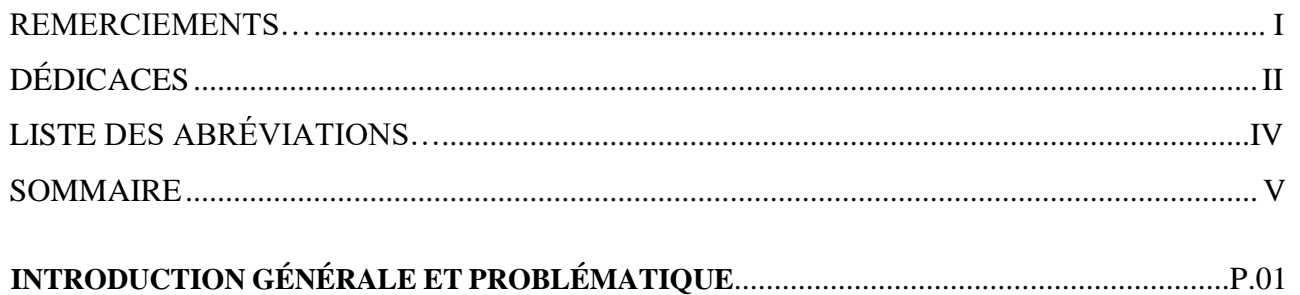

### **Chapitre I**

## **RAPPEL THÉORIQUE SUR L'ANALYSE FINANCIÈRE**

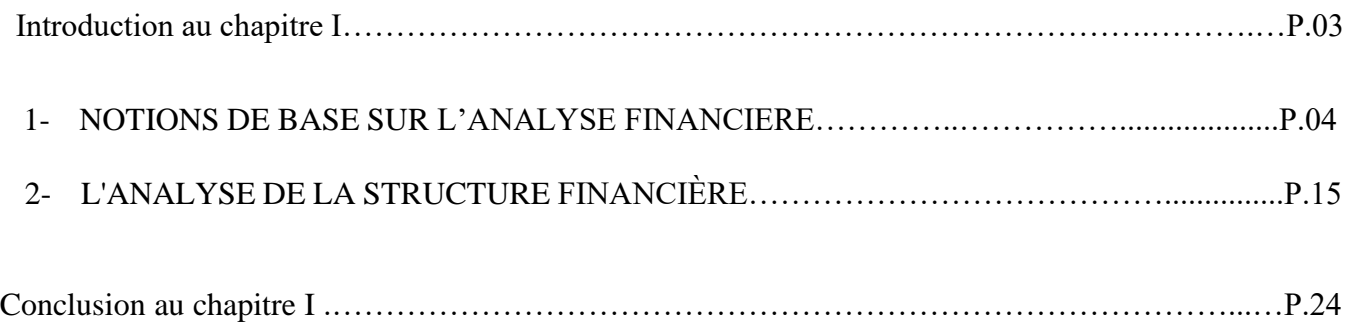

## **Chapitre II**

## **LES MÉTHODES DE L'ANALYSE FINANCIÈRE**

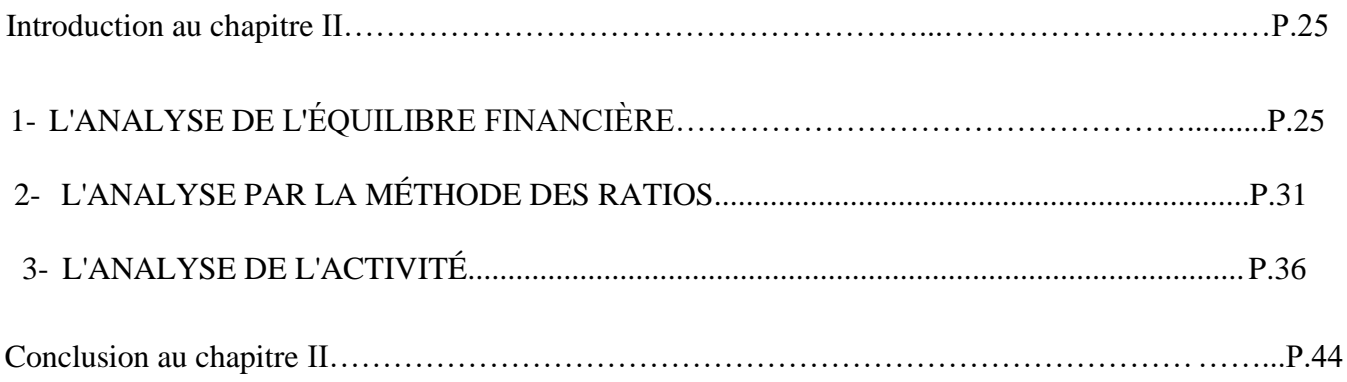

## **Chapitre III**

## **ESSAI D'ANALYSE FINANCIÈRE :** CAS DE LA SARL VERRY-NET, AKBOU

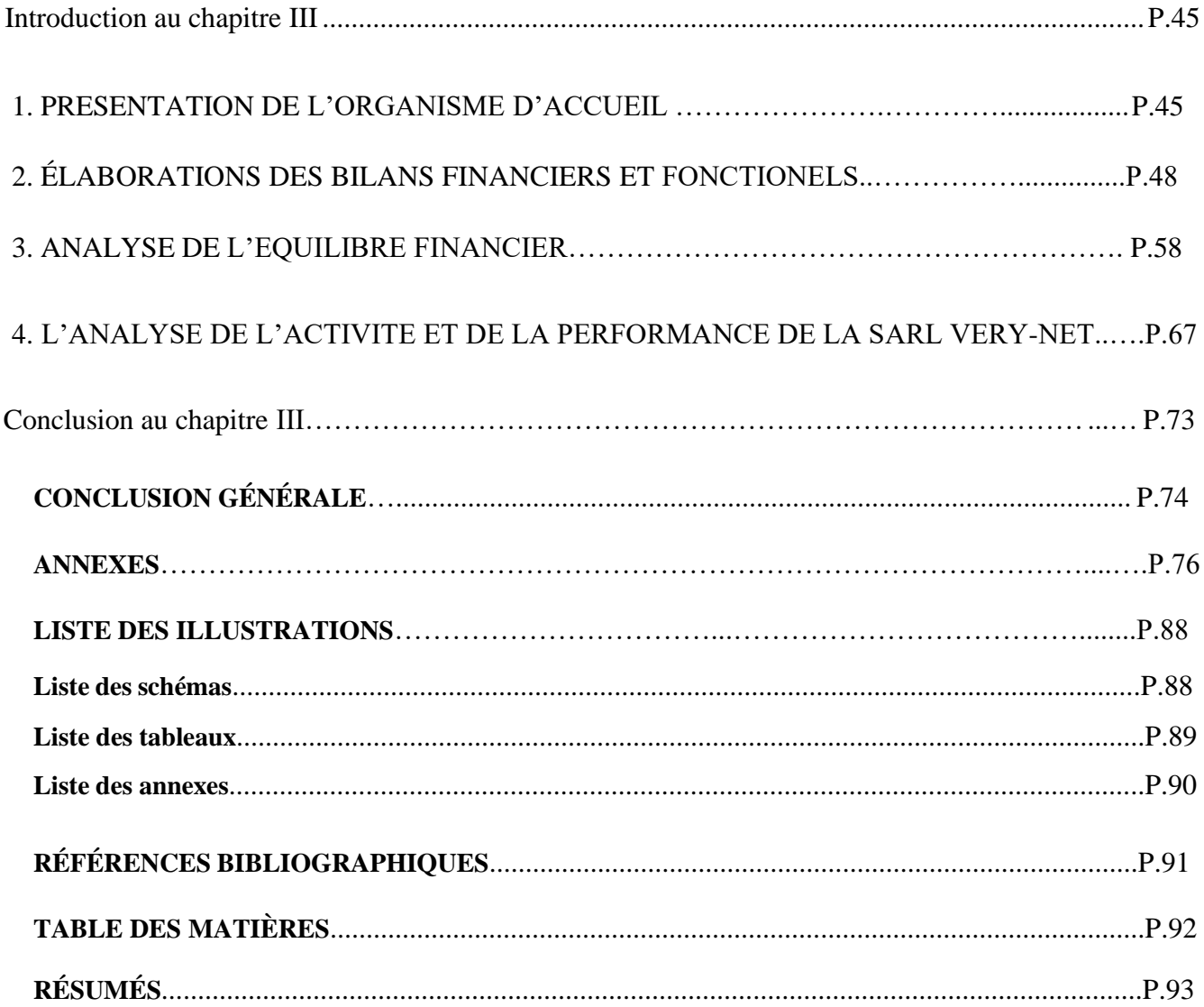

# *INTRODUCTION GÉNÉRALE ET PROBLÉMATIQUE*

## INTRODUCTION GÉNÉRALE

L'analyse financière est l'une des tâches les plus importantes de la fonction financière. En effet, elle consiste à lire, étudier et traduire les informations contenues dans les états financiers, puis à les analyser pour comprendre leur contenu et donner une image qui aide à comprendre la structure financière, les politiques suivi par l'entreprise, ainsi que de mettre en évidence les objectifs fixés et de démontrer ces forces et ces faiblesses. Elle permet donc de diagnostiquer la situation financière d'une entreprise, afin d'élaborer des plans et orienter les politiques financières futures.

L'activité d'une entreprise se traduit par des échanges avec l'extérieur et par des opérations internes à l'entreprise elle-même, il en résulte des modifications de son patrimoine qu'il importe de suivre et d'analyser. C'est le rôle de l'analyse financière, qui consiste à fournir tous les éléments de nature à éclairer les prises de décision ; il est donc indispensable pour uneentreprise, de disposer des informations comptables et financières fiables, claires et précises.

L'analyse financière d'une entreprise a non seulement pour objectif d'évaluer sa situation financière, mais aussi de juger de son amélioration ou de sa détérioration dans le temps. L'analyse en tendance fournit donc d'importantes informations sur les performances passées et présentes, ainsi que sur la croissance actuelle. De plus, dans le cas où un long historique est disponible, elle permet de faire des prévisions des bénéfices futurs.

La gestion financière constitue un ensemble de méthode d'analyse et d'outils opératoires qui permettent aux entreprises et autres organisations d'assurer une insertion efficace dans leur environnement financier.

Et tant qu'outil de la gestion financière, l'analyse financière peut être considérée comme une démarche, qui s'appuie sur l'examen critique de l'information comptable et financière fournie par une entreprise à destination des tiers, ayant pour but d'apprécier le plus objectivement possible sa performance financière et économique (rentabilité, pertinence, des choix de gestion…), sa solvabilité (risque potentiel qu'elle présente pour les tiers, capacité de faire face à ses engagements) et enfin son patrimoine.

Le but de notre travail vise à établir un diagnostic sur la situation financière de l'entreprise illustré par le cas de l'. À cet effet nous tenterons, tout au long de ce mémoire de répondre à la question suivante :

#### - **L'entreprise SARL VERY-NET est-elle performante à la lumière des critères d'analyse, mis en avant par l'analyse financière ?**

L'objet de recherche de notre travail ne saurait êtres compris sans prendre le soin de démontrer l'importance de chacun des éléments constitutifs de l'analyse financière de l'entreprise, ainsi qu'il est nécessaire de soulever les interrogations suivantes :

- Quels sont les documents nécessaires pour effectuer une analyse financière ?
- Quelles sont les méthodes de l'analyse financière ?
- La structure financière de l'entreprise VERY-NET est-elle saine pour atteindre son équilibre financier ?

La contribution que nous apporterons, dans ce mémoire, a pour ambition non seulement de répondre à ces questions que nous soulevons, mais aussi de tenter de vérifier les hypothèses suivantes :

- La structure financière de VERY-NET est en équilibre financier.
- VERY-NET arrive à dégager une rentabilité suffisante pour assurer son autofinancement et pour faire face à ses différents engagements.

#### **Méthodologie**

Pour mener à bien notre travail, nous avons procédé en deux étapes. D'abord une recherche bibliographique et documentaire touchant aux différents aspects, un ensemble de travaux publiés sur le sujet. À partir de ces travaux issus essentiellement des ouvrages, mémoires, rapports et site internet, nous avons réalisé un état des connaissancesthéoriques sur notre thème.

Ensuite, dans une seconde étape, et toujours dans la perspective de vérifier nos hypothèses, nous avons effectué une approche empirique par une collecte de données et informations à l'aide des entretiens et ce en analysant les documents (bilans, comptes de résultats).

#### **Plan**

Ce travail est structuré en trois chapitres principaux, présentés comme suit :

Le premier chapitre s'intitule rappel théorique sur l'analyse financière, dans lequel nous allons présenter les concepts fondamentaux et la construction du bilan financier et fonctionnel.

Le deuxième chapitre, intitulé les méthodes de l'analyse financière, sera consacré à l'analyse de l'équilibre financier (FR, BFR, TN) d'une entreprise, l'analyse par la méthode des ratios (ratios de liquidité et de solvabilité, ratios de la structure, ratios de gestion, et les ratios de la rentabilité), ainsi que l'analyse de l'activité (SIG, CAF).

Quant au troisième et dernier chapitre, est dédié à l'étude pratique de l'analyse financière au sein de la SARL VERY-NET.

Après cela, nous espérons avoir suffisamment circonscrit notre sujet pour pouvoir proposer quelques conclusions.

## *CHAPITRE I*

## **Rappel théorique sur l'analyse financière**

#### **Introduction**

L'entreprise est un projet économique dont le déroulement dans le temps est exposé à des risques multiformes. Pour faire face à ces derniers, elle doit surveiller sa structure financière d'une façon permanente en utilisant les différentes méthodes et techniques d'analyse et de la gestion financière.

Dans ce premier chapitre, nous aborderons l'aspect théorique sur l'analyse financière, qui fera objet de deux sections : notions de base de l'analyse financière, et analyse de la structure financière.

#### **1- Notions de bases de l'analyse financière**

L'analyse financière elle contient un ensemble de concepts, méthodes et outils permettant d'apprécier la situation financière passé et actuelle. En effet l'analyse financière est une discipline relativement récente, elle s'est développée au XXIème siècle, elle a pour objectif de prévoir la rentabilité financière que peut espérer l'actionnaire, et la capacité de l'entreprise de rembourser ses crédits aux échéances. Donc l'analyse financière n'est pas seulement l'étude des comptes de l'entreprise, mais aussi l'examen de sa situation financière et de ses perspectives.

#### **1-1- L'historique de l'analyse financière**

À la veille de la crise de 1929, qui devrait introduire une profonde mutation des habitudes, le métier des banquiers consistait essentiellement à assurer les mouvements des comptes et à octroyer des facilités des caisses occasionnelles. Le problème était d'assurer le financement d'industries naissantes (charbon, textile, construction, mécanique,...).

Des crédits d'exploitation étaient consentis moyennant des solides garanties destinées à éviter une confusion entre le risque du banquier et celui de l'entreprise. Les garanties permettent en effet au banquier de s'assurer du remboursement du sort de l'entreprise débitrice. Dès telles garanties reposaient sur des biens faisant partie du patrimoine de l'entreprise, mais non directement affectés par son exploitation ou tout simplement sur le patrimoine personnel du (des) propriétaire (s) de l'entreprise.

Le patrimoine était essentiellement constitué aux yeux des gens de l'époque, comme depuis toujours en France, par des biens fonciers et immobiliers. Il en résulte que le risque du crédit bancaire était alors lié aux modalités juridiques de la prise de garantie. Encore fallait-il vérifier que le bien donné en garantie avait une valeur indépendante de l'évolution de l'entreprise, et en suite évaluer ce bien ainsi que les risques des moins values liées. L'incertitude quand à la valeur réelle de l'actif net en cas de liquidation, joint à la difficulté d'évaluer les biens donnés en garantie et à déterminer l'indépendance à l'égard de l'exploitation de l'entreprise, montreront aux banquiers que la simple optique de la recherche de la solvabilité était insuffisante pour déterminer rationnellement la décision d'octroi d'un crédit.<sup>1</sup>

<sup>1</sup> DJENNADI ABDELLKADR, CHEMMOU NABIL, Mémoire de Master, *analyse financière des entreprises* , Université Mouloud Maamri-Tizi Ouzou, Algérie-2015,Page 06

#### **1-2- Définition de l'analyse financière**

« L'analyse financière est un ensemble de concepts, de méthode et d'instruments qui permettent de formuler une appréciation relative a la situation financière d'une entreprise, aux risques qui l'affectent, au niveau et la qualité de ses performances  $\frac{1}{2}$ .

À la suite de COHEN, nous dirons que l'analyse financière est une pratique courante basée sur l'analyse des comptes d'une entreprise. Elle a pour objectif d'évaluer l'état réel d'une société. Elle permet de porter un jugement sur la santé financière de l'entreprise, d'éclairer les décisions de gestion, d'évaluer l'entreprise.

Chaque chef d'entreprise veut et doit savoir comment évolue la santé financière de son entreprise. Pour s'informer à ce sujet, il doit évaluer la liquidité, la solvabilité et la rentabilité. La liquidité est la capacité de répondre aux obligations financières à court terme (maximum 1 an). La solvabilité est la capacité de répondre à toutes les obligations financières et, enfin, la rentabilité signifie que l'entreprise enregistre des bénéfices. Pour évaluer la liquidité, la solvabilité et la rentabilité, il faut mener une analyse financière.

L'analyse financière se base sur l'analyse de la situation passée d'une entreprise pour lui donner des éléments lui permettent d'améliorer sa situation future.<sup>3</sup>

#### **1-3- Les objectifs et schéma de l'analyse financière**

L'analyse financière constitue un ensemble d'outils d'analyse qui permet :

- De dégager des résultats, des indicateurs caractéristiques, des ratios et de les apprécier;
- De donner des informations sur l'évolution de l'activité, sur l'évolution de la structure financière, sur les performances réalisées ;
- D'interpréter ces informations à l'aide du diagnostic financier ;
- D'effectuer des comparaisons : entre le passé, le présent et l'avenir de l'entreprise, ainsi qu'avec d'autres entreprises du même secteur d'activité.

L'analyse financière a pour objectif de répondre à plusieurs questions essentielles :

- Quelle est la valeur de l'entreprise ?
- Quelle est la capacité de l'entreprise à créer de la richesse ?
- l'entreprise est-elle rentable ?
- Sa structure financière est-elle équilibrée ?
- Sa stratégie est-elle adaptée à ses besoins et à ses ressources ?
- L'entreprise est-elle compétitive ?
- Quels sont les points forts, les points faibles et les potentialités de l'entreprise ?
- Quels sont les risques encourus  $?<sup>4</sup>$

<sup>2</sup> COHEN. E *Analyse financière*, 4emme édition, Economica. Paris, 1997, page 1.

<sup>3</sup> LASARY *L'analyse financière a la portée de tous* , ouvrage imprimé à compte d'auteur dépôt légal N° :2536-2005, ISBN : 9947-0-0994-7 page 09.

<sup>4</sup>BEATRICE GRANDGUILLOT, FRANCIS GRANDGUILLOT, ouvrage *les Zoom's Analyse financière*, 18e édition, paris/2014-2015, Page15

#### **1-4- Démarche et schéma de l'analyse financière**

On peut résumer les objectifs de l'analyse financière dans le schéma suivant :

**Schéma N°1 :** Les objectifs de l'analyse financière

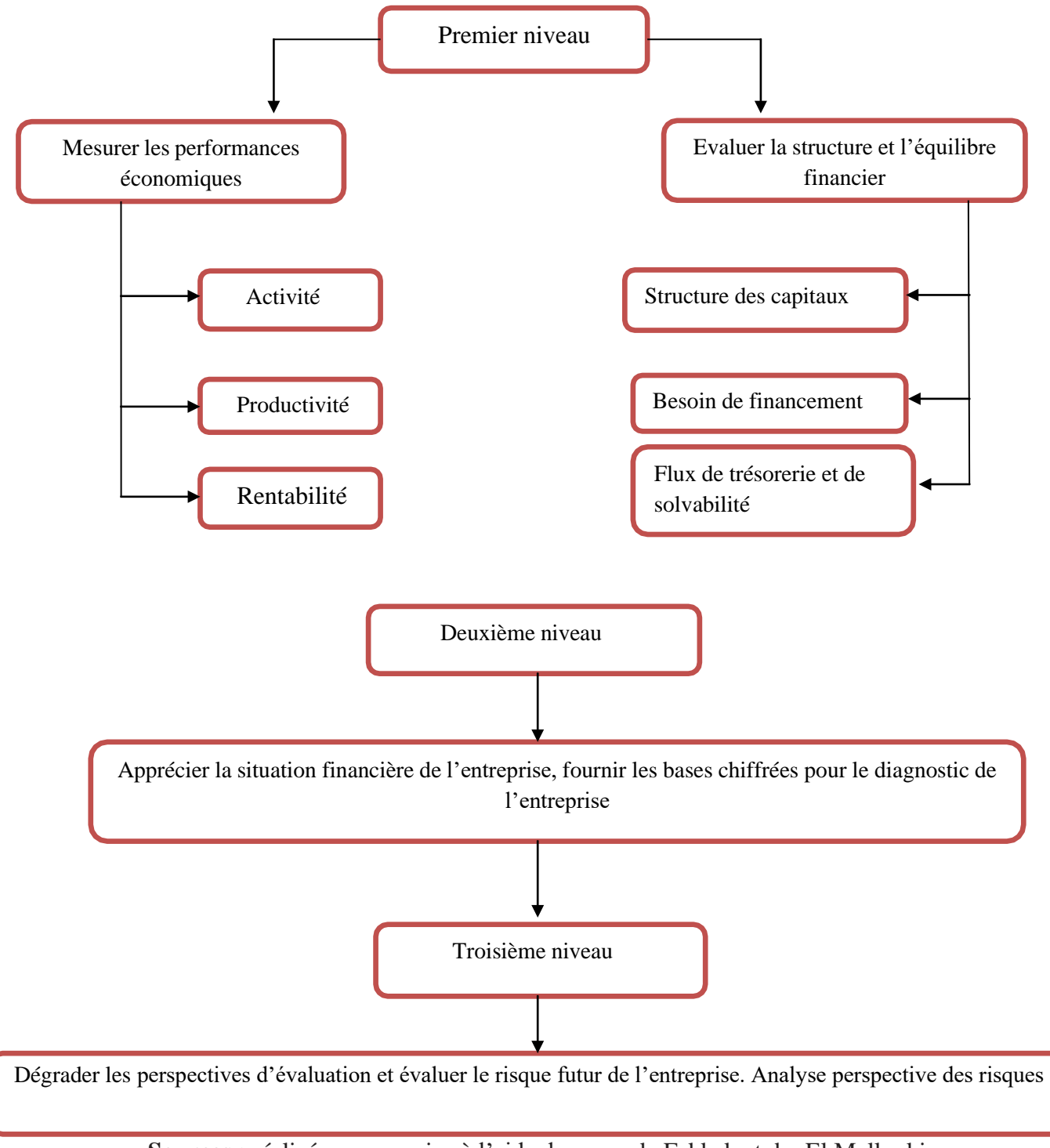

**Sources :** réalisé par nos soins à l'aide du cours de Fekkak et du El Mellouki

#### **1-4- Les objectifs des utilisateurs d'analyse financière**

Selon les besoins du commanditaire de l'analyse, celle-ci peut revêtir différentes formes. Un gestionnaire souhaite analyser la position de son entreprise sur un marché donné demandera une comparaison de sa structure financière de plusieurs sociétés ; un cadre commercial voudra connaître plus précisément les risques de défaillance d'un client pour négocier le montant d'un crédit.

L'actionnaire, actuel ou potentiel, comme le créancier font appel à l'analyse financière. La conduite de cette analyse dépend donc des buts de celui qui la réalise ou la commande. Ces utilisateurs sont nombreux. On peut citer $<sup>5</sup>$ :</sup>

- **Les gestionnaires :** la direction générale, les services administratifs et financiers, les responsables.

**- Les actionnaires actuels ou potentiels :** les propriétaires, les actionnaires minoritaires. Les entreprises désirent mener une OPA/OPE sur la société. Les sociétés de capital risque.

- **Les prêteurs :** les institutions financières (banque, bailleurs, de fonds etc.) les obligatoires, les sociétés-mères etc.

#### **- L'état et ses administrations.**

**- Les autres partenaires de l'entreprise** (clients, fournisseurs, salariés, concurrents…)

#### **Ces utilisateurs peuvent prendre des décisions diverses :**

- Décision de gestion pour les responsables d'entreprise.
- Décision d'achat ou de vente de titres pour les actionnaires.
- Décision d'octroi de crédit pour les banques.
- Contrôle des résultats, subventions à allouer pour l'état.
- Appréciation des risques commerciaux pour les partenaires.

#### **1-4-1- L'analyse des utilisateurs**

#### **1-4-1-1- L'analyse de gestionnaire**

Elle est qualifiée d'interne dans la mesure ou le gestionnaire à accès à toutes les sources d'information et ou il connait le problème de l'entreprise. Elle s'oppose à l'analyse financière externe qui est menée par des analystes extérieurs ne disposant que des informations publiées par l'entreprise (documents fiscaux, rapports d'activités…), à la richesse des sources de l'analyse interne lui permet de répondre à des besoins multiples et ce de manière souvent exhaustive. On peut classer les objectifs qui lui sont assigné en fonction des niveaux de décisions auxquels ils fonts références.

- Aide a la prise de décision stratégique.
- Aide a la prise de décision opérationnelle.

<sup>5</sup> LASARY *L'analyse financière a la portée de tous* , ouvrage imprimé à compte d'auteur dépôt légal N° :2536-2005, ISBN : 9947-0-0994-7 page 10

Aide a la prise de décision d'exploitation.

#### **1-4-1-2- L'analyse de l'actionnaire**

Pour l'actionnaire, l'analyse financière mesure comment l'entreprise est capable de créer de la valeur, elle débouche normalement sur une analyse de la valeur de l'action et finalement sur une recommandation d'achat ou de vente de cette action.

Les actionnaires actuels ou potentiels peuvent avoir plusieurs préoccupations :

- La rentabilité immédiate de leur investissement pour les actionnaires minoritaires jouant en bourse (plus value en capital)
- 1La rentabilité a long terme pour les actionnaires ayant fait un placement long (dividendes et plus value en capital)
- L'équilibre financé, le perspective de développement et l'intérêt stratégique pour les actionnaires majoritaires ou les personnes désirent acquérir l'entreprise (OPA/OPE). L'étude portera alors essentiellement sur la valeur de l'entreprise, son avenir, sa dépendance et la fragilité de la structure de son capital.

#### **1-4-1-3- L'analyse du prêteur**

Le prêteur est généralement intéressé par les capacités de remboursement de l'entreprise.

Pour le créancier, l'analyse financière mesure la solvabilité et la liquidité de l'entreprise, c'est-a-dire sa capacité à faire face a ses engagements et a rembourser ses dettes en temps voulu.

Son analyse sera différente selon qu'il s'agit de prêts a court terme ou a long terme.

- S'il s'agit de prêts a court terme, le prêteur est essentiellement intéressé par la liquidité de l'entreprise c'est-à-dire sa capacité a faire face a ses échéances immédiates.
- S'il s'agit de prêts à long terme, le prêteur s'intéresse a la solvabilité, à la rentabilité et a l'équilibre financier de l'entreprise.

#### **1-4-1-4- L'analyse des autres partenaires de l'entreprise :**

- Les concurrents vont s'intéressé aux forces et faiblesse de l'entreprise.
- Les partenaires commerciaux s'intéressent a la santé financière de l'entreprise car elle conditionne leur propre santé financière de l'entreprise car elle conditionne leur propre santé financière voire même leur survie.
- L'Etat et ses administrations vont s'intéresser dans quelle mesure l'entreprise contribue a la stabilité sociale (salaire, pourvoir, d'achat…) et a procurer de revenus aux pouvoirs publics (impôts)

Ainsi les risques encourus par les fournisseurs de ressources ne sont pas les mêmes. En effet les apporteurs de capitaux a long terme subissent des risques plus importants que ceux qui apportent des ressources a court terme.

Si l'on veut hiérarchiser les risques encourus par les différents fournisseurs de capitaux, on citera :

- Les propriétaires.
- Les obligatoires.
- Les banquiers.
- Les fournisseurs.

#### **1-5- Démarche et schéma de l'analyse financière**

Les méthodes de l'analyse financière répondent à des besoins différenciés et obéissent donc à des logiques et à des orientations analytiques diversifiées.

En dépit de cela, il excite une méthodologie de base de l'analyse financière qui consiste à :

- Récolte les informations nécessaires à l'étude ;
- Retraiter ces informations pour les besoins de l'analyse et en extraire les indicateurs pertinents
- Elaborer un diagnostique accompagné éventuellement de recommandation pour les décideurs.<sup>6</sup>

La collecte de l'information réalisée, la démarche de l'analyse financière consiste :

- A retraiter les informations disponibles ;
- Confectionner les tableaux, des indicateurs, des mesures utiles à la compréhension de la santé financière de l'entreprise ;
- A interpréter la valeur des indicateurs et des tableaux élaborés ;
- A opéré une synthèse des observations ;
- A mettre en évidence les perspectives d'avenir de l'entreprise ;
- La solution financière ou extra-financière envisageables pour redresser la situation ou accompagner le développement de l'entreprise.<sup>7</sup>

<sup>6</sup> LASARY *L'analyse financière a la portée de tous* , ouvrage imprimé à compte d'auteur dépôt légal N° :2536-2005, ISBN : 9947-0-0994-7 pages 13

<sup>7</sup> LASARY *L'analyse financière a la portée de tous* , ouvrage imprimé à compte d'auteur dépôt légal N° :2536-2005, ISBN : 9947-0-0994-7 page 14

**Schéma N°02** : Démarche de l'analyse financière

Ce schéma comprend six parties (collecte des informations, retraitements, élaboration de tableaux et détermination d'indicateur, interprétation des tableaux et indicateur, recommandations et proposition de redressement, rapport de synthèse et diagnostic financier)

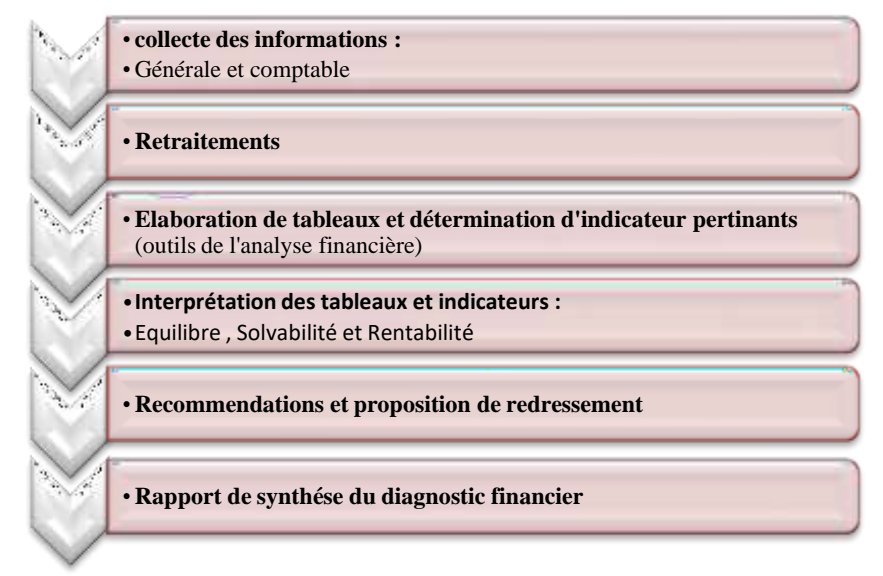

**Source :** LASARY *L'analyse financière a la portée de tous* , ouvrage imprimé à compte d'auteur dépôt légal N° :2536-2005, ISBN : 9947-0-0994-7 page 16

#### **1-6- Les étapes de l'analyse financière**

La démarche comprend, généralement et pour toutes les approches, les étapes suivantes :

- La 1ère étape : Elle précise le passage du bilan comptable au bilan retraité ; ce dernier pouvant être fonctionnel ou financier selon l'approche adoptée. Il en est de même du compte de produits et de charges qui doit être retraité.
- **La 2ème étape :** Elle présente le bilan financier (patrimonial ou liquidité) ou fonctionnel en grandes masses ; et le CPC retraité.
- **La 3ème étape** : Elle présente, en justifiant le cas échéant les calculs, les ratios les plus significatifs concernant la structure financière ; la liquidité ; l'activité et la rentabilité.
- La 4ème étape : C'est la plus importante, est l'analyse financière proprement dite. Il s'agit de commenter l'évolution des ratios (pourquoi cette variation ? Est-ce favorable ou défavorable ? Dans ce dernier cas, que peut-on faire ?…) Et ceci ratio par ratio ou par bloc de ratios. Cette étape doit mener à un jugement de valeur ou à une appréciation de la situation financière de l'entreprise (ses forces et les faiblesses).<sup>8</sup>

<sup>8</sup> Mallouki / Fekkak, , cours d'analyse financière -2014, page 13

#### 1-7- **Les sources d'information de l'analyse financière**

L'analyse financière est menée, essentiellement, à partir de l'information comptable et particulièrement à l'aide des comptes annuels : compte de résultat, bilan, annexe.

#### **1-7-1- Bilan comptable**

Le bilan est un document comptable qui exprime à une date donnée (au moins une fois par an) la situation patrimoniale de l'entreprise. Il se présente sous forme d'un tableau équilibre divisé en deux partie :

- À gauche, **l'actif réel** qui recense les éléments du patrimoine ayant une valeur économique positive pour l'entreprise, à savoir les investissements, les stocks, les créances et la trésorerie. Ces biens ont été acquis grâce à des ressources que l'on retrouve au passif du bilan.
- À droite, **le passif réel** qui recense les éléments du patrimoine ayant une valeur économique négative pour l'entreprise, à savoir les dettes auprès des banques ou auprès des fournisseurs. La différence entre l'actif réel et le passif réel est constituée par les capitaux propres qui s'inscrivent au passif bien qu'il ne s'agisse pas de dette. De fait, les **capitaux propres** mesurent à un instant donné la valeur nette du patrimonial de l'entreprise.

Les capitaux propres et les passifs réels constituent des **ressources.** Les actifs réels constituent les **emplois** de ces ressources (leur utilisation)<sup>9</sup>

<sup>9</sup> DOV OGIEN, *Maxi fiches de Gestion financière de l'entreprise* - 2e édition, paris-2011 /page 10

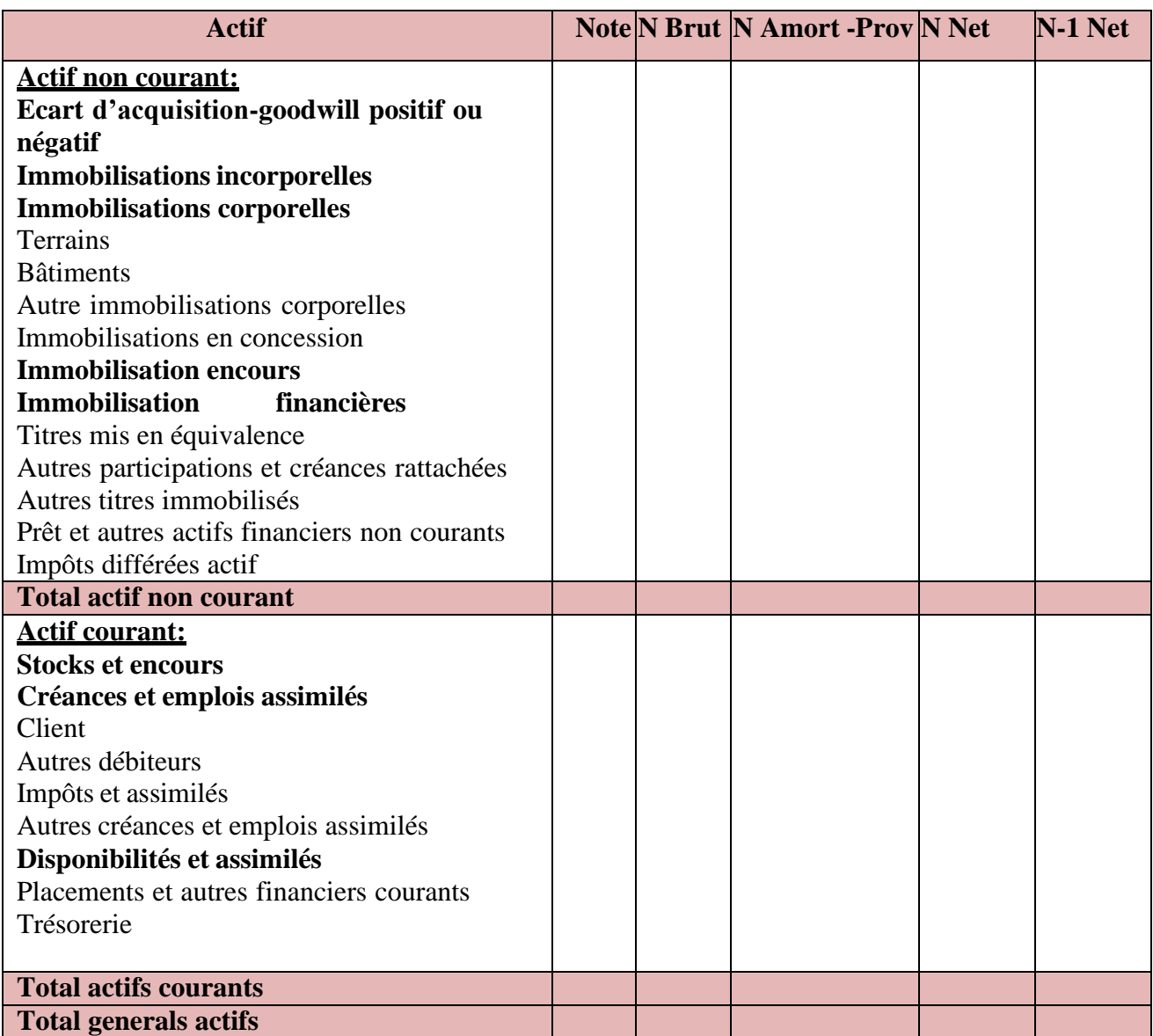

#### **Tableau N° 01:** L'actif du bilan comptable

 **Source :** JO N°19 du 25/03/2009 *portant le système comptable financier/ page.24*

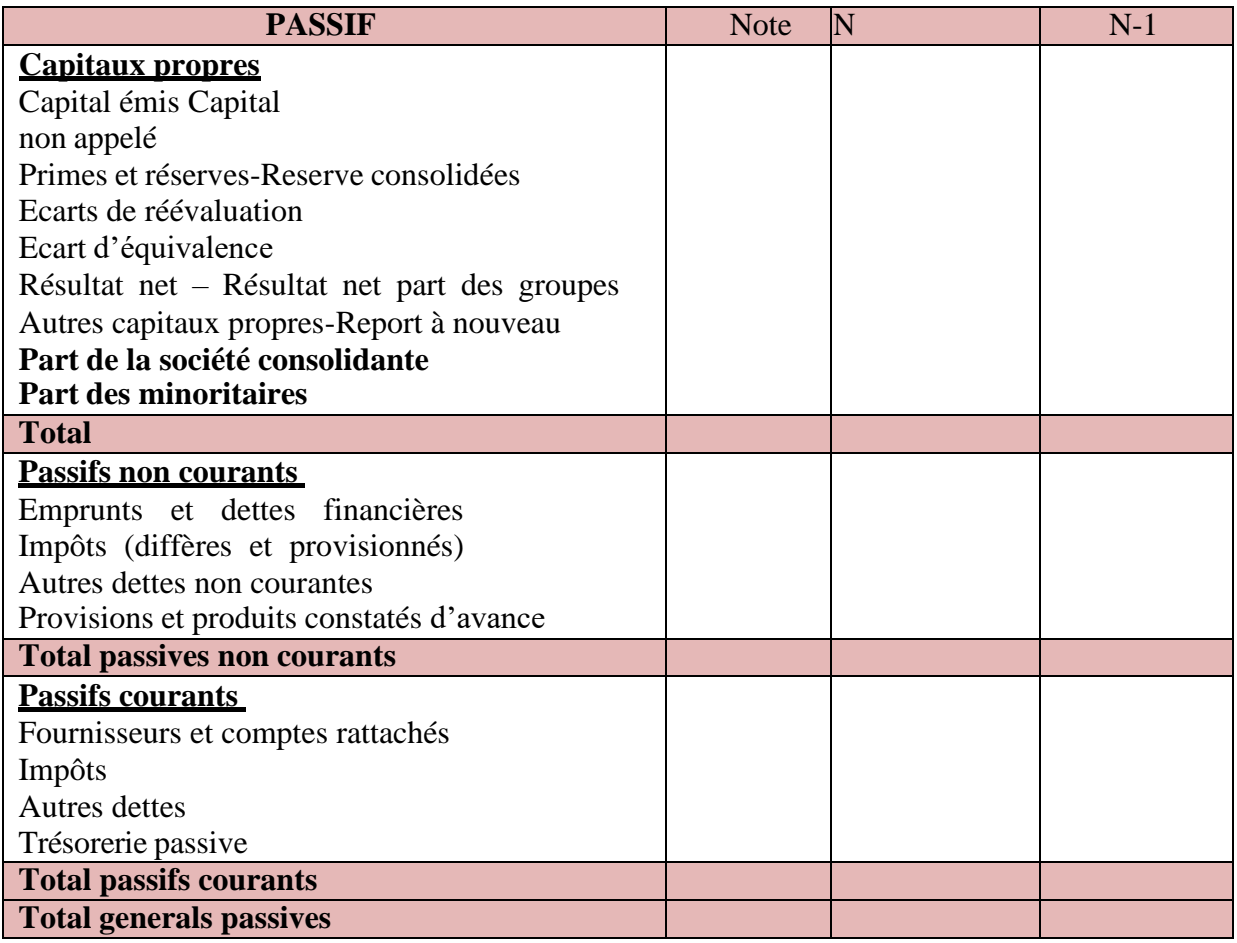

#### **Tableau N° 02 :** Le passif du bilan comptable

**Source :** JO N°19 du 25/03/2009 *portant le système comptable financier*/ page.25

#### **1-7-2- Le compte de résultat**

Le compte de résultat fait apparaître la variation de richesse de l'entreprise pour une période donnée, généralement une année (appelée exercice). Il récapitule les produits (recettes) et les charges (dépenses), sans tenir compte de leur date d'encaissement ou de décaissement.

Les produits et les charges de l'exercice se divisent en **deux catégories :**

- Ceux qui vont donner lieu à un **mouvement de trésorerie** : produits encaissables ou charges décaissables.
- Ceux qui permettent de fixer le résultat économique et comptable : **produits et charges calculés** qui ont :
- Une **fonction comptable** pour corriger l'évaluation des éléments d'actifs et respecter les principes de sincérité des comptes et d'image fidèle ;
- Une **fonction fiscale**, car l'administration fiscale admet la déductibilité des charges calculées pour déterminer la base de l'imposition, tout en imposant en contrepartie les produits calculés ;
- Une **fonction économique** pour répartir le coût d'un investissement sur les différents exercices qui correspondent à la période d'utilisation de l'immobilisation;
- Une **fonction financière** pour dégager les ressources nécessaires au renouvellement de l'immobilisation (les amortissements) ou pour tenir compte de pertes probables à venir (les provisions et les dépréciations) par l'enregistrement de charges non décaissées, qui conduit à une rétention de bénéfice ; si une provision ou une dépréciation déduite une année (en charges) s'avère trop importante, elle peut être reprise (en produits) l'année suivante<sup>10</sup>.

<sup>10</sup> DOV OGIEN, *Maxi fiches de Gestion financière de l'entreprise* - 2e édition , paris-2011 /page 14

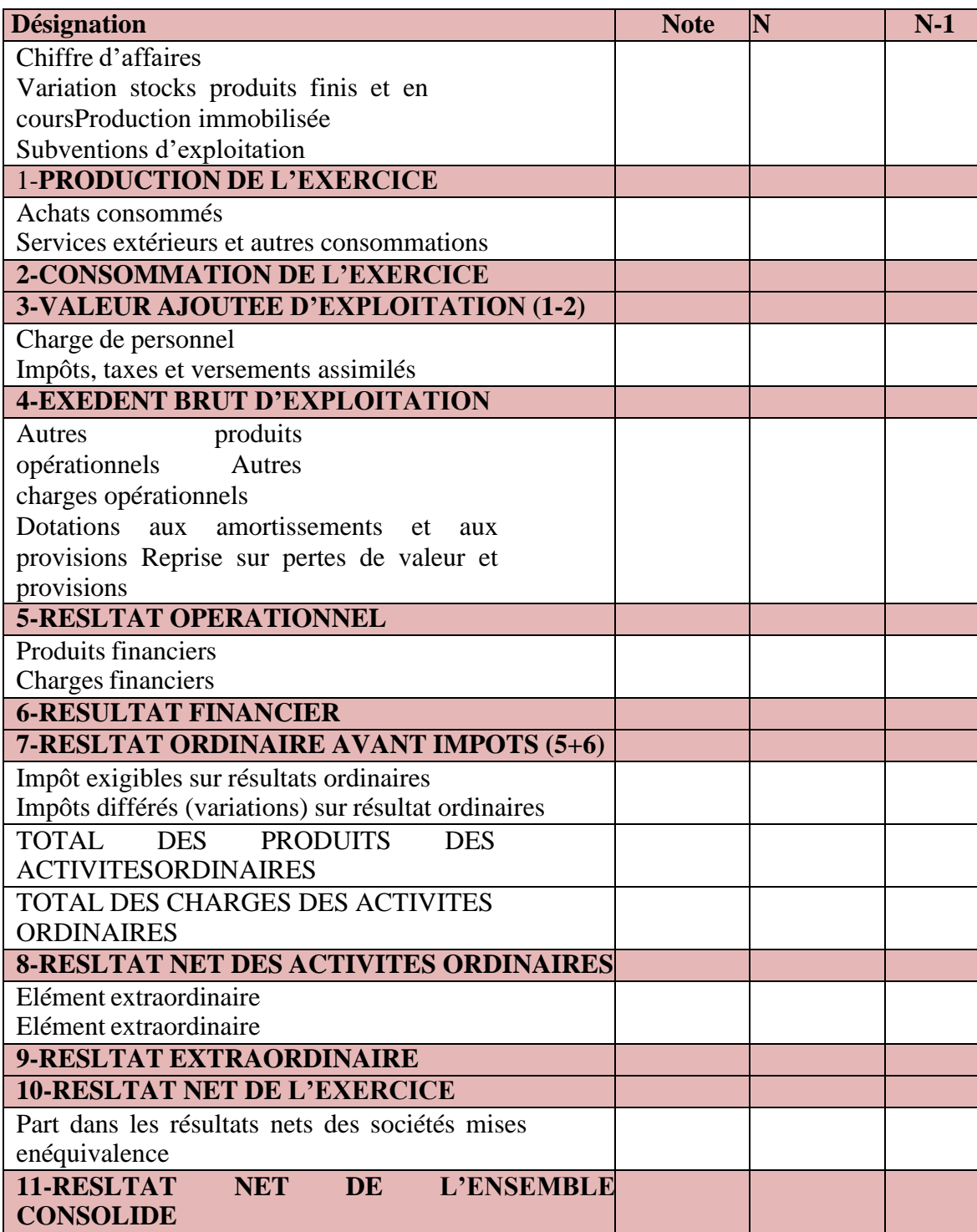

#### **Tableau N°03 :** Le compte de résultat

**Source :** JO N°19 du 25/03/2009 *portant le système comptable financier*/ page.26

#### **1-7-3- Les annexes**

L'annexe est un document de synthèse, faisant partie des états financiers. Il fournit les explications nécessaires pour une meilleure compréhension du bilan et du compte de résultat ainsi que de besoin les informations utiles aux lecteurs des comptes.

L'annexe comporte des informations portant sur les points suivants, dés lors que ces informations présentent un caractère significatif ou sont utiles pour la compréhension des opérations figurant sur les états financiers :

- Règles et méthodes comptables adoptées pour la tenue de la comptabilité et l'établissement des états financiers ;
- Complément d'informations nécessaire à une bonne compréhension du bilan, du compte de résultats, du tableau des flux de trésorerie et de l'état de variation des capitaux propres ;
- Informations concernant les entités associées, filiales ou société mère ainsi que les transactions ayant éventuellement eu lieu avec ces entités ou leurs dirigeants ;
- Informations à caractère général ou concernant certaines opérations particulières nécessaires à l'obtention d'une image fidèle.

Deux critères essentiels permettent de déterminer les informations à faire figurer dans l'annexe :

- Le caractère pertinent de l'information ;
- Son importance relative.

L'annexe comporte généralement les documents suivants

- Evolution des immobilisations et des actifs financiers non courants ;
- Tableau des amortissements ;
- Tableau des pertes de valeur sur immobilisations et autres actifs non courants ;
- Tableau des participations (filiales et entités associées) ;
- Tableau des provisions ;
- Etat des échéances, des créances et des dettes à la clôture de l'exercice.<sup>11</sup>

#### **2- L'analyse de la structure financière**

L'analyse de la structure financière elle contient deux approches, l'approche fonctionnelle et l'approche financière.

#### **2-1- Selon l'approche financière**

L'approche financière qualifie également de patrimonial, les postes de l'actif sont regroupés selon un critère de liquidité croissante, et les postes du passif selon les critères d'exigibilité décroissante, et pour mieux comprendre cette approche on a élaboré quelque

<sup>11</sup> JO N°19 du 25/03/2009 *portant le système comptable financier*, page 34

titres qui sont : définition du bilan financier, les rubriques du bilan financier, le schéma du bilan financier, le rôle du bilan financier, le passage du bilan comptable au bilan financier, et enfin présentation du bilan financer.

#### **2-1-1- Définition du bilan financier**

L'analyse statique de la structure financière, d'après l'approche patrimoniale, repose sur l'étude de la solvabilité, c'est-à-dire la capacité de l'entreprise à couvrir ses dettes exigibles à l'aide de ses actifs liquides.

Le bilan financier est un bilan comptable après répartition du résultat, retraité en masses homogènes, selon le degré de liquidité des actifs et le degré d'exigibilité des passifs et présenté en valeurs nettes.<sup>12</sup>

#### **2-1-2- Les rubriques du bilan financier**

Le bilan financier se présente sous la forme d'un tableau en deux parties, actif et passif, et composé de quatre masses homogènes significatives, regroupant des postes par ordre croissant de liquidité pour les actifs et par ordre croissant d'exigibilité pour les passifs.

- La 1<sup>ère</sup> partie : contient l'ensemble des emplois de l'entreprise, elle est dénommée l'actif ;
- La 2emme partie : réservée pour l'ensemble des ressources avec lesquelles les emplois ont été financés c'est le passif.

#### **2-1-2-1- L'actif du bilan financier**

- **L'actif immobilisé :** il s'appelle aussi les valeurs immobilisées, il regroupe l'ensemble des valeurs immobilisé, autrement dit l'ensemble des actifs détenus par l'entreprise pour une durée qui dépasse une année. Nous retrouvant dans cette catégorie :
	- **Les immobilisations corporelles et incorporelles** ;
	- **Les immobilisations financières** (seulement la partie à plus d'un an) ;
	- **Les parties à plus d'un an des autres catégories du bilan financier**.

En effet, les immobilisations constituent des actifs peu liquides. L'entreprise les a acquises dans le but de les conserver longtemps. Seule leur vente les rendrait liquides, or tel n'est pasle but de l'entreprise.

- **L'actif circulant :** il est composé des éléments cycliques, liés directement au cycle de production et d'exploitation de l'entreprise. Nous retrouvons dans cette catégorie :
	- **Les valeurs d'exploitations :** ils sont constitués de la valeur de l'ensemble des

<sup>12</sup> BEATRICE GRANDGUILLOT, FRANCIS GRANDGUILLOT, *Mémentos LMD - Analyse financière* - 12e édition, paris, 2015-2016 /page 131

matières premières, fournitures, produits en cours et produits finis. c'est-a-dire l'ensemble des stocks sauf le stock outil ;

- **Les valeurs réalisables :** il s'agit des créances hormis celles qui sont reclassées dans les valeurs immobilisées et celles qui peuvent être transformées immédiatement en liquidité, on retrouve aussi dans cette catégorie les immobilisations à moins d'un an ;
- **Les valeurs disponibles :** ce sont des valeurs qui se caractérisent par la liquidité et qui se transforment rapidement en argent liquide. On y trouve les disponibilités, les valeurs mobilières de placement facilement négociables, les créances mobilisables matérialisées par des effets escomptables.

#### **2-1-2-2- Le passif du bilan financier**

- Les capitaux permanents : c'est la catégorie qui regroupe des ressources stables dont la durée dépasse une année. Ils englobent les sous rubriques suivantes :
	- Les capitaux propres : il s'agit de ressources internes détenues par l'entreprise principalement sous forme d'apports. Nous retrouvons dans cette catégorie : le fond personnel ou le fond social, le résultat en instante d'affectation, les réserves, les subventions, les provisions pour pertes et charges ;
	- **Les dettes à moyen et long terme :** ce sont toutes les dettes exigibles à plus d'un an, c'est-à-dire les dettes que l'entreprise n'aura pas à honorer dans le cours du présent exercice. On y trouve les dettes d'investissements, les emprunts et dettes auprès des établissements de crédit (sauf les découverts bancaires), les emprunts obligataires, les provisions pour risques et charges justifiés à plus d'un an.
	- Les dettes à court terme : cette rubrique regroupe les ressources exigibles sensées être remboursées au cours de l'année par l'entreprise. En recense à titre d'exemple les dettes fournisseurs, dettes fiscales et sociales, dettes d'exploitation et les dettes financières.<sup>13</sup>

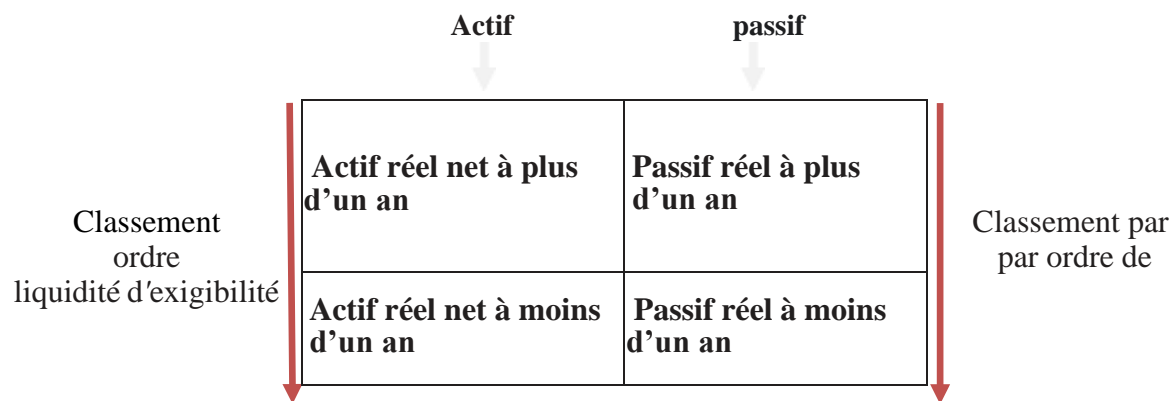

**Schéma N°03 :** bilan financier

**Source :** Réalisé par nos soins.

<sup>13</sup> Azzougui Douadi et Bekhat Aghiles, Analyse de la strcuture financière et de la rentabilité, Mémoire de fin d'étude 2012/2013-Université A.Mira-Bejaia

#### **2-1-3- Le rôle du bilan financier :**

- **De présenter,** le patrimoine réel de l'entreprise : les postes du bilan financier sont évalués, si possible, à leur valeur vénale.
- De déterminer, l'équilibre financier, en comparant les différentes masses du bilan classées selon leur degré de liquidité ou d'exigibilité et en observant le degré de couverture du passif exigible par les actifs liquides.
- **D'évaluer,** la liquidité du bilan : capacité de l'entreprise à faire face à ses dettes à moins d'un an à l'aide de son actif circulant à moins d'un an.
- **D'estimer,** la solvabilité de l'entreprise : l'actif est-il suffisant pour couvrir toutes les dettes ?
- **De permettre,** la prise de décision<sup>14</sup>

#### **2-1-4- Le passage du bilan comptable au bilan financier**

Le bilan comptable subit plusieurs retraitements afin d'établir le bilan financier :

**Reclasser,** les créances et les dettes selon leurs échéances.

#### **Intégrer des éléments hors bilan**

- Les plus ou moins-values latentes pour déterminer la valeur vénale des postes concernés ;
- Les effets escomptés non échus : effets de commerce remis en banque avant la date d'échéance;
- Les impôts latents relatifs aux subventions d'investissement et aux provisions réglementées.

**Éliminer,** certains postes du bilan comptable dont la valeur vénale est nulle et considérés comme de l'actif fictif :

- Frais d'établissement ;
- Fonds commercial ;
- Primes de remboursement des emprunts ;
- Charges à répartir sur plusieurs exercices.<sup>15</sup>

<sup>14</sup> BEATRICE GRANDGUILLOT, FRANCIS GRANDGUILLOT, ouvrage *les Zoom's Analyse financière*, 18e édition, paris/2014-2015/Page129

<sup>15</sup>BEATRICE GRANDGUILLOT, FRANCIS GRANDGUILLOT, ouvrage *les Zoom's Analyse financière*, 18e édition, paris/2014-2015 / Page131

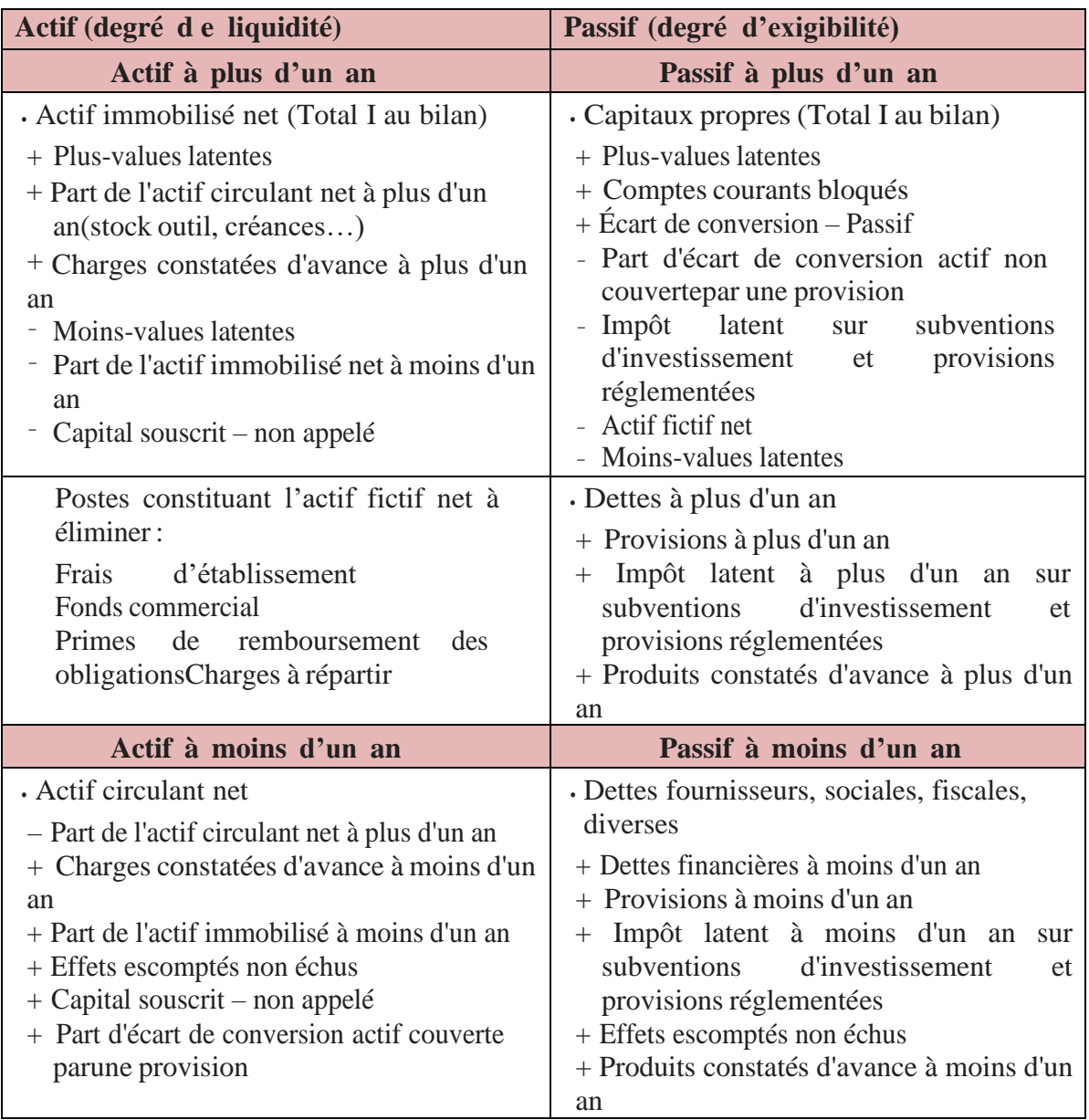

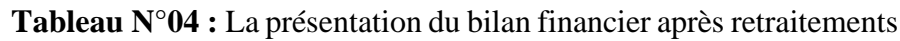

**Source** : Béatrice GRANDGUILLOT, Francis GRANDGUILLOT, ouvrage les Zoom's Analyse financière, 18e édition, paris/2014-2015 / page 132

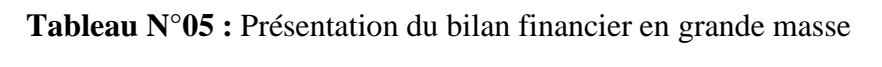

| <b>Actif</b>           | <b>Montant</b> | $\frac{6}{6}$ | <b>Passif</b>              | <b>Montant</b> | $\frac{0}{0}$ |
|------------------------|----------------|---------------|----------------------------|----------------|---------------|
| Actif immobilisé       |                |               | <b>Capitaux permanents</b> |                |               |
| <b>Actif circulant</b> |                |               | Capitaux propre            |                |               |
| Valeurs d'exploitation |                |               | <b>DLMT</b>                |                |               |
| Valeurs réalisables    |                |               | <b>DCT</b>                 |                |               |
| Valeurs disponibles    |                |               |                            |                |               |
|                        |                |               |                            |                |               |
| <b>Total actif</b>     |                | <b>100</b>    | <b>Total passif</b>        |                | 100           |

**Source :** Réalisé par nos soins

#### **2-2- Selon l'approche fonctionnelle**

L'approche fonctionnelle est également une analyse statique du risque de faillite proposée par des financiers et des organismes financiers, cette approche à des finalités et une élaboration du bilan fonctionnelle. Afin de mieux comprendre l'approche fonctionnelle on a élaboré quelques titres qui sont : définition du bilan fonctionnel, les rubriques du bilan fonctionnel, schéma du bilan fonctionnel, le rôle du bilan fonctionnel, le passage du bilan comptable au bilan fonctionnel, et on termine par la présentation du bilan fonctionnel.

#### **2-2-1- Définition du bilan fonctionnel**

L'analyse statique de la structure financière, d'après l'approche fonctionnelle, repose sur l'étude de la couverture des emplois par les ressources en prenant en considération les trois grandes fonctions (investissement, financement et exploitation) du cycle économique de l'entreprise.

Le bilan fonctionnel est un bilan comptable avant répartition du résultat, retraité en masses homogènes selon ces trois fonctions (investissement, financement, exploitation) et présenté en valeurs brutes.<sup>16</sup>

#### **2-2-2- Les rubriques du bilan fonctionnel :**

Le bilan fonctionnel se présente sous la forme d'un tableau divisé en deux parties, emplois et ressources, et composé de quatre masses homogènes significatives regroupant des postes selon leur rôle dans chacun des cycles.

#### **2-2-2-1- À l'actif**

- **Les emplois stables** qui résultent des décisions d'investissement et correspondent à l'actif immobilisé brut ;
- **L'actif circulant** qui résulte du cycle d'exploitation et correspond au montant brut des stocks, créances et disponibilités. Cette masse peut être séparée entre une partie exploitation, une partie hors exploitation et la trésorerie active.

#### **2-2-2-2- À passif**

- Des ressources stables qui résultent des décisions de financement et comprennent les capitaux propres, les amortissements, provisions et dépréciations, les dettes financières.
- Les amortissements et dépréciations sont assimilés à des ressources de financement. car ils rendent compte d'une dépréciation de l'actif permettant d'en assurer le renouvellement ;
- **Des dettes circulantes** qui résultent du cycle d'exploitation et comprennent les dettes du passif qui ne sont pas financières (dettes fournisseurs, dettes diverses...).

<sup>16</sup> BEATRICE GRANDGUILLOT, FRANCIS GRANDGUILLOT, *Mémentos LMD - Analyse financière* - 12e édition , paris-2015-2016 , page 109

Comme pour l'actif, cette masse peut être séparée entre une partie exploitation, une partie hors exploitation et la trésorerie passive.<sup>17</sup>

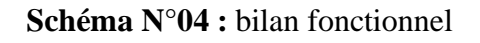

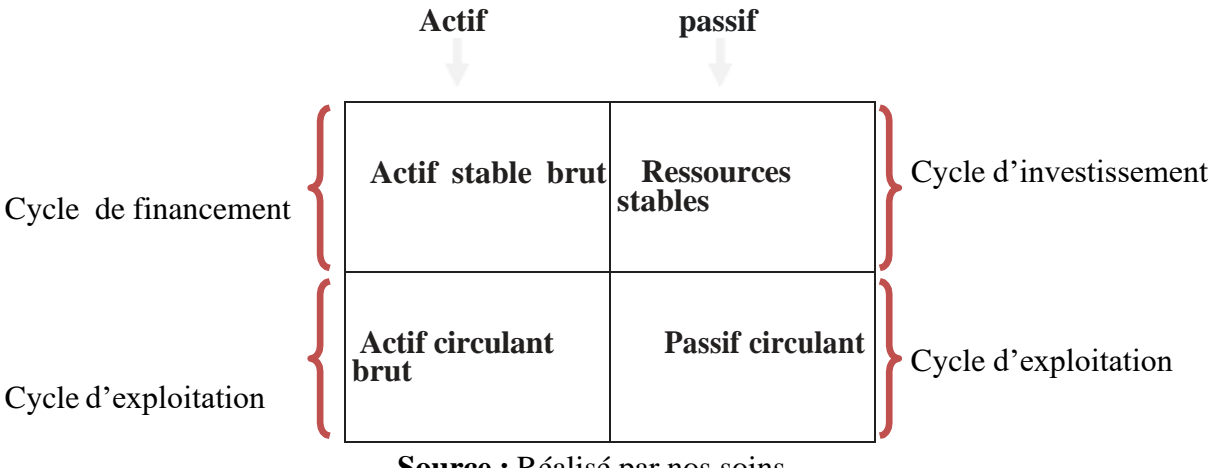

**Source :** Réalisé par nos soins.

#### **2-2-3 Le rôle du bilan fonctionnel**

Les rôles du bilan fonctionnel sont <sup>18</sup>:

- **D'apprécier,** la structure financière fonctionnelle de l'entreprise, dans une optique de continuité de l'activité
- D'évaluer, les besoins financiers et le type de ressources dont dispose l'entreprise ;
- **De déterminer,** l'équilibre financier en comparant les différentes masses du bilan classées par; fonctions et en observant le degré de couverture des emplois par les ressources ;
- **De calculer,** la marge de sécurité financière de l'entreprise ;
- **D'apprécier,** le risque de défaillance ;
- **De permettre,** la prise de décision.

#### **2-2-4- Le passage du bilan comptable au bilan fonctionnel**

Le bilan comptable subit plusieurs retraitements afin d'établir le bilan fonctionnel :

#### **Reclasser certains postes du bilan comptable selon leur fonction**

- les amortissements, les dépréciations reclassées en ressources stables ;
- les charges à répartir sur plusieurs exercices reclassées en immobilisations ;
- les concours bancaires courants et soldes créditeurs banques reclassés en passif de trésorerie ;
- les intérêts courus non échus sur emprunts et sur prêts reclassés en dettes et créances horsexploitation ;
- les valeurs mobilières de placement reclassées, le plus souvent, en actif de trésorerie ;

<sup>17</sup> GEORGES LEGROS, *Mini Manuel de Finance d'entreprise* - édition, paris-2010 /page 42

<sup>18</sup> BEATRICE GRANDGUILLOT, FRANCIS GRANDGUILLOT, ouvrage *les Zoom's Analyse financière*, 18e édition, paris/2014-2015/ Page101

- les charges et produits constatés d'avance ventilés en exploitation et horsexploitation.

#### **Intégrer des éléments hors bilan :**

- Les effets escomptés non échus : effets de commerce remis en banque avant la date d'échéance ;
- Les cessions de créances professionnelles (loi Dailly) : les effets et créances cédés non échus disparaissent de l'actif circulant du bilan comptable. Il est prudent de les réintégrer dans le bilan fonctionnel, car l'entreprise doit rembourser la banque en cas de défaillance du client à la date d'échéance ;
- Le crédit-bail : le bilan fonctionnel considère les équipements financés par crédit-bail comme des immobilisations financées par un emprunt.

**Corriger,** les créances et les dettes pour annuler l'effet des écarts de conversion actif et passif et prendre en compte la valeur initiale des créances et des dettes

#### **Éliminer certains postes du bilan comptable qui ne représentent pas de véritables ressources de financement**

- Capital souscrit non appelé ;
- Primes de remboursement des emprunts.<sup>19</sup>

<sup>19</sup>BEATRICE GRANDGUILLOT, FRANCIS GRANDGUILLOT, ouvrage *les Zoom's Analyse financière*, 18e édition, paris/2014-2015 / Page103

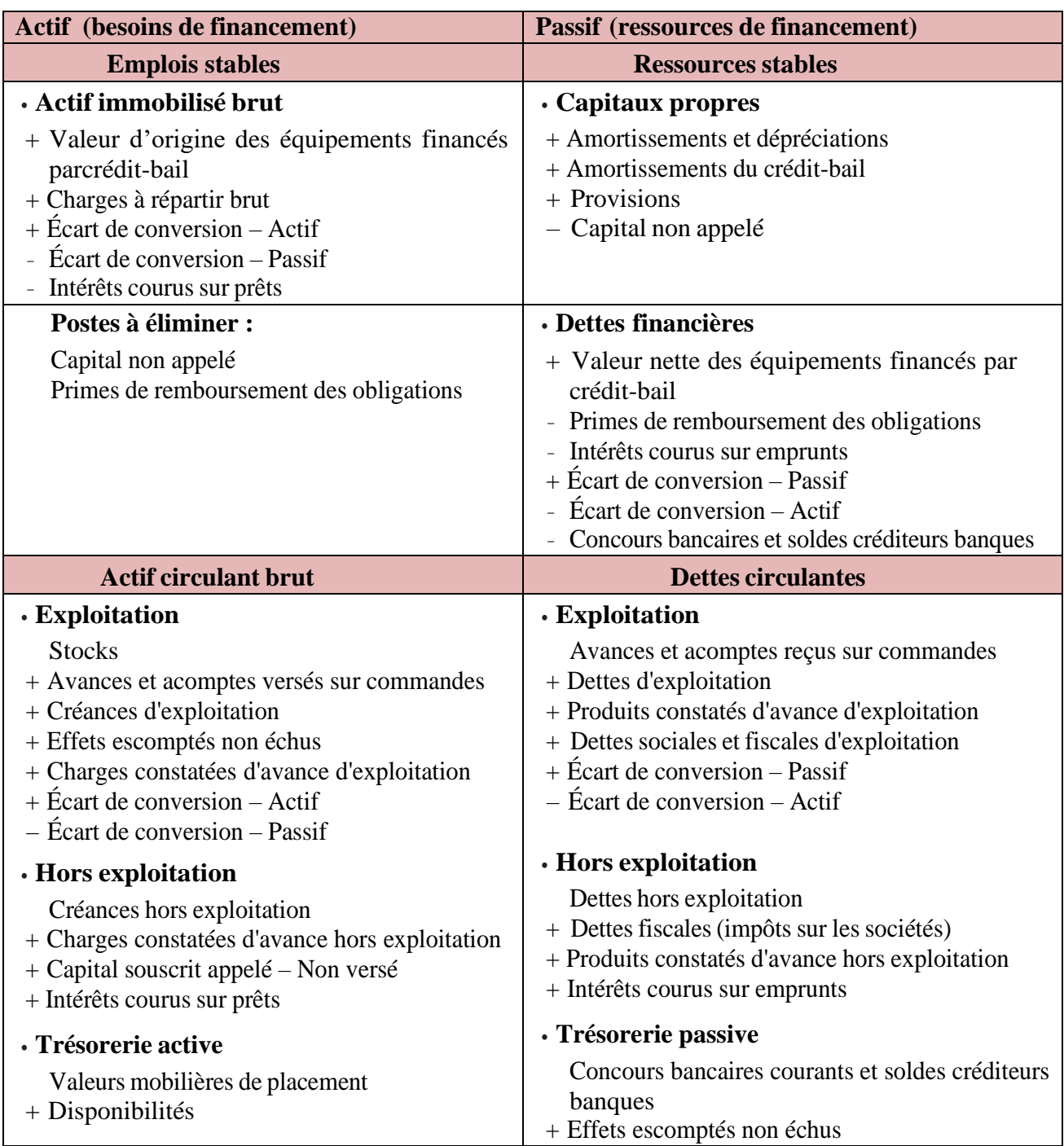

**Tableau N°06 :** La présentation du bilan fonctionnel après retraitements

**Source** : BEATRICE GRANDGUILLOT, FRANCIS GRANDGUILLOT, ouvrage *les Zoom's Analyse financière*, 18e édition, paris/2014- 2015/ page 104

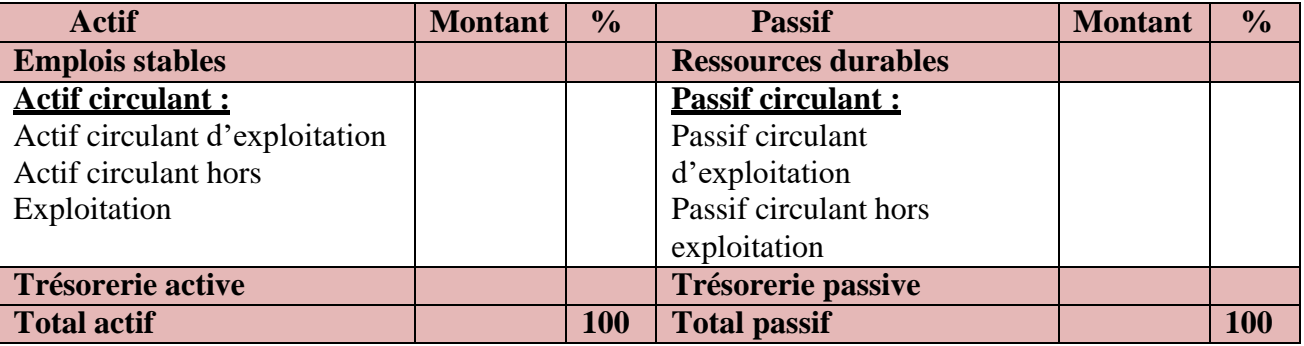

#### **Tableau N°07 :** Présentation du bilan fonctionnel en grande masse

**Source :** Réalisé par nos soins.

#### **Conclusion**

Dans ce premier chapitre, nous avons élaboré et traité les axes les plus importants de l'analyse financière et présenté les concepts généraux de cette dernière.

Après avoir étudié les différents aspects théoriques de l'analyse financière, les bilans comptables, le bilan financier et fonctionnel qui s'établissent à partir du bilan comptable et après certains retraitements, nous avons constaté que l'analyse financière est considérée comme une technique très pratique, et un outil indispensable pour la gestion, que ce soit à l'intérieur ou à l'extérieur des entreprises.

Et tout cela afin de mener à bien le processus d'analyse et d'étude pour arriver à la situation financière de l'institution, que nous aborderons dans le chapitre suivant.

# *CHAPITRE II*

# **Les méthodes de l'analyse financière**

#### **Introduction**

Dans ce second chapitre, nous allons définir les différents concepts clés et traiter les techniques d'analyse financière ainsi qu'une analyse statique et dynamique de l'équilibre financier.

Pour que l'analyste financier puisse prendre des décisions éclairées et atteindre les objectifs et les attentes futurs qui ont été dessinés, il doit s'appuyer dans son analyse sur plusieurs outils, et parmi ces outils, nous trouvons les indicateurs financiers, les ratios, qui sont les plus courants et utilisés en analyse financière, les différents capitaux, l'analyse de la trésorerie.

#### **1- L'analyse de l'équilibre financier**

A fin de mieux comprendre l'analyse de l'équilibre financier, on a souligné et élaboré deux sous titre qui sont : définition de l'équilibre financier et leurs différents indicateurs.

#### **1-1- Définition de l'équilibre financier**

L'évolution, la comparaison et la combinaison des masses et des rubriques du bilan fonctionnel permettent d'apprécier l'équilibre financier de l'entreprise à un moment donné.

L'équilibre financier est analysé à partir de trois indicateurs de gestion fondamentaux : le fonds de roulement net global, le besoin en fonds de roulement et la trésorerie nette. Chaque indicateur est calculé par différence entre un montant de ressources et un montant d'emplois correspondant au même cycle<sup>1</sup>.

#### **1-1-1- Les indicateurs de l'équilibre par l'approche fonctionnelle et financière**

Les indicateurs de l'équilibre financier sont : fonds de roulement net global (FRNG), besoin en fonds de roulement (BFR), et la trésorerie nette (TN)

#### **1-1-1-1- Le fond de roulement net global (FRNG)**

En haut du bilan, le fonds de roulement est l'excédent de ressources stables (capitaux, emprunts) par rapport aux emplois stables (investissements), étant entendu que les ressources stables ont financé ces emplois<sup>2</sup>.

Il constitue une marge de sécurité financière pour l'entreprise.

#### **a) Calcul du FRNG**

#### - **Par le haut du bilan**

Le fonds de roulement net global en haut du bilan est calculé, par différence entre les ressources et les emplois stables.

<sup>1</sup> BEATRICE GRANDGUILLOT, FRANCIS GRANDGUILLOT, *Mémentos LMD Analyse financière* -12eme édition, paris/ 2015-2016  $_{2}$ , page 117

<sup>2</sup> PHILIPPE GUILLERMIC, *La gestion d'entreprise pas à pas*, édition, paris-2015/page 25

#### **FRNG= Ressources durables – Emplois stables**

#### - **Par le bas du bilan**

Le fonds de roulement net global en bas du bilan est calculé, par différence entre l'actif circulant brut et les Passif circulantes brut.

```
 FRNG= Actif circulant brut – Passif circulant brut
```
#### **b) Interprétation du FRNG**

- **Si le FRNG > 0 :** Signifie que les emplois d'exploitations de l'entreprise sont inférieure aux ressources d'exploitation, l'entreprise doit donc financer ces besoins à court terme soit à l'aide de son excédent de ressources à long terme, soit à l'aide des ressources financières complémentaire à court terme.

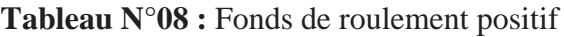

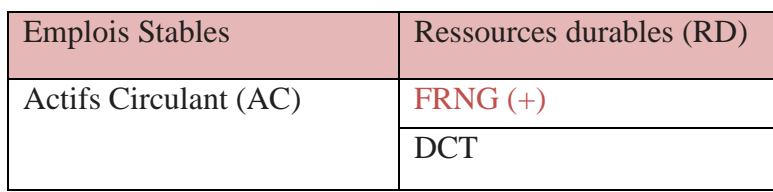

**Source :** Réalisé par nos soins.

- **Si le FRNG < 0 :** Signifie que les emplois d'exploitation de l'entreprise sont supérieurs aux ressources d'exploitations, l'entreprise n'a donc pas de besoin d'exploitation à financer puisque le passif circulant excède les besoins de financement de son actif d'exploitation.

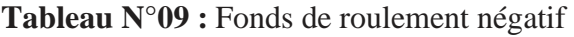

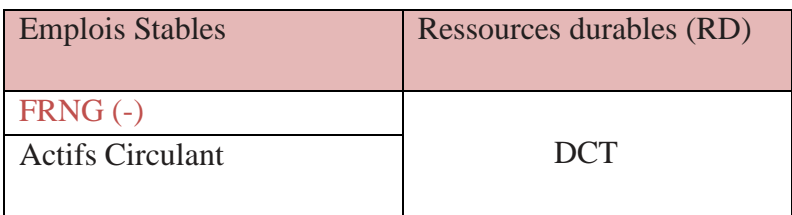

**Source :** Réalisé par nos soins.

- **Si le FRNG = 0 :** Signifie que les emplois d'exploitations de l'entreprise sont égaux aux ressources d'exploitation, l'entreprise n'a donc pas de besoin d'exploitation à financer puisque le passif circulant suffit à financer l'actif circulant.
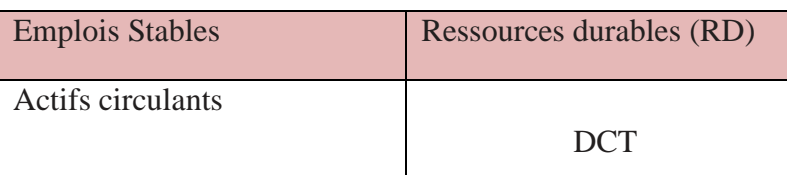

**Tableau N°10 :** Le fonds de roulement nul

**Source :** Réalisé par nos soins

#### **1-1-1-2- Le fond de roulement financier (FRF)**

Le fond de roulement financier permet d'apprécier l'équilibre financier de l'entreprise ; il est un indicateur de sa solvabilité et de son risque de cessation de paiements. Le fonds de roulement financier représente une marge de sécurité financière pour l'entreprise et une garantie de remboursement des dettes à moins d'un an pour les créanciers<sup>3</sup>.

#### - **Calcul du FRF par le haut du bilan**

**FRF=Capitaux permanents – Actif immobilisé**

- **Calcul du FRF par le bas du bilan**

**FRF = Actifs circulants - DCT**

#### **a) Les différents types du fonds de roulement (FRF)**

Il existe trois types du fonds de roulement qui sont<sup>4</sup> :

#### - **Le fonds de roulement propre (FRP)**

Il représente une utilité analytique nettement plus limité que celle du fonds de roulement net, il est cependant assez souvent calculé lorsqu'il s'agit d'apprécier l'autonomie d'une entreprise et la manière dans laquelle à financer ces immobilisations. Le fonds de roulement propre (FRP) peut se calculer par la formulation mathématique suivant :

 **FRP = Capitaux Propres (CP) – Actifs Immobilisés (AI)**

#### - **Le fonds de roulement étranger (FRE)**

Le fonds de roulement étranger permet d'apprécier la manière dont l'ensemble des dettes contribue au financement de l'entreprise*.*

**FRE= Dettes à Long et Moyen Terme (DLMT) + Dettes à Court Terme (DCT)**

<sup>3</sup> BEATRICE ET FRANCISE *GRANDGUILLOT, Mémento - Analyse financière*-7eme édition, paris ,2010-2011-Page 10

<sup>4</sup> AMARI NOURA, DJOUADI KAHINA , Mémoire de master, *L'analyse financière d'une entreprise* , université de Bejaia, 2019-Page 27

#### - **Fonds de roulement Total (FRT)**

C'est la somme des actifs circulants (valeur d'exploitation, réalisable et valeur disponible). Le Fonds de Roulement Total (FRT) peut se calculer par la formule mathématique suivante :

# **FRT= Valeurs d'Exploitations (VE) + Valeurs Réalisables (VR) + Valeurs Disponibles (VD)**

#### **b) Interprétation du FRF**

- **Si le FRF > 0 :** L'équilibre financier est respecté, l'entreprise est, en principe, solvable.
- **Si le FRF < 0 :** L'équilibre financer n'est pas respecté, des risques d'insolvable sont probable.

#### **1-1-1-3- Le besoin en fonds de roulement**

Le besoin en fonds de roulement (BFR) est la partie, à un moment donné, des besoins de financement du cycle d'exploitation qui n'est pas financée par les dettes liées au cycle d'exploitation.

Le besoin en fonds de roulement résulte des décalages dans le temps entre les achats, les ventes, les décaissements et les encaissements. Il doit être financé, en partie, par le fonds de roulement net global<sup>5</sup>.

Le besoin en fonds de roulement se décompose en besoin en fonds de roulement d'exploitation et en besoin en fonds de roulement hors exploitation.

#### - **Le besoin en fonds de roulement d'exploitation**

Besoins de financement à caractère permanent liés aux conditions d'exploitation de l'entreprise (durée de stockage, crédit clients, crédit fournisseurs). C'est la partie essentielle du besoin en fonds de roulement.

#### - **Le besoin en fonds de roulement hors exploitation**

Besoins de financement qui n'ont pas un lien direct avec l'exploitation et présentent un caractère instable. Le besoin en fonds de roulement hors exploitation résulte entre autre des créances diverses, des dettes envers les fournisseurs d'immobilisations

<sup>&</sup>lt;sup>5</sup> BEATRICE GRANDGUILLOT, FRANCIS GRANDGUILLOT, Mémentos LMD - Analyse financière - 12e édition , paris 2015-2016 /page 119

#### **a) Calcul du BFR**

Le besoin en fonds de roulement se calcule par la différence entre les besoins et les ressources de financement du cycle d'exploitation (cycle lié à l'activité de l'entreprise) hors trésorerie.

#### - **Par l'approche fonctionnelle**

#### **BFR = (Actif circulant d'exploitation + Actif circulant hors exploitation) - (Dette exploitation + Dette hors exploitation)**

- **Qui se décompose en**

**BFRE = Actif circulant d'exploitation - Dettes circulantes d'exploitation**

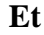

**BFRHE = Actif circulant hors d'exploitation - Dettes hors circulante hors d'exploitation**

#### - **Par l'approche financière**

**BFR= (valeur d'exploitation + valeur réalisable) – (dettes à court terme – dettes financières)**

#### **b) Interprétation du BFR**

- **Si le BFR > 0 :** Représente la partie des actifs circulants d'exploitations et hors exploitations non couverte par des dettes d'exploitations et hors exploitations. Donc le BFR positif signifie que le cycle d'exploitation est à l'origine d'un besoin de financement.
- **Si le BFR < 0 :** Indique que le cycle d'exploitation génère une ressource de financement.
- **Si le BFR = 0 :** Cette situation signifie que les dettes à court terme arrivent juste à financer les emplois cycliques.

#### **1-1-1-4- La trésorerie nette**

La trésorerie nette est la résultante de la comparaison, à une date donnée, du fonds de roulement net global et du besoin en fonds de roulement.

Elle exprime l'excédent ou l'insuffisance de fonds de roulement net global après financement du besoin en fonds de roulement<sup>6</sup>.

#### **a) Calcul de la trésorerie nette**

- **1 er méthode :** la trésorerie nette correspond à la différence entre l'actif de la trésorerie et le passif de la trésorerie.

**Trésorerie Nette = Trésorerie Active – Trésorerie Passive**

- **2 eme méthode :** la trésorerie nette est un solde résiduelle qui dépend du fond de roulement et du besoin en fond de roulement. La trésorerie résulte donc de la différence entre FRNG et BFR.

**Trésorerie Nette = FRNG – BFR**

#### **b) Interprétation de la trésorerie**

- **Si TN > 0 :** Indique que l'entreprise dispose d'un excédent (disponibilité) après financement de ses emplois.
- **Si TN < 0 :** Signifie que l'entreprise finance une partie de ses emplois avec de découvert bancaires ou des concours bancaires courants (crédits de trésorerie).
- **Si TN = 0 :** Les ressources financières de l'entreprise suffisent juste à satisfaire ses besoins (fond de roulement=besoin en fond de roulement.

<sup>6</sup> BEATRICE GRANDGUILLOT, FRANCIS GRANDGUILLOT, *Mémentos LMD - Analyse financière* - 12e édition, paris 2015-2016 /page 124

# **1-1-1-3- Etude statique de l'équilibre financier**

L'étude de l'équilibre financier repose sur la comparaison de fond de roulement net global et du besoin en fon de roulement. La situation de la trésorerie résulte de l'ajustement du fond de roulement au besoin en fond de roulement.<sup>7</sup>

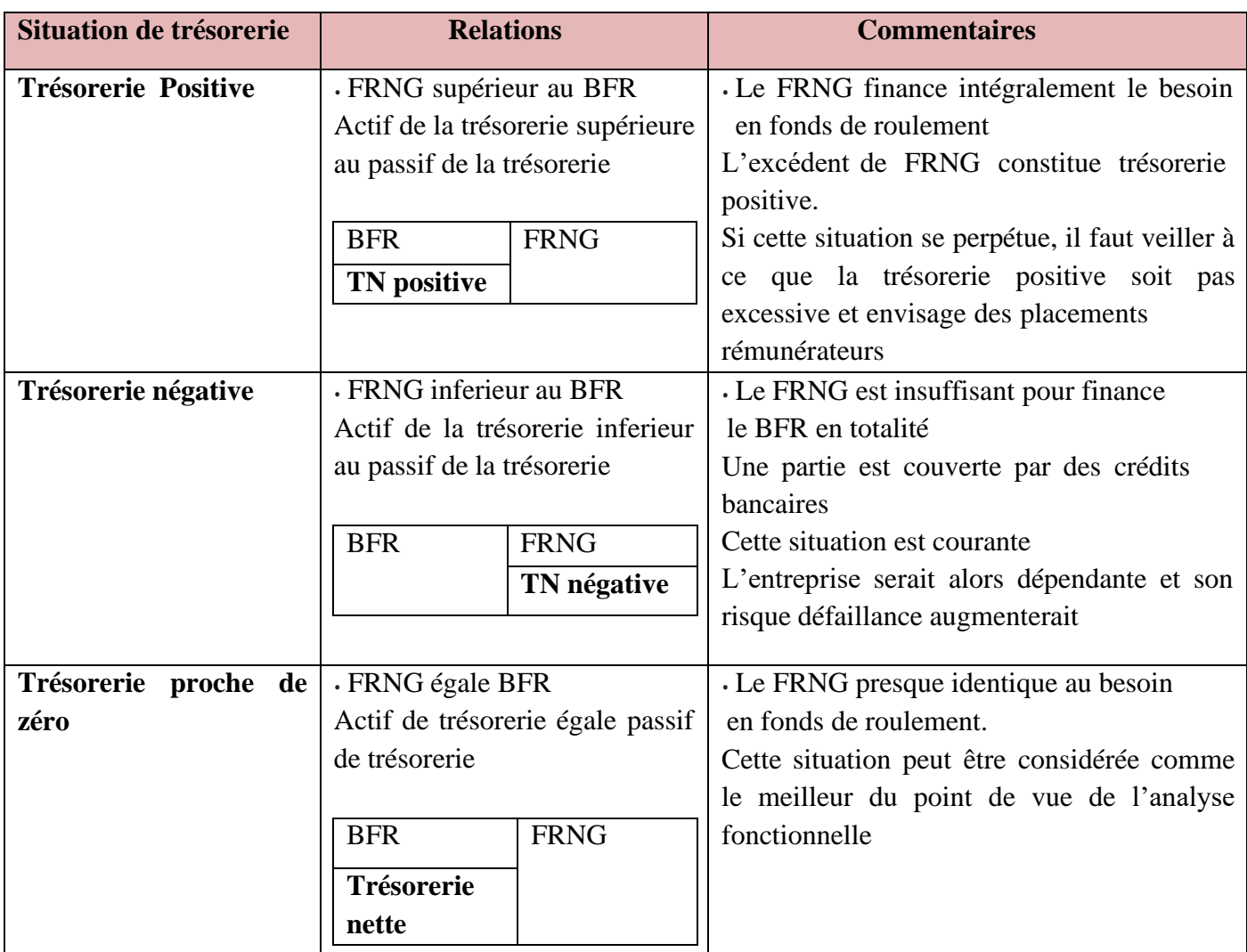

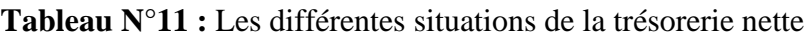

**Source :** Réalisé par nos soins.

#### **2- L'analyse par la méthode des ratios**

La trajectoire financière peut également utiliser les ratios financiers pour accroître la clarté, car il s'agit d'un moyen simple et de donner des indicateurs sur la performance financière de l'institution, et il existe un grand nombre de ratios financiers qui peuvent être utilisés. Dans ce titre on trouve définition du ratio, l'intérêt des ratios et ses typologies.

<sup>7</sup> ANNE NIPPERT, *DCG 6-Finance Dentreprise Manuel Et Applications,édition*, Nathan 2009, / page 163

#### **2-1- Définition du ratio**

Un rapport entre deux grandeurs financières caractéristiques de l'activité, de la situation économique ou de la performance de l'entreprise, le ratio s'exprime le plus souvent par un quotient, un pourcentage ou une durée<sup>8</sup>.

#### **2-2- L'intérêt du ratio**

La méthode des ratios permet d'apprécier et de comparer les performances de l'entreprise à une base statistique ou à une entreprise concurrente qualifiée de « modèle ». On peut y voir un double intérêt :

- Le ratio permet de donner une information plus synthétique que celle contenue dans chacune des grandeurs combinées ;
- Le ratio exprime une valeur relative qui peut se révéler plus significative que des valeurs absolues pour apprécier les performances d'entreprises de taille différente.<sup>9</sup>

#### **2-3- Typologie du ratio**

Les types des ratios sont : les ratios de liquidités et de solvabilités, les ratios de la structures fiancerai, les ratios de gestion, et enfin les ratios de rentabilités.

#### **2-3-1- Les ratios de liquidité et de solvabilité**

Sont utilisés pour étudier la situation du fonds de roulement de l'entreprise. L'objectif premier est de mesurer la capacité de la société de faire face à ses financiers à court terme<sup>10</sup>.

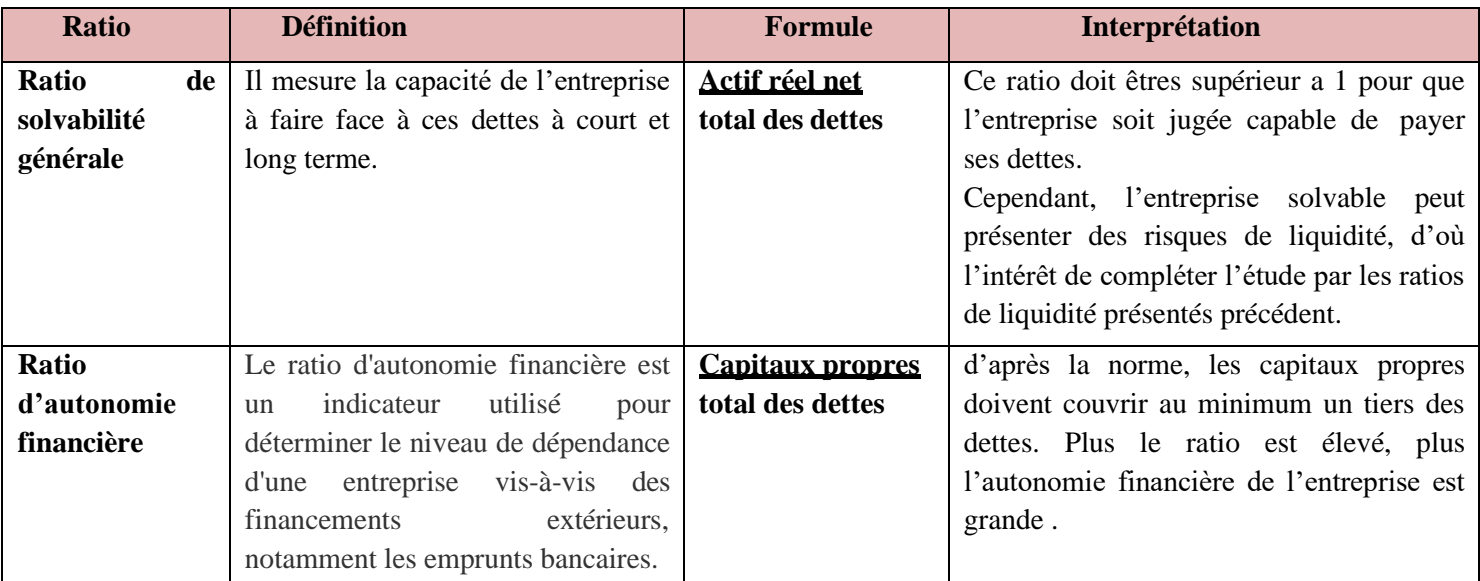

#### **Tableau N°12 :** Les ratios de solvabilité

**Source :** BEATRICE GRANDGUILLOT, FRANCIS GRANDGUILLOT, MEMENTOS LMD - *Analyse financière* - 12eme édition, paris/2015-2016 /page 144

<sup>8</sup> BEATRICE-ROCHER MEUNIER, *Lessentiel Du Diagnostic Financier*, édition,paris -2011/ page 155

<sup>9</sup> JEAN-LUC BAZET PASCAL FAUCHER, *DCG 6-Finance D'entreprise Manuel Et Applications,*2eme edition ,Nathan - 2009-/ page 180

<sup>10</sup> REJEAN BELZILE, GUY MERCIER, FAOUZI RASSI, *Analyse et gestion financières*, édition, paris-1989/page 112

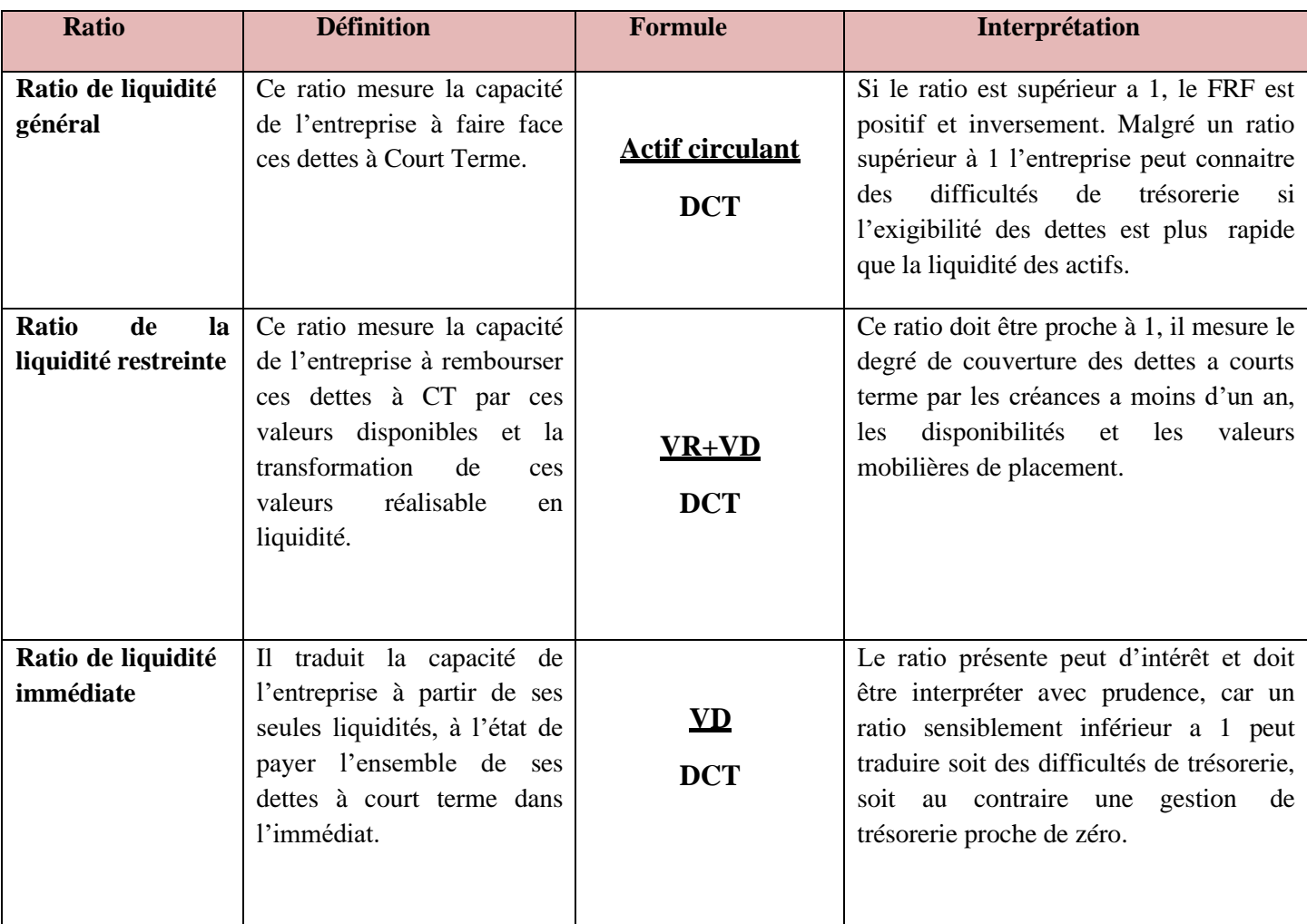

# **Tableau N°13 :** Les ratios de liquidité

**Source :** Béatrice GRANDGUILLOT, Francis GRANDGUILLOT, Mémentos LMD - Analyse financière - 12eme édition,paris/ 2015-2016 /page 143.

#### **2-3-2- Les ratios de la structure financière**

Portent sur la politique de financement de la firme et sur ses conséquences. L'objectif est de connaître les sources de financement de l'entreprise et d'évaluer sa capacité à assumer les charges imposées par ces modes de financement $11$ .

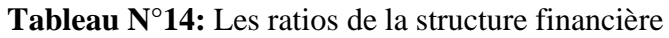

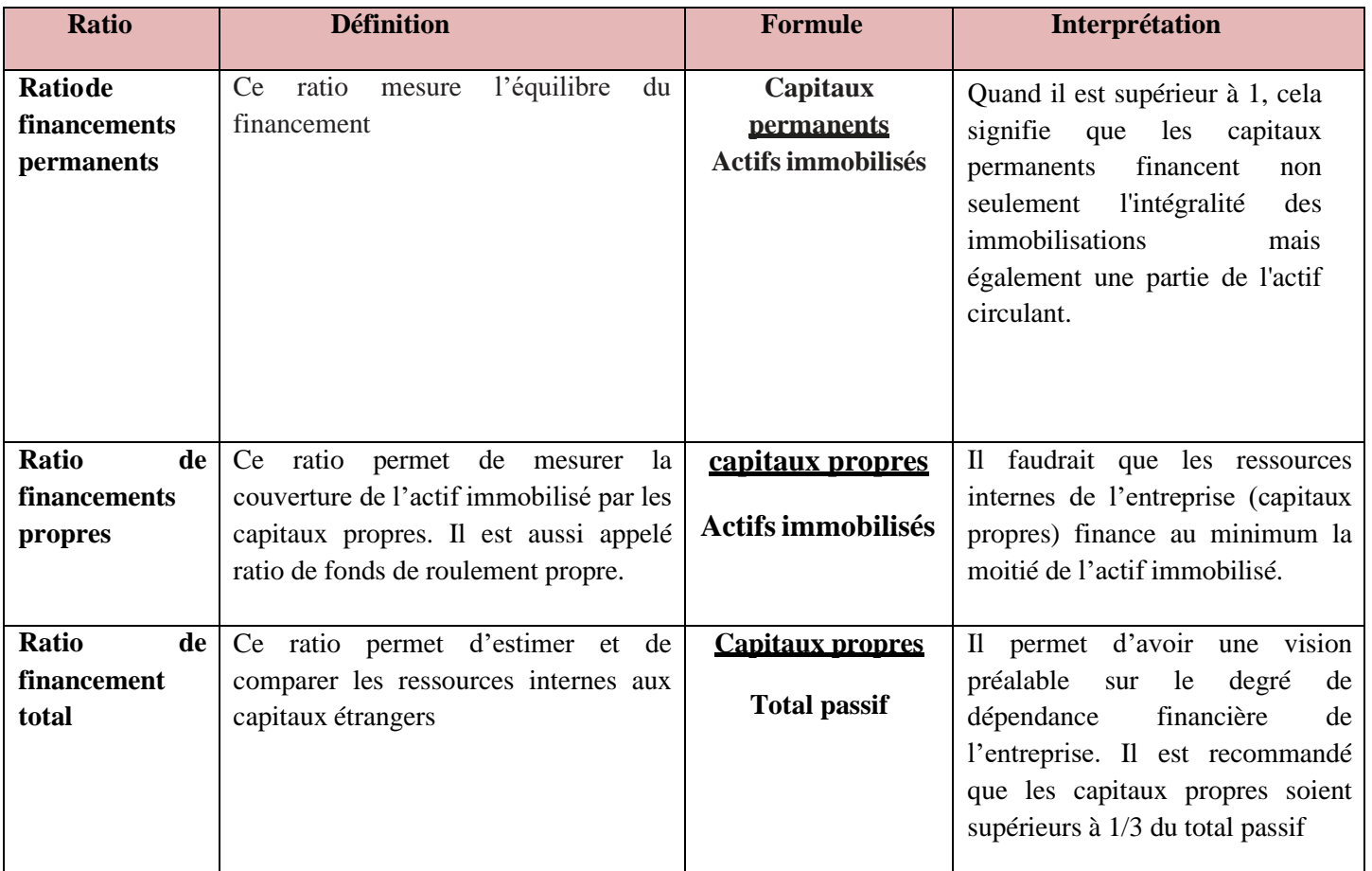

**Source :** BEATRICE GRANDGUILLOT, FRANCIS GRANDGUILLOT, *Mémentos LMD - Analyse financière* - 12eme édition, paris/ 2015-2016 /page 126**, (ratio de financement permanents)**

- AZZOUGUI DOUADI ET BEKHAT AGHILES , *Analyse de la strcuture financière et de la rentabilité* , Mémoire de fin d'étude 2012/2013-Université A.Mira-Bejaia/ page 43 **( ratio de financement propres et le ratio de financement total)**

<sup>11</sup> REJEAN BELZILE, GUY MERCIER, FAOUZI RASSI , *Analyse et gestion financières* , édition,paris -1989/page 112

#### **2-3-3**- **Les ratios de gestion**

Les ratios de gestion permettent d'évaluer l'efficacité de la gestion des actifs de l'entreprise, notamment celle des comptes clients et des stocks. Cette catégorie permet de calculer plusieurs ratios $^{12}$ .

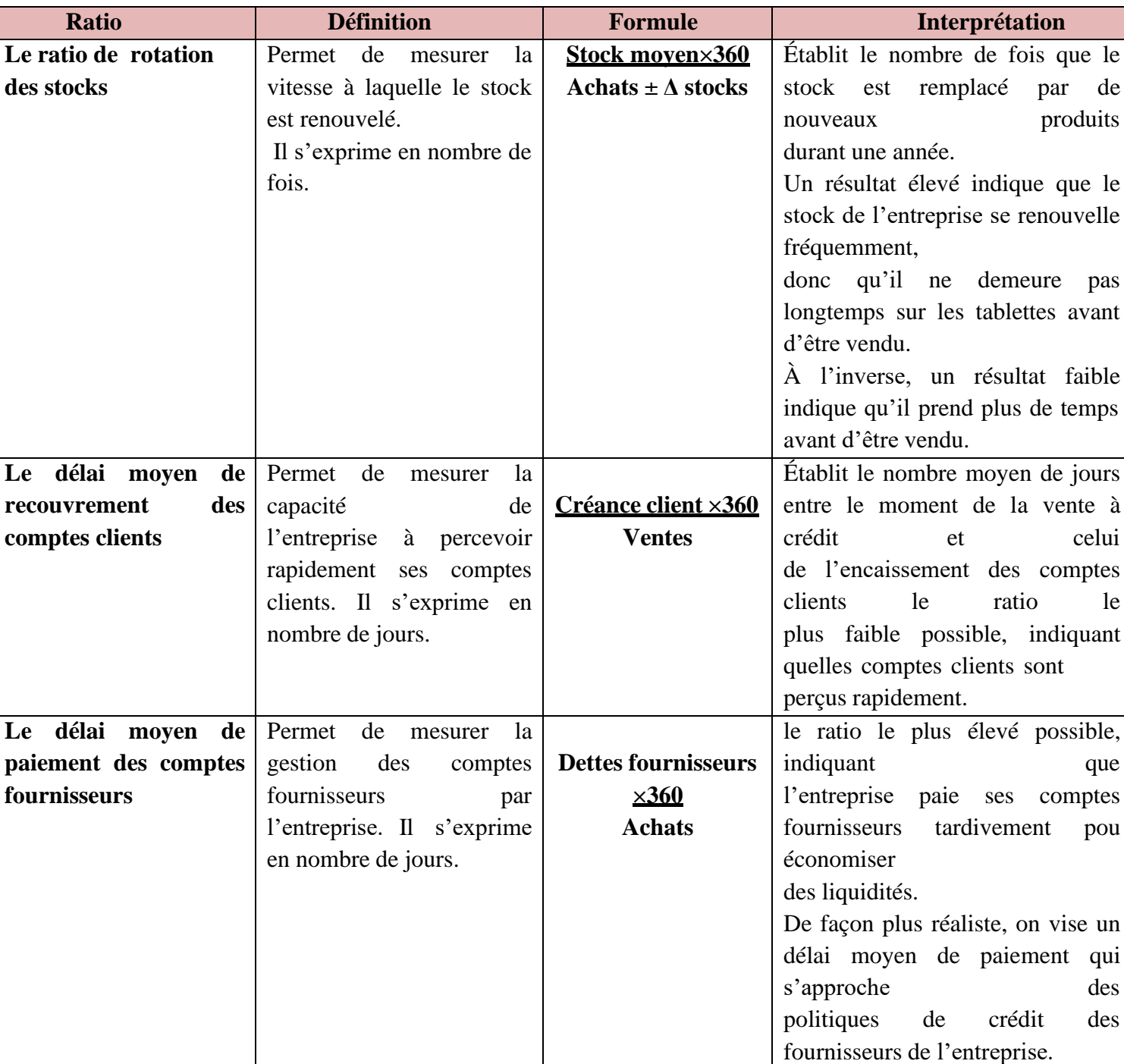

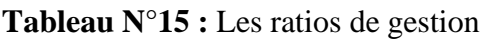

**Source :** ROBERT BRIEN JEAN SENECAL MARC SAKAITIS PIERRE VEILLETTE, *Analyse financière et gestion budgétaire*, édition, Québec -2017 /page 86

<sup>12</sup> MAHER KOOLI, FODIL ADJAOUD, NARJESS BOUBAKRI, IMED CHKIR ,*Finance dentreprise Evaluation et gestion,* 2eme édition, Québec / page 207

#### **2-3-4**- **Les ratios de la rentabilité**

Visent, par différents critères (bénéfice, rendement sur les investissements, rendement pour l'actionnaire), à mesurer, sous plusieurs facettes, le rendement de l'entreprise<sup>13</sup>.

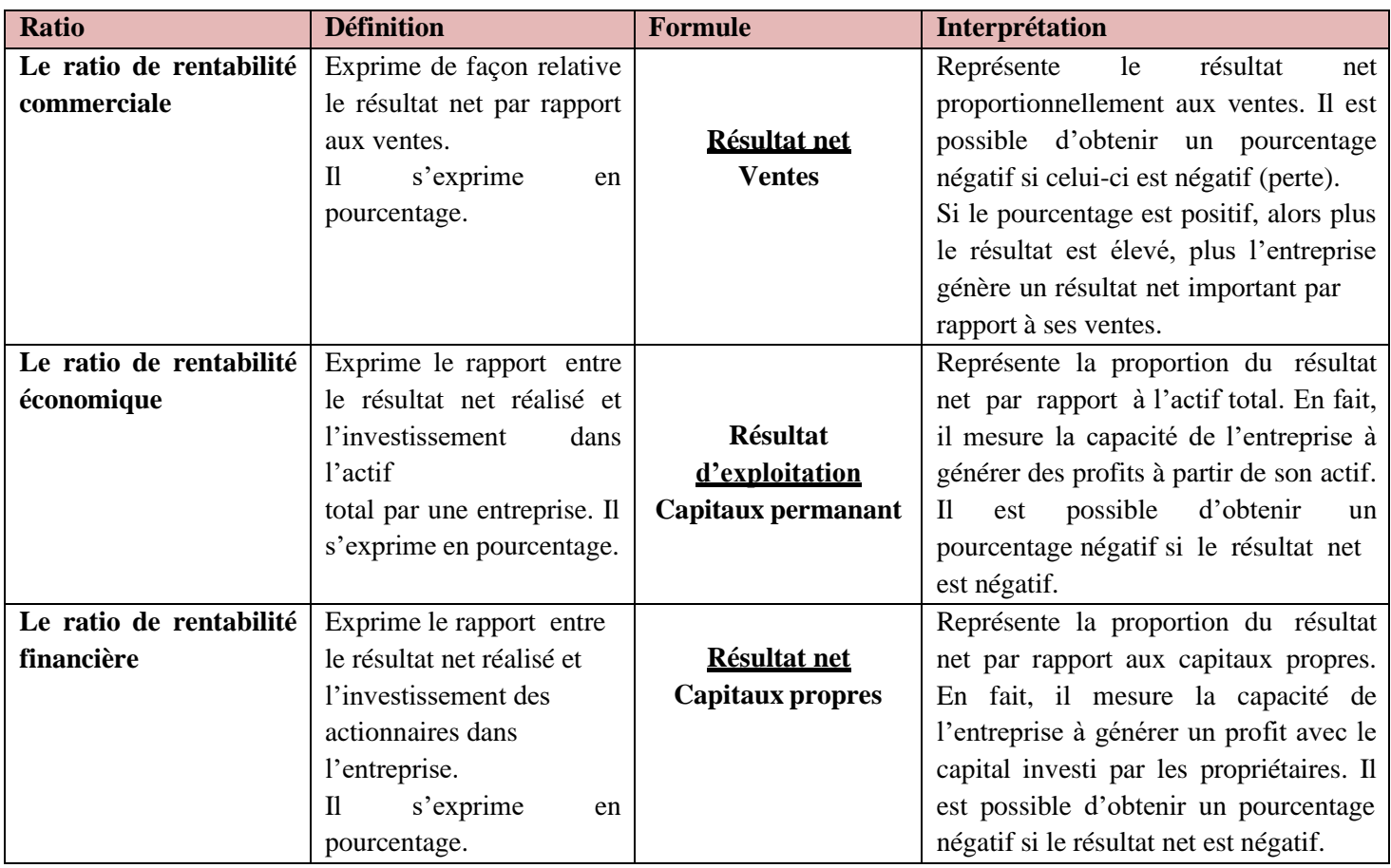

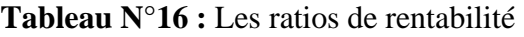

**Source :** ROBERT BRIEN JEAN SENECAL MARC SAKAITIS PIERRE VEILLETTE, *Analyse financière et gestion budgétaire*, édition, Québec -2017 /page 96.

<sup>13</sup> REJEAN BELZILE, GUY MERCIER, FAOUZI RASSI, *Analyse et gestion financières* , édition, Paris -1989/page 112

#### **3- L'analyse de l'activité**

Dans ce dernier titre on trouve les soldes intermédiaires de gestion (SIG) et la capacité d'autofinancement (CAF).

#### **3-1- Les soldes intermédiaires de gestion**

Les soldes intermédiaires de gestion sont calculés à partir du compte de résultat qui est la synthèse de l'activité de l'entreprise pour un exercice.

#### **3-1-1- Définition**

Les soldes intermédiaires de gestion sont une transcription directe du compte de résultat. Ce sont des indicateurs synthétiques de l'activité de l'entreprise, qui servent généralement de base à l'analyse financière<sup>14</sup>.

#### **3-1-2- Les Objectifs**

L'intérêt majeur des soldes intermédiaires de gestion (SIG) est de pouvoir:

- Analyser l'évolution des marges, activité par activité, sur plusieurs exercices;
- Faciliter l'interprétation de la formation du résultat d'exploitation (opérationnel);
- Comparer les performances des entreprises du même secteur d'activité<sup>15</sup>.

#### **3-1-3- Les différents soldes intermédiaire de gestion**

Les soldes intermédiaires de gestion sont :

- La marge commerciale ;
- La production de l'exercice;
- La valeur ajoutée produite ;
- L'excédent brut d'exploitation ;
- Le résultat d'exploitation ;
- Le résultat courant avant impôts ;
- Le résultat exceptionnel ;
- Le résultat net de l'exercice ;
- Le résultat sur cessions d'éléments d'actif immobilisés.

<sup>14</sup> GEORGES LEGROS DUNOD PARIS, *Mini Manuel de Finance de l'entreprise*, édition, paris -2010 /page 15

<sup>15</sup> RANCK NICOLAS-DUNOD PARIS, *Finance pour non-financiers savoir lire les états financiers, mesurer et piloter la performance de l'entreprise, prendre des décisions de gestion, dialoguer avec les banquiers et les actionnaires*, édition, Dunod paris 2012 /page 78

#### **3-1-3-1- La marge commerciale**

La marge commerciale n'a de sens que pour les entreprises qui ont une activité commerciale de distribution de produits revendus en l'état. Cette activité peut être la seule exercée par l'entreprise. Elle concerne aussi les entreprises mixtes qui ont à la fois une activité industrielle et commerciale<sup>16</sup>.

#### - **Calcul de la marge commercial**

Le calcul de la marge commerciale est le suivant :

```
Marge commercial = Vente nette de marchandise – Coût d'achat des marchandises
                    vendues
```
#### - **Calcul de taux de la marge commerciale**

La marge commerciale s'exprime souvent en pourcentage du chiffre d'affaires

```
Taux de la marge commerciale = Marge commerciale / chiffre d'affaire Х 100
```
#### **3-1-3-2- La production de l'exercice**

Pour les entreprises exerçant une activité industrielle ou de service, ce solde permet de regrouper les données relatives à la production totale de l'entreprise, sans distinguer la destination des biens ou des services produits<sup>17</sup>.

#### - **Calcule de la production de l'exercice**

Son calcul ne s'effectue pas par différence entre des produits et des charges, mais par la somme des éléments suivants :

# **Production de l'exercice= production vendue+production stockée +production immobilisée**

#### **1-3-1-3- La valeur ajoutée**

La valeur ajoutée mesure la richesse créée par l'entreprise, c'est-à-dire l'accroissement de valeur donnée par l'entreprise aux biens et services en provenance de tiers à l'aide de ses facteurs de production. C'est un indicateur de performance qui rend compte du poids économique de l'entreprise.

La valeur ajoutée est partagée entre l'entreprise et ses partenaires (salariés, État, organismes financiers, apporteurs de capitaux $1^{18}$ .

<sup>16</sup> HUBERT DE LA BRUSLERIE DUNOD PARIS, *Analyse financière - Information financière et diagnostic*, 4e édition,paris -2010 /page 166-167

<sup>17</sup> JEROME MERIC, *Gestion financière des entreprises*, édition, édition, paris -2011 / page 29

<sup>18</sup> BRIGITTE DORIATH, MICHEL LOZATO, PAULA MENDES-MINIATURA, PASCAL NICOLLE, *Comptabilité et gestion des organisations* - Tout le programme en 110 fiches -7eme édition - Dunod paris-2010 /page 143

#### - **Calcul de la valeur ajoutée**

La valeur ajoutée peut être calculée selon deux méthodes présentées ci-dessous :

# **VA = marge commerciale + production de l'exercice – consommation de l'exercice en provenance de tiers**

**Et**

**VA= (Impôts, taxes et versements assimilés – Subventions d'exploitation)+ Charges de personnel + (Dotations – Reprises) des amortissements, dépréciations et provisions d'exploitation+ (Autres charges d'exploitation – Autres produits d'exploitation)+ Résultat d'exploitation**

#### **1-3-1-4- L'excédent brut d'exploitation**

L'excédent brut d'exploitation mesure la performance économique de l'entreprise. C'est la part de valeur ajoutée qui revient à l'entreprise et aux apporteurs de capitaux. Cette performance économique est indépendante des choix de l'entreprise en matière d'amortissement, de la manière dont l'entreprise est financée et des opérations exceptionnelles réalisées durant l'exercice. Ce solde est reconnu comme un excellent indicateur de la performance industrielle et commerciale de l'entreprise<sup>19</sup>.

#### - **Calcul de l'excédent brut d'exploitation**

**Excédent brut d'exploitation = VA+ subvention d'exploitation- charges de personnel impôts, taxes et versement assimilés**

#### **1-3-1-5- Le résultat d'exploitation**

C'est le résultat dégagé par les seules opérations d'exploitation. Il mesure la performance réalisée par l'entreprise indépendamment de sa politique de financement et de son régime d'imposition<sup>20</sup>.

#### - **Calcul de résultat d'exploitation**

**Résultat d'exploitation = EBE+ autres produits opérationnels +reprise sur prêtes de valeur et provisions –autres charges opérationnels –dotations aux amortissements, provisions perte de valeur**

<sup>19</sup>BRIGITTE DORIATH, MICHEL LOZATO, PAULA MENDES-MINIATURA, PASCAL NICOLLE, *Comptabilité et gestion des organisations - Tout le programme en 110 fiches -*7eme édition - Dunod paris-2010 /page 144 <sup>20</sup>BRIGITTE DORIATH, MICHEL LOZATO, PAULA MENDES-MINIATURA, PASCAL NICOLLE, *Comptabilité et gestion des organisations - Tout le programme en 110 fiches* -7eme édition - Dunod paris-2010 /page 144

#### **1-3-1-6- Le résultat courant avant impôts**

Ce solde mesure la profitabilité des opérations courantes. Il s'oppose au résultat exceptionnel (notamment les cessions d'immobilisations) et tient compte de l'incidence du mode de financement de l'entreprise (intérêts des emprunts en particulier) $2<sup>1</sup>$ .

#### - **Calcul de résultat courant avant impôts**

#### **Résultat courant avant impôts = résultat hors charge et produits financier +produits financiers –charges financiers**

#### **1-3-1-7- Le résultat exceptionnel**

C'est le résultat des opérations non courantes de l'entreprise, en particulier les cessions  $d'$ immobilisations. Les opérations concernées ne sont en principe pas renouvelables $^{22}$ .

#### - **Calcul de résultat exceptionnel**

**Résultat exceptionnel=produits exceptionnels- charges exceptionnelles**

#### **1-3-1-8- Le résultat net de l'exercice**

Le résultat net de l'exercice représente ce qui reste à la disposition de l'entreprise après versement de la participation des salariés et paiement de l'impôt sur les sociétés. En principe, une partie de ce résultat est distribuée aux associés et un autre est réservée à la constitution de l'autofinancement de l'entreprise pour assurer sa croissance<sup>23</sup>.

#### - **Calcul de résultat net de l'exercice**

**Résultat net de l'exercice = résultat courant avant impôt+résultat exceptionnel – impôt sur les bénéfices**

#### **1-3-1-9- Le résultat sur cessions d'éléments d'actif immobilisés**

Le résultat sur cessions d'éléments d'actif immobilisés est égal à la différence entre les produits de cessions d'éléments d'actif et la valeur comptable des éléments cédés. Ce solde est déjà compris dans le résultat exceptionnel. Il permet de calculer les plus ou moins-values sur cessions d'éléments d'actif et de mesurer le désinvestissement dans l'entreprise.

<sup>21</sup> BRIGITTE DORIATH, MICHEL LOZATO, PAULA MENDES-MINIATURA, PASCAL NICOLLE, *Comptabilité et gestion des organisations - Tout le programme en 110 fiches* -7eme édition - Dunod paris-2010 /page 144

<sup>22</sup>BRIGITTE DORIATH, MICHEL LOZATO, PAULA MENDES-MINIATURA, PASCAL NICOLLE, *Comptabilité et gestion des organisations - Tout le programme en 110 fiches* -7eme édition - Dunod paris-2010 /page 145 <sup>23</sup> BEATRICE ET FRANCIS GRANDGUILLOT*, Mémento - Analyse financière*-12eme édition, paris - 2010-2011/page 52

- **Calcul de résultat sur cessions d'éléments d'actif immobilisé**

#### **Résultat sur cession d'élément d'actif immobilisés = produit des cessions d'élément d'actif-valeur comptable des éléments d'actif cédés**

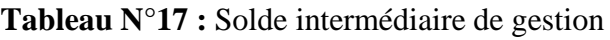

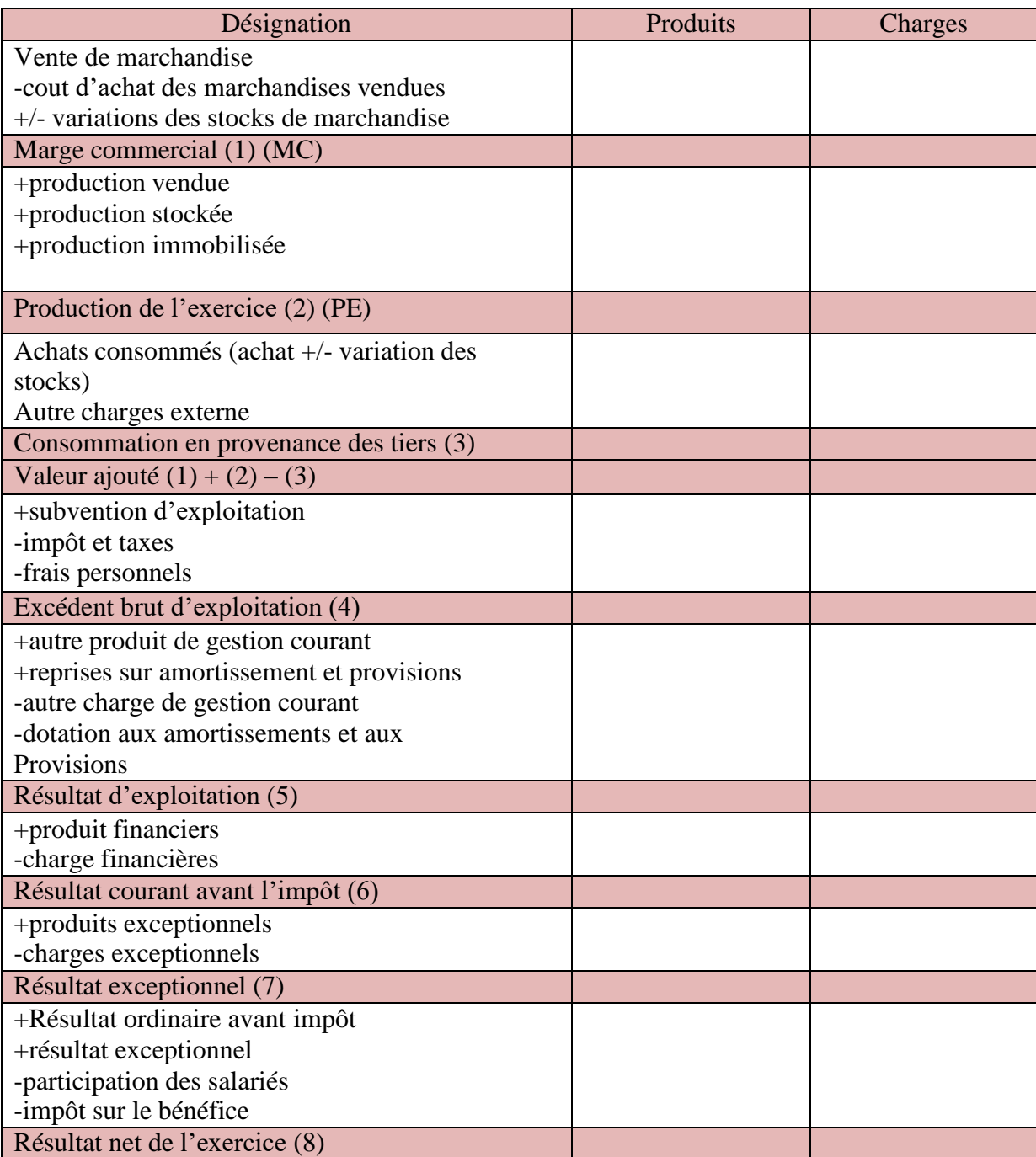

**Source :** BEATRICE GRANDGUILLOT, FRANCIS GRANDGUILLOT, *Les Zoom's Analyse financière*, 18eme éditionparis/2014-2015 / Page67

#### **3-2- Capacité d'autofinancement (CAF)**

Elle perme d'assure la solvabilité a l'entreprise pour faire face a ces engagement, pour mieux comprendre cette démarche on a essayé de donner une définition de la capacité d'auto financement, le rôle de la CAF, et ses méthodes.

#### **3-2-1- Définition de la CAF**

La capacité d'autofinancement (CAF) représente l'ensemble des ressources de financement internes dégagé par l'activité de l'entreprise durant l'exercice et dont elle pourrait se servir pour assurer les besoins financiers inhérents à son développement et à sa pérennité<sup>24</sup>.

« Elle représente le potentiel de ressources générées par les opérations d'exploitation, financières et exceptionnelles (hors opérations en capital) de l'entreprise  $v^{25}$ . C'est une source de financement que l'entreprise génère par sa propre activité.

#### **3-2-2- Le rôle de la CAF**

La CAF permet :

- De rémunérer les associés ;
- De renouveler et d'accroître les investissements ;
- D'augmenter le fonds de roulement ;
- De rembourser les dettes financières ;
- De mesurer la capacité de développement et l'indépendance financière de l'entreprise ;
- De couvrir les pertes probables et les risques<sup>26</sup>.

#### **3-2-3- Les méthodes de calcul la CAF**

La capacité d'autofinancement se détermine à partir du tableau des soldes intermédiaires de gestion.

Il existe deux méthodes pour calculer la CAF

<sup>24</sup> BEATRICE GRANDGUILLOT, FRANCIS GRANDGUILLOT, *Mémentos LMD Analyse financière* - 12eme édition,paris/ 2015-2016 /page 61

<sup>25</sup>YANNICK COULON, *Guide pratique de la finance d'entreprise-Pour l'entrepreneur, le chef d'entreprise et l'étudiant en gestion*, édition,Paris-2017 /page 59

<sup>26</sup> BEATRICE GRANDGUILLOT, FRANCIS GRANDGUILLOT, *Les Zoom's Analyse financière*, 18eme éditionparis/2014-2015/ page 75

#### **3-2-3-1- Méthode soustractive**

La méthode soustractive explique la formation de la capacité d'autofinancement à partir de l'excédent brut d'exploitation (ou de l'insuffisance brute d'exploitation) qui s'obtient par différence entre les produits encaissables et les charges décaissables de l'activité d'exploitation<sup>27</sup> :

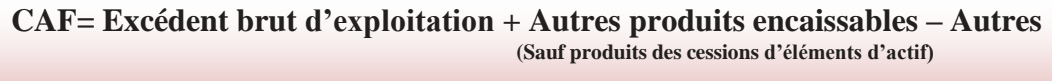

**Charges décaissables**

#### **Tableau N°18 :** Détermination de la CAF par méthode soustractive

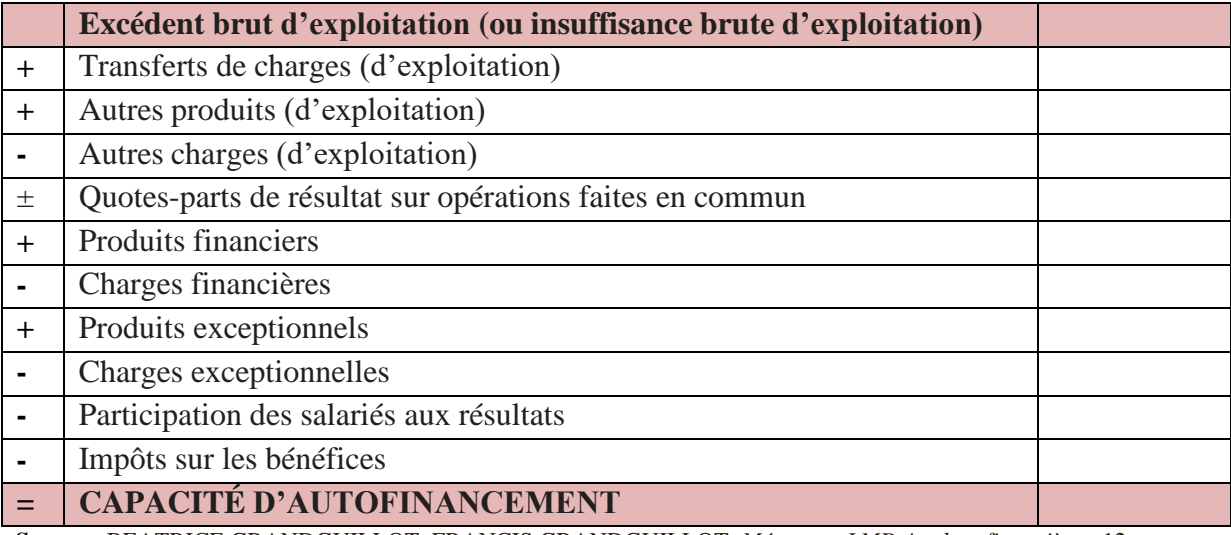

**Source :** BEATRICE GRANDGUILLOT, FRANCIS GRANDGUILLOT, *Mémentos LMD Analyse financière* - 12eme édition, paris/ 2015-2016 /page 63

#### **3-2-3-2- Méthode additive**

En pratique, un calcul plus rapide de la capacité d'autofinancement s' opère à partir du résultat net de l'exercice<sup>28</sup> :

#### **CAF= Résultat net+ charge non décaissable – produit non encaissable - produits des cessions d'éléments d'actif**

<sup>27</sup>BEATRICE GRANDGUILLOT, FRANCIS GRANDGUILLOT, *Mémentos LMD Analyse financière* - 12eme édition,paris/ 2015-2016 /page 63

<sup>28</sup>BEATRICE GRANDGUILLOT, FRANCIS GRANDGUILLOT, *Mémentos LMD Analyse financière* - 12eme édition,paris/

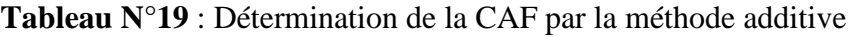

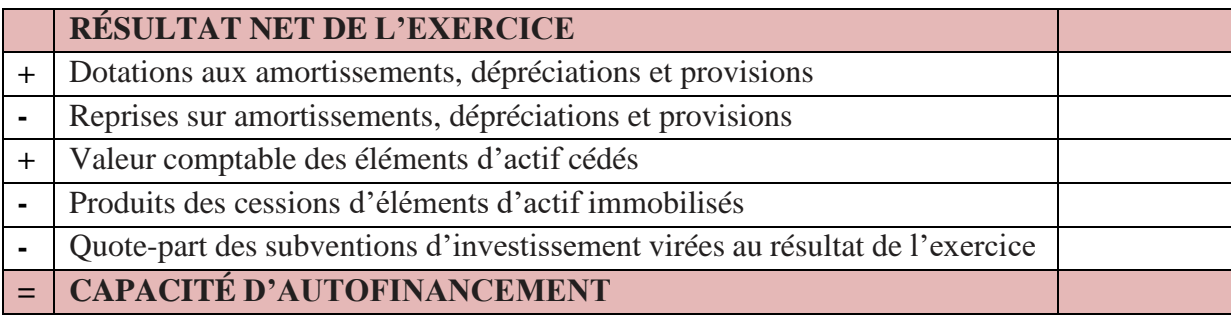

**Source :** Béatrice GRANDGUILLOT, Francis GRANDGUILLOT, Mémentos LMD Analyse financière - 12eme édition, paris/ 2015-2016 /page 64

#### **3-2-4- L'autofinancement**

L'autofinancement correspond au reste de capacité d'autofinancement après avoir distribuer les dividendes aux associés<sup>29</sup> :

**Autofinancement = Capacité d'autofinancement – Dividendes payés en N**

#### **L'autofinancement est consacré**

- À maintenir le patrimoine et le niveau d'activité ;
- À financer une partie de la croissance de l'entreprise.

#### **Conclusion**

À travers ce qui a été présenté dans ce second chapitre, nous concluons que l'analyse financière comporte des méthodes qui facilitent de faire une lecture correcte de la situation financière de l'entreprise, afin de révéler ses forces et ses faiblesses, ce qui lui donne une large latitude pour prendre les décisions appropriées.

Dans ce qui suit, nous allons procéder au traitement d'un cas pratique sur l'analyse des documents comptables (le bilan et le compte de résultat) de la SARL VERRY-NET.

<sup>2015-2016</sup> /page 64 <sup>29</sup>BEATRICE GRANDGUILLOT, FRANCIS GRANDGUILLOT, *Mémentos LMD Analyse financièr*, 12eme édition, paris/

# *CHAPITRE III*

# **Essai d'analyse financière de la SARL VERY-NET**

#### **Introduction**

Après avoir présenté dans la partie théorique un aperçu de l'analyse financière et de ses indicateurs d'équilibre financier et des ratios financiers, nous essaierons dans ce chapitre de mener une analyse concrète et tout cela dans une étude appliquée à l'entreprise, en étudiant sa situation financière.

Considérant que l'analyse financière est importante au niveau des entreprises, en raison de ses répercussions sur sa situation financière et l'atteinte de sa rentabilité, nous aborderons dans ce chapitre le cadre théorique de l'établissement d'accueil, l'analyse de sa situation financière tout en ce basant en premier lieu, sur l'analyse de sa structure financière qui est fondée sur l'équilibre financier, et en deuxième lieu sur l'analyse de l'activité et de la rentabilité.

#### **1- Présentation de l'organisme d'accueil**

Depuis sa création UNIVERS D'OZ vise continuellement à assurer, préservez et garantir au consommateur un environnement sain et une hygiène de vie irréprochable.

Fondateur de la marque D'OZ, Mr Hamlat Khoudir à lancé en fin 2000, dans le cadre de l'ANSEJ, une activité de conditionnement de produit d'entretien dans la localité de BENI MAOUCHE. En s'associant à des compagnons de parcours, il créa la SARL VERY NET en 2006, ayant comme unique activité la production d'eau de javel. D'une production artisanale et une distribution locale au départ, il a su développer et créer de la richesse en modernisant son processus de production et en élargissant le réseau de distribution à l'échelle national.

Grace à son équipe jeune et dévouée, la SARL VERY NET s'est hissée parmi les leaders dans la catégorie des professionnels de la fabrication des eaux de javel en Algérie.

Son personnel à acquis, au fil du temps, une grande expérience pour fournir, de manière régulière, des produits compétitifs tant sur le plan qualité que prix, à la hauteur des attentes de la ménagère.

Cette volonté de développement et d'élargissement de sa gamme de produits, à donné naissance en 2013 à la SARL UNIPED : dotée d'une ligne de production de haute technologie récemment installée, en vu de fournir à la ménagère un produit digne de la arque D'OZ, gage de qualité. C'est à cette fin que l'univers D'OZ œuvre assidûment à l'épanouissement et au développement de ses talents qu'il a toujours placés au cœur de sa stratégie globale de mangement, en privilégient de recrutement de jeune diplômés et en renforçant leurs compétences par des actions de formations et de coaching et ceci, en vue d'assurer une meilleure performance dans l'accomplissement de leur devoir envers le consommateur.

#### **1-1- Présentation de l'organigramme**

L'organigramme de VERY-NET contient :

#### - **Service hygiène, sécurité et environnement (HSE)**

Son rôle est réparti entre prévention (évaluation des risques), protection (limité des dégâts et les dangers) soit du personnel ou de l'environnement (toxique, chimique et autres déchets comme les emballages, bouteilles…etc.), ainsi que la protection contre les incendies.

#### - **Service de finance et de la comptabilité**

Son rôle consiste aux suivies et le contrôle des clients, fournisseurs, fiscalité, banque, achat et vents. Le responsable de ce service établit des rapports tous comme le comptable émet des bilans.

#### - **Service des ressources humaines**

Il regroupe le service de personnel, le service social, le service des moyens généreux et le centre de formation.

#### - **Service de gestion des stocks**

La gestion des stocks est un outil permettant les articles (matière première et produits finis), en établissant des fiches pour chaque article et en les mettant à jour en cas de besoin.

#### - **Service maintenance**

Ce service assure la mise à niveau de tous les outils de production entre autres, toutes les machines relatives à la production en les maintenant en bon état de fonctionnement.

#### - **Service qualité**

Le responsable de qualité à pour mission de vieller à la bonne qualité du produit à commercialiser, en passant d'abord par des vérification systématique des matière première comme les emballage plastique et autres. Ce service comporte trois chimistes, ces dernières ont rôle de faire des analyses a chaque niveau selon le planning tracé par la hiérarchie.

#### - **Service de production**

Ce service est le cœur de l'entreprise, il a pour mission de façonner les produits à commercialiser, en qualités et quantités, selon le programme décidé par la direction. Ce service dispose de trois équipes de travail, réparties selon un planning de travail en (3\*8). Chaque équipe comporte des opérateurs polyvalents, un technicien, un chimiste et un chef d'équipe.

#### - **Service de facturation et expédition**

Ce service s'occupe de tout ce qui est facturation, en éditant des bons de livraison pour chaque opération d'envoi de la marchandise, des achats et des tout ce qui expédie hors de l'entreprise.

# Chapitre III : Essai d'analyse financière de la SARL VERY-NET

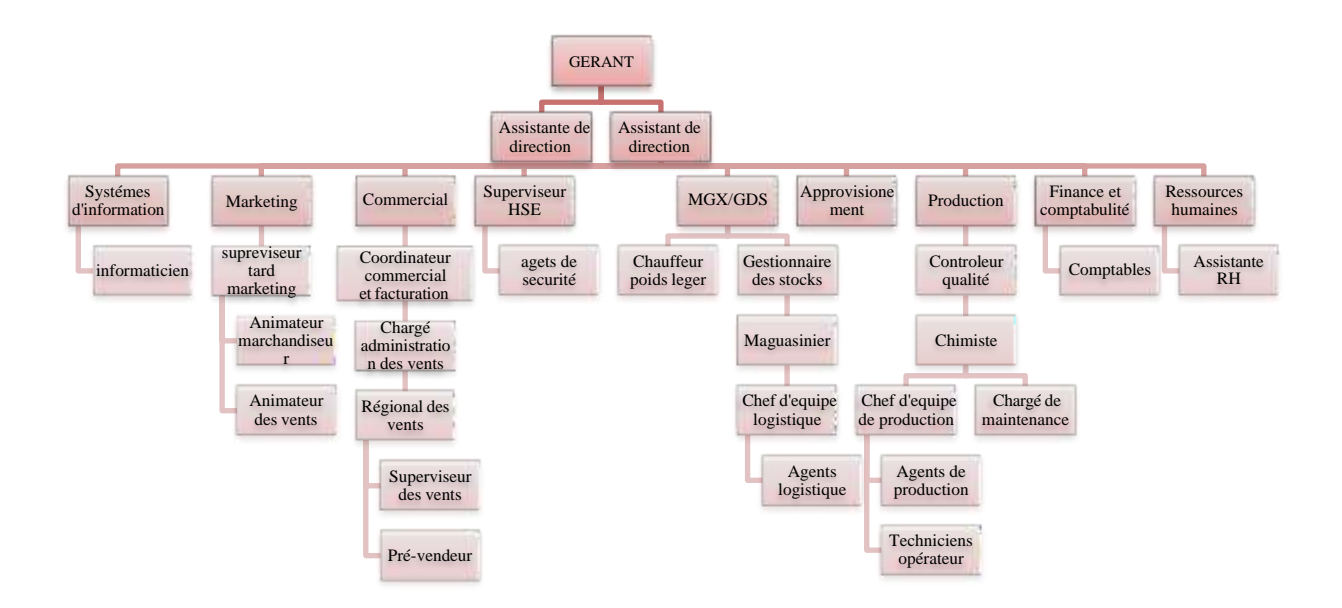

**Schéma N° 08 :** Organigramme de SARL VERY-NETE

**Source : S.A.R.L VERY-NET entreprise**

#### **2- Élaboration des bilans financiers et fonctionnels**

Dans cette section nous allons élaborer les bilans financiers et fonctionnels de l'entreprise VERY-NET pour les années 2014, 2015, 2016, et cela à travers les bilans comptables de l'organisme d'accueil.

#### **2-1- Construction des bilans financiers pour les exercices 2014, 2015, 2016**

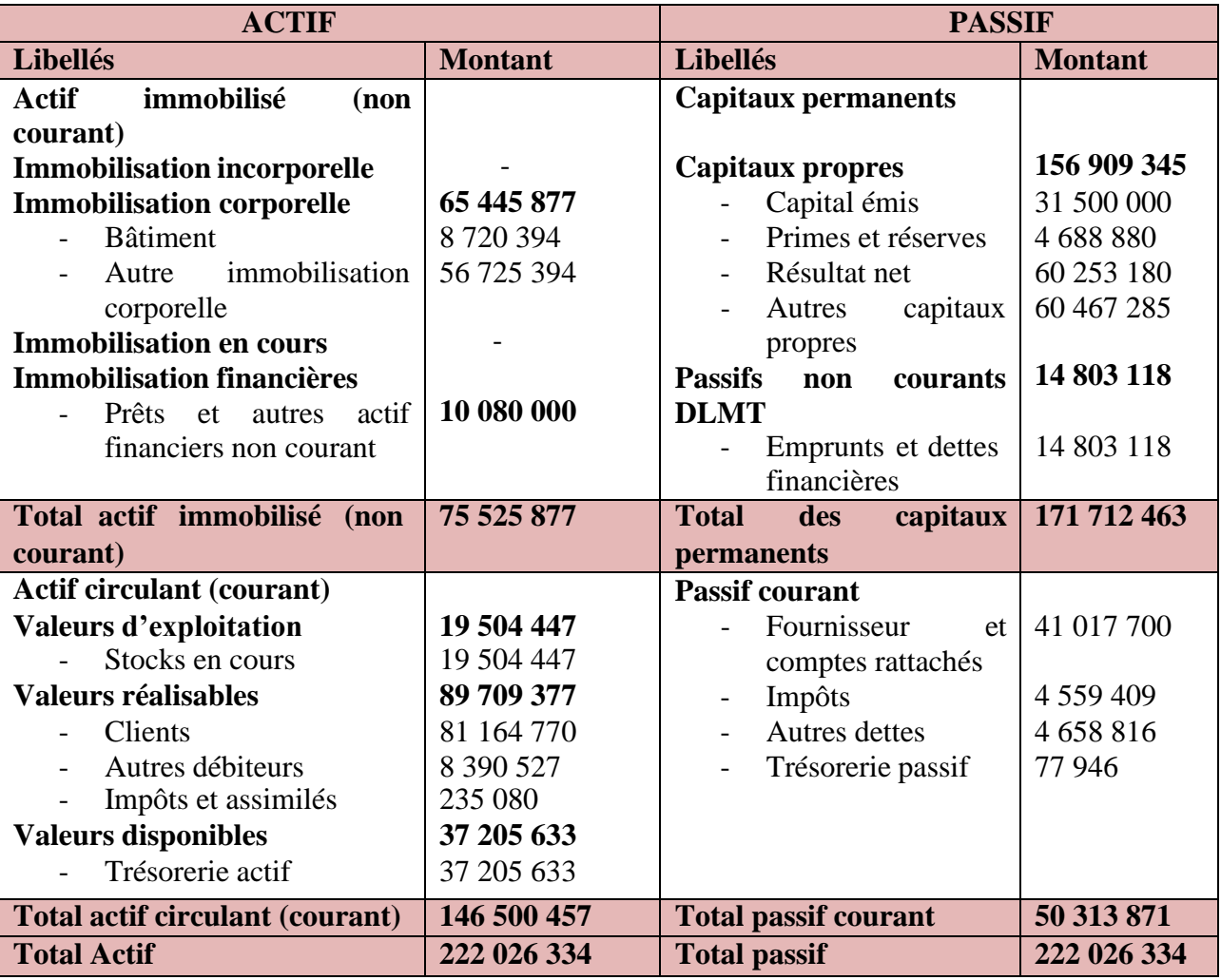

**Tableau N° 20 :** Bilan financier de l'exercice 2014

**Source:** Le bilan financier à été réalisé par nos soins, à partir du bilan comptable de l'exercice 2014.

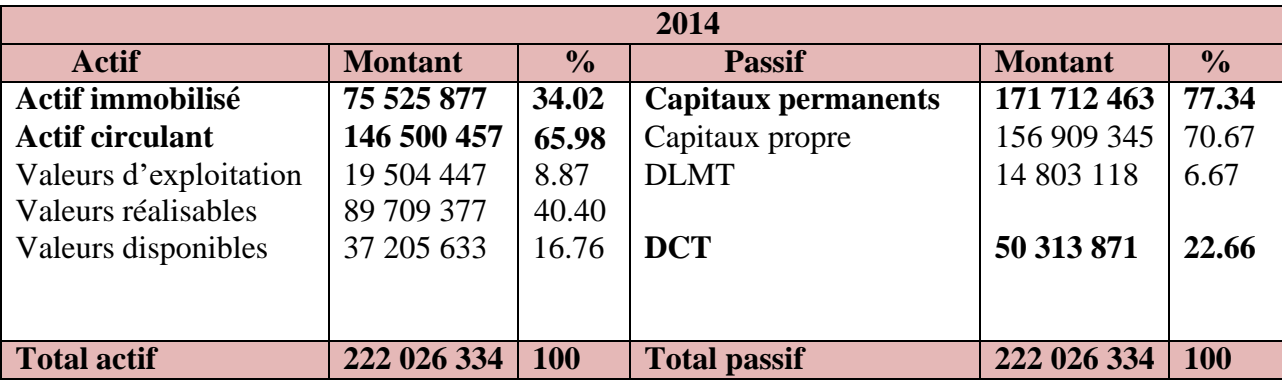

# **Tableau N° 21 :** Bilan financier en grande masse de l'exercice 2014

**Source :** Le bilan financier de grande masse à été réalisé par nos soins, à partir du bilan financier de

l'exercice 2014.

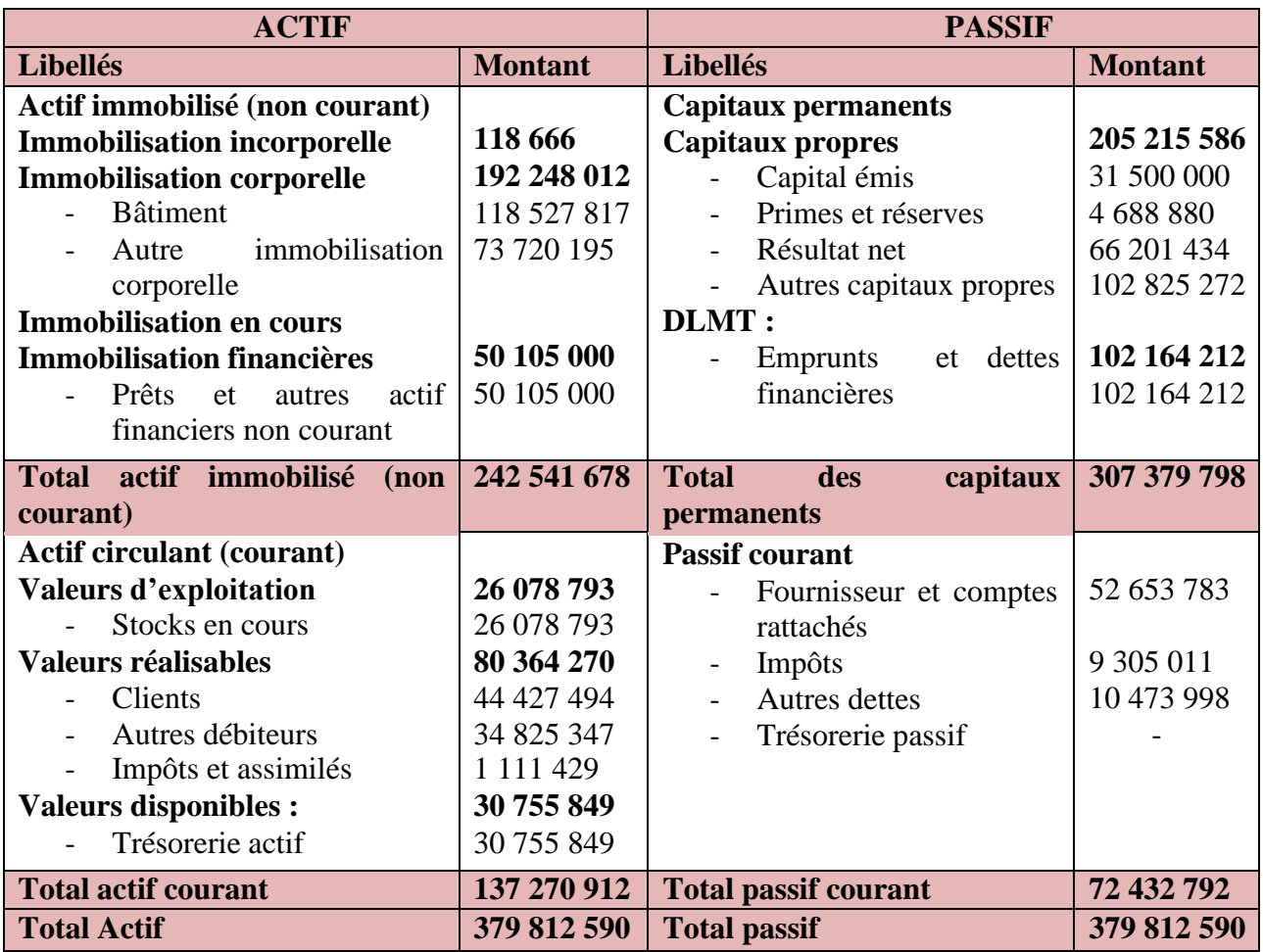

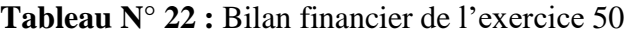

**Source :** Le bilan financier à été réalisé par nos soins, à partir du bilan comptable de l'exercice 2015.

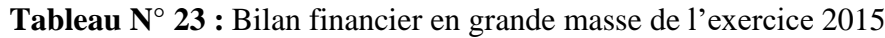

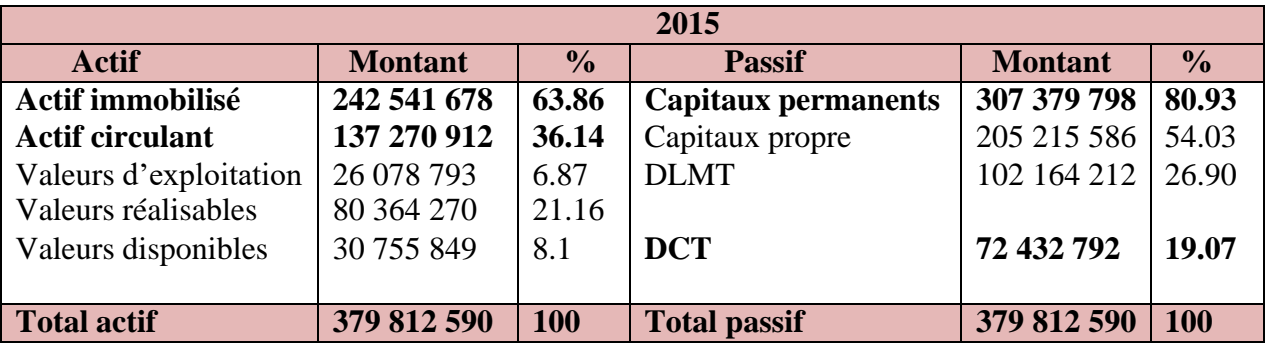

**Source :** Le bilan financier en grande masse à été réalisé par nos soins, à partir du bilan financière de l'exercice 2015.

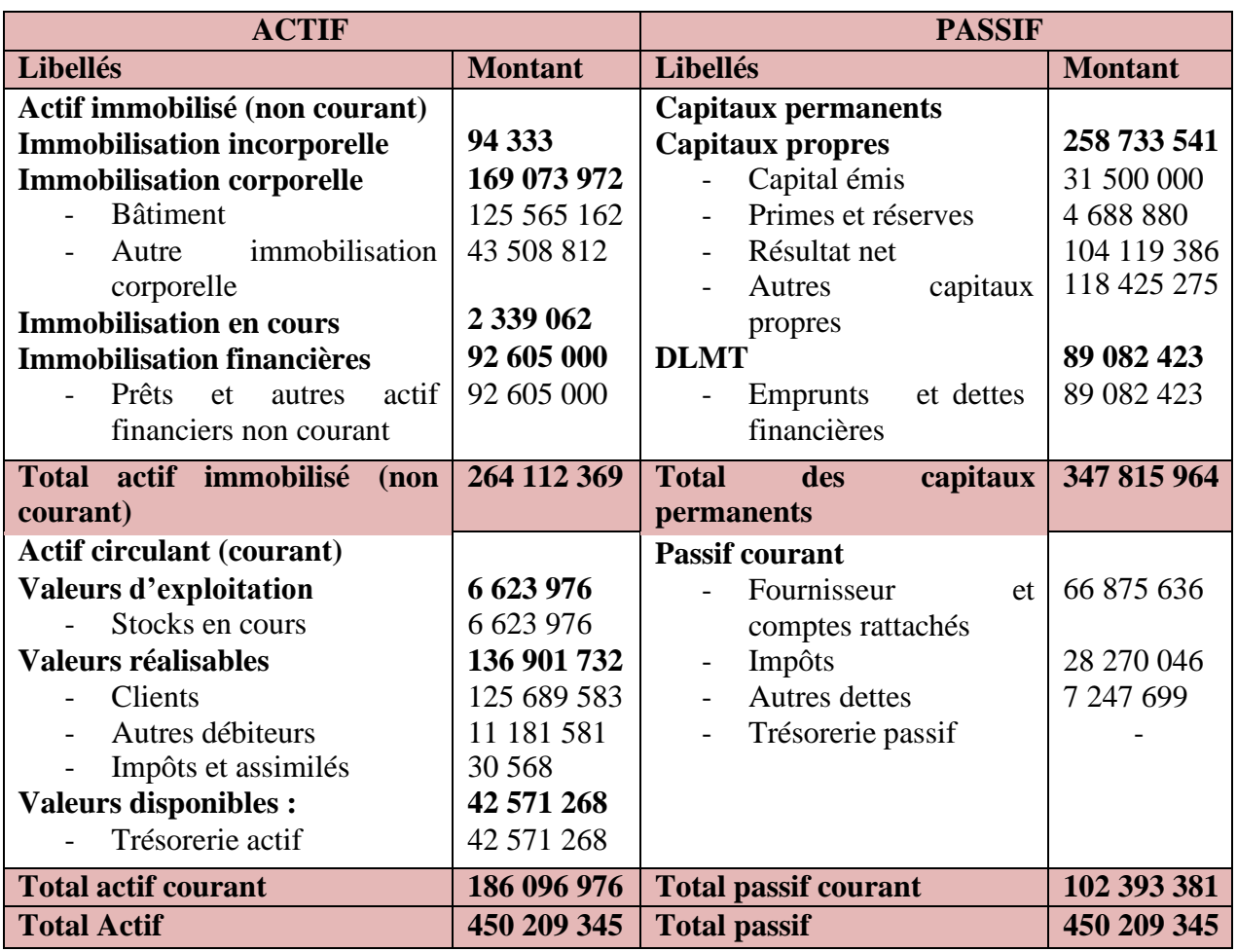

#### **Tableau N° 24 :** Bilan financier de l'exercice 2016

**Source :** Le bilan financier à été réalisé par nos soins, à partir du bilan comptable de l'exercice 2016.

**Tableau N° 25 :** Bilan financier en grande masse de l'exercice 2016

| 2016                   |                |               |                            |                |               |
|------------------------|----------------|---------------|----------------------------|----------------|---------------|
| Actif                  | <b>Montant</b> | $\frac{6}{9}$ | <b>Passif</b>              | <b>Montant</b> | $\frac{0}{0}$ |
| Actif immobilisé       | 264 112 369    | 58.66         | <b>Capitaux permanents</b> | 347 815 964    | 77.26         |
| <b>Actif circulant</b> | 186 096 976    | 41.34         | Capitaux propre            | 258 733 541    | 57.47         |
| Valeurs d'exploitation | 6 623 976      | 1.47          | <b>DLMT</b>                | 89 082 423     | 19.79         |
| Valeurs réalisables    | 136 901 732    | 30.41         |                            |                |               |
| Valeurs disponibles    | 42 571 268     | 9.44          | <b>DCT</b>                 | 102 393 381    | 22.74         |
|                        |                |               |                            |                |               |
| <b>Total actif</b>     | 450 209 345    | <b>100</b>    | <b>Total passif</b>        | 450 209 345    | <b>100</b>    |

**Source :** Le bilan financier en grande masse à été réalisé par nos soins, à partir du bilan financière de l'exercice 2016.

#### **2-1-1- Les commentaires des bilans financiers**

#### - **Actifs immobilisés (non courants)**

Durant les trois années 2014, 2015 et 2016 les immobilisations ont connu une évolution croissante par rapport à l'année de base 2014, elles représentent respectivement : 75 525 877 DA et 242 541 678 DA, 264 112 369 DA ; cette augmentation est due à l'acquisition des nouvelles immobilisations corporelles (plus précisément acquisition d'un Bâtiment).

#### - **Actifs circulants (courants)**

**L'actif circulant contient trois éléments qui sont :** valeurs d'exploitations, valeurs réalisables et valeurs disponibles.

#### • **Valeurs d'exploitations**

Durant l'année 2015 nous remarquons que les valeurs d'explorations ont augmenté, elles ont passé de 19 504 447 DA en 2014 à 26 078 793 DA en 2015, cela est due à l'achat d'un stock important (économie de l'échelle), cependant en 2016 leurs valeurs a diminué jusqu'à 6 623 976 DA, cela est dû à la consommation de la matière première et à l'absence des achats au titre de l'année 2016.

#### • **Valeurs réalisables**

En 2015 les valeurs réalisables ont connu une baisse importante par rapport à 2014, leurs valeurs passent de 89 709 377 DA en 2014 à 80 364 270 DA en 2015, cela signifie le décroissement du compte client suite au remboursement de quelques créances d'exploitation. Par contre en 2016 les valeurs réalisables ont enregistré une augmentation jusqu'à 136 901 732 DA, cela est du à la progression du compte client.

#### • **Valeurs disponibles**

Après une légère baisse de 2014 à 2015 respectivement : 37 205 633 DA, 30 755 849 DA, et cela est justifié à l'accroissement des autres débiteurs (octroi des prêts considérables), les disponibilités augmentent et tournent autour de 42 571 228 DA en 2016. Cependant cette hausse est expliquée par le remboursement des prêts octroyé (autres débiteurs) en 2015.

#### - **Passifs plus d'un an**

Le passif plus d'un an contient trois éléments qui sont : capitaux propres, dettes à longs et moyennes termes, dettes à courts termes.

#### - **Capitaux propres**

Nous remarquons une augmentation des capitaux propres pendants les trois années respectivement : 156 909 345 DA, 205 215 586 DA, 258 733 541 DA, cela est dû à l'accroissement des autres capitaux propres, justifié par la mise en rapport à nouveau des résultats réalisés.

#### - **Dettes à longs et moyennes termes**

Nous constatons que les dettes à long et moyen termes ont enregistré une augmentation respectivement de 2014 à 2015 : 14 803 118 DA, 102 164 212 DA, cela veut dire que l'entreprise à bénéficié de nouveaux emprunts.

Cependant en 2016 les dettes à longs et moyennes termes ont connu une diminution qui est passé de 102 164 212 DA à 89 082 423 DA, cela signifie que l'entreprise à remboursé ses dettes.

#### - **Dette a court terme**

Les dettes à court terme ont connu une augmentation durant les trois années respectivement : 50 313 871 DA, 72 432 792 DA, 102 393 381 DA, cela est dû à l'accroissement du compte fournisseur que l'entrepris à fait.

# **2-2- Construction des bilans fonctionnels pour les exercices 2014, 2015, 2016**

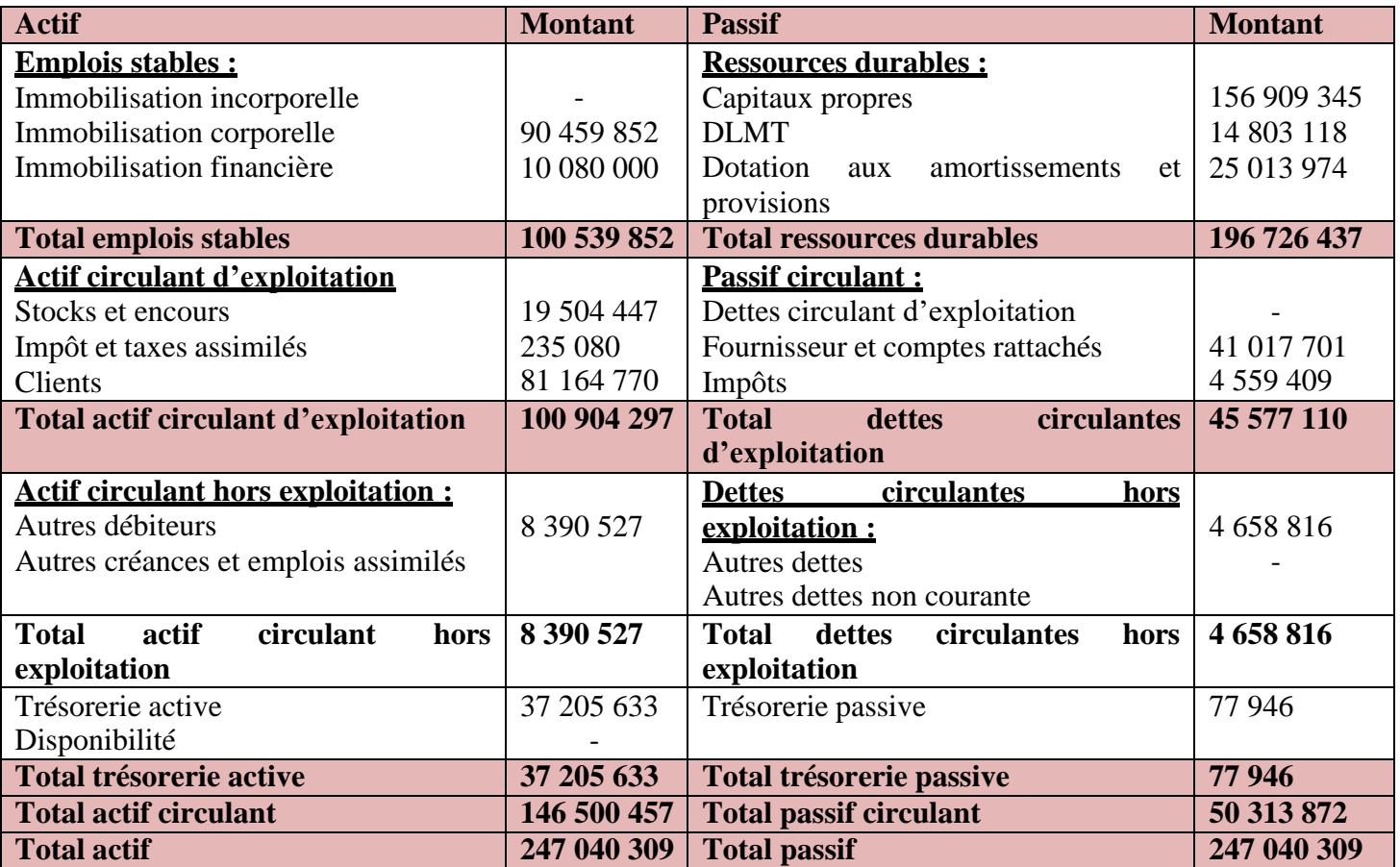

**Tableau N° 26 :** Bilan fonctionnel de l'exercice 2014

**Source :** Le bilan fonctionnel à été réalisé par nos soins, à partir du bilan comptable de l'exercice 2014.

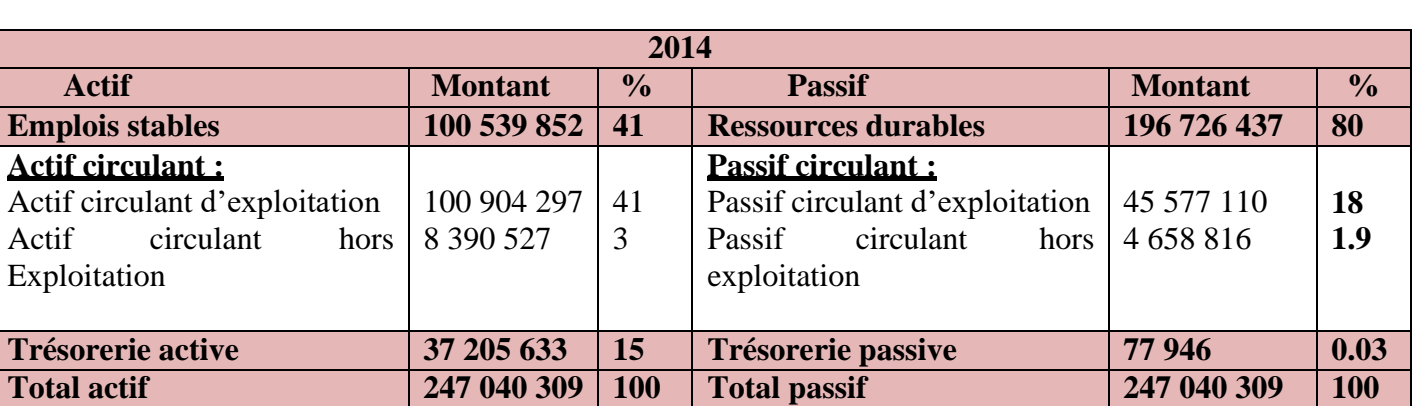

**Tableau N° 27 :** Bilan fonctionnel en grande masse de l'exercice 2014

**Source :** Le bilan fonctionnel de grande masse à été réalisé par nos soins, à partir du bilan financière de l'exercice 2014.

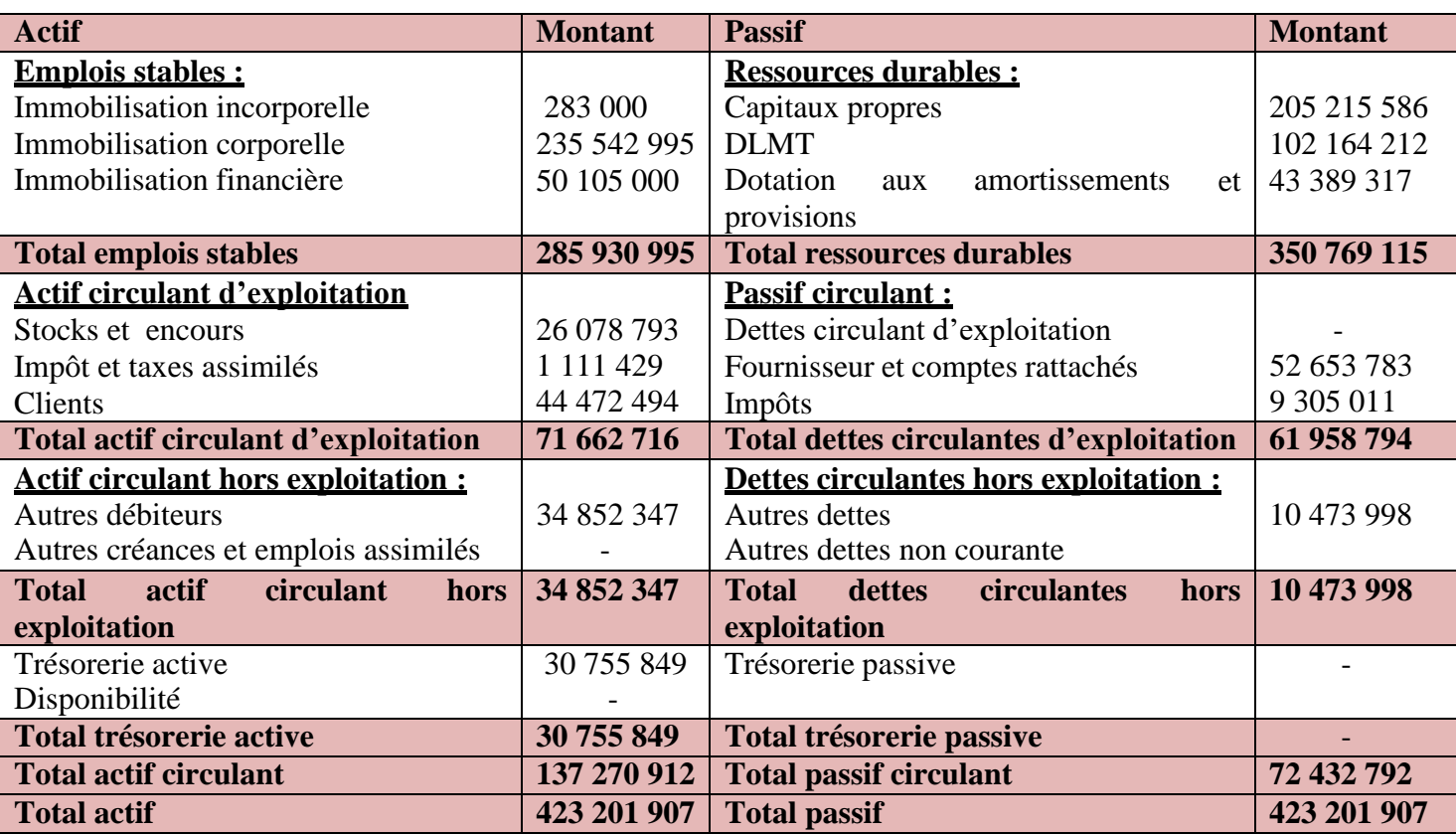

# **Tableau N° 28 :** Bilan fonctionnel de l'exercice 2015

**Source :** Le bilan fonctionnel à été réalisé par nos soins, à partir du bilan comptable de l'exercice 2015.

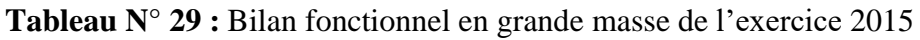

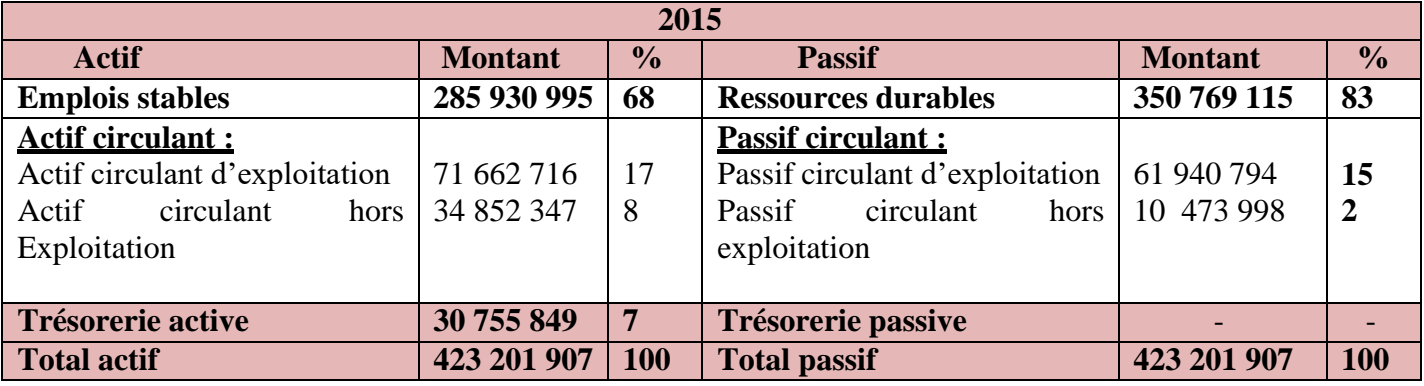

**Source :** Le bilan fonctionnel de grande masse à été réalisé par nos soins, à partir du bilan financière de l'exercice 2015**.**

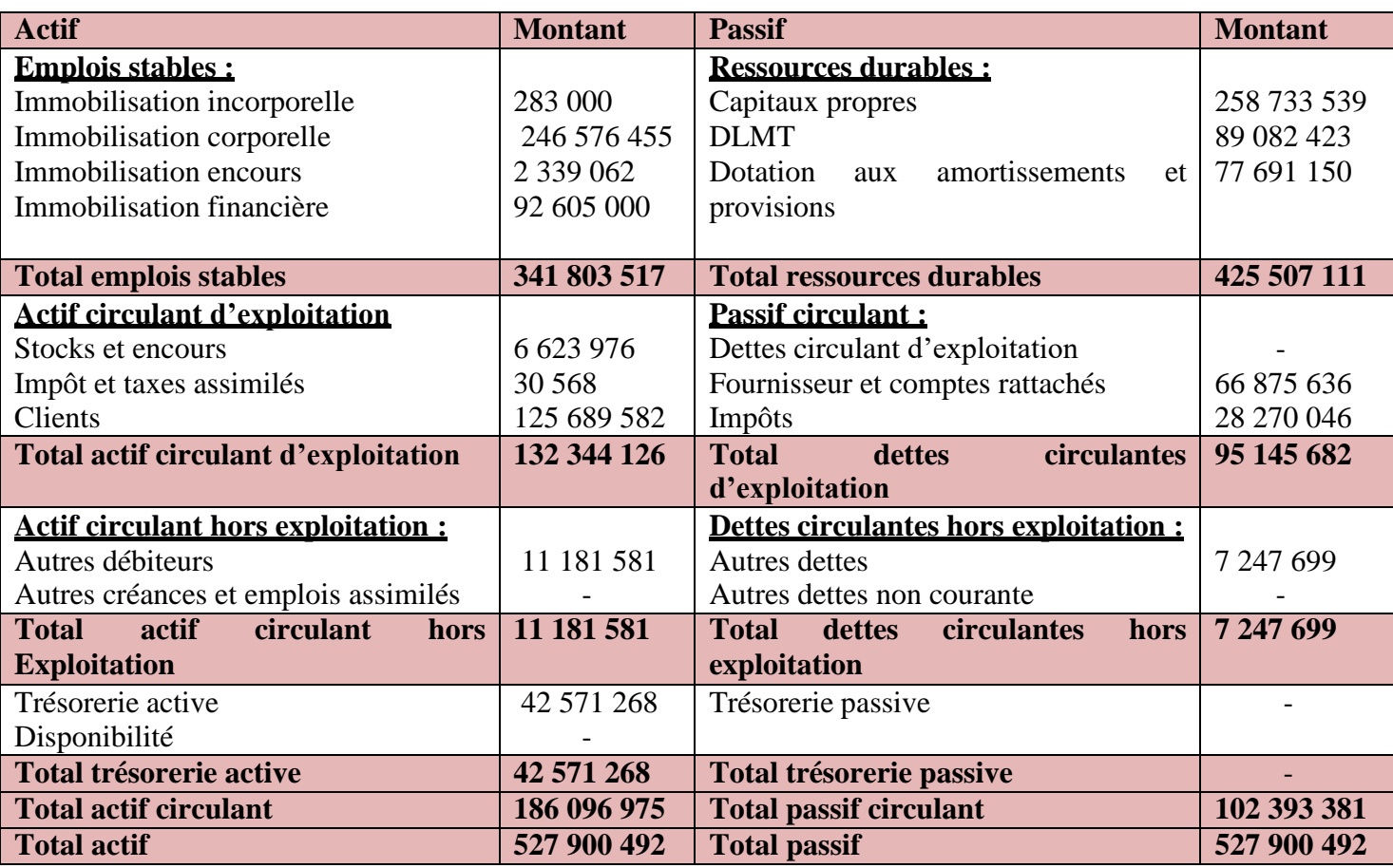

# **Tableau N° 30 :** Bilan fonctionnel de l'exercice 2016

**Source** : Le bilan fonctionnel à été réalisé par nos soins, à partir du bilan comptable de l'exercice 2016.

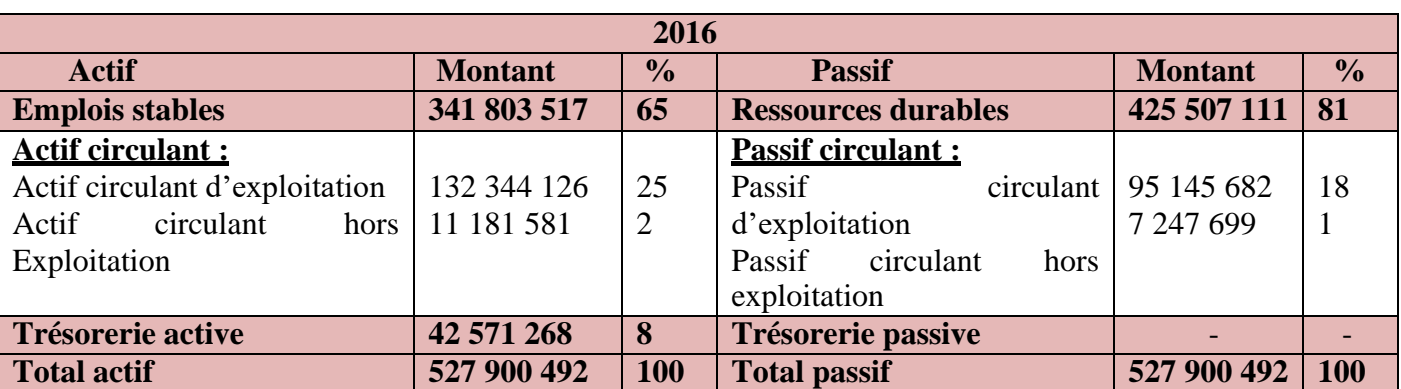

**Tableau N° 31 :** Bilan fonctionnel en grande masse de l'exercice 2016

**Source :** Le bilan fonctionnel de grande masse à été réalisé par nos soins, à partir du bilan financière de l'exercice 2016.

#### **2-2-1- Les commentaires des bilans fonctionnels**

#### - **Emplois stables**

Durant les trois années les montants des emplois stables ont connu une augmentation respectivement : 100 539 852 DA, 285 930 995 DA, 341 803 517 DA, cette augmentation est dû à l'acquisition des nouvelles immobilisations corporelles.

#### - **Actifs circulants**

**Les actifs circulants sont :** actifs circulants d'exploitations, actifs circulants hors exploitations, la trésorerie nette.

#### • **Actifs circulants d'exploitations**

De 2014 à 2015 les actifs circulants d'exploitation ont connu une baisse respectivement : 100 904 297 DA, 71 662 716 DA, cela est du au décroissement du compte client. Cependant en 2016 les actifs circulants d'exploitations ont passé de 71 661 716 DA à 132 344 126 DA, cela est du à la progression du compte client.

#### • **Actifs circulants hors exploitations**

De 2014 à 2015 les actifs circulants hors exploitations ont connu une augmentation respectivement : 8 390 527 DA, 34 852 347 DA, cela signifie le décroissement du compte autre débiteur. Cependant en 2016 les actifs circulants ont passé de 34 852 347 DA à 11 181 581 DA, cela signifie la progression du compte autre débiteur.

#### • **La trésorerie active**

Après une légère baisse de 2014 à 2015 respectivement : 37 205 633 DA, 30 755 849 DA, les disponibilités augmentent et tournent autour de 42 571 228 DA en 2016. Cependant cette hausse est expliquée par le remboursement des prêts accordés (autres débiteurs).

#### - **Ressources durables**

Durant les trois années les ressources durables ont connu une augmentation respectivement : 196 726 437 DA, 350 769 115 DA, 425 507 111 DA, cela est du à l'augmentation des capitaux propres et les amortissements.

#### - **Passifs circulants**

**Nous trouvons dans le passif circulant :** les dettes circulantes d'exploitations, dettes circulants hors exploitations.

#### • **Dettes circulants d'exploitations**

Nous remarquons que les dettes circulantes d'exploitation durant les trois années ont augmenté respectivement : 45 577 110 DA, 61 958 794 DA, 95 145 682 DA, cela est du à l'augmentation des comptes fournisseurs et les impôts.

#### • **Dettes circulants hors exploitations**

Nous remarquons que les dettes circulantes hors exploitation ont augmentés en 2015 elle sont passé de 4 658 816 DA à 10 473 998 DA cela est dû à l'accroissement des autres dettes. Cependant en 2016 elles ont connu une diminution, en passant de 10 473 998 DA à 7 247 699 DA, cela est justifié par le décroissement des autres dettes.

#### **3- Analyse de l'équilibre financier selon l'approche financière et fonctionnelle**

Dans ce qui suit, nous allons calculer les indicateurs de l'équilibre fonctionnel et les indicateurs de l'équilibre financier, ainsi que nous allons faire une analyse par la méthode des ratios.

#### **3-1- Les indicateurs de l'équilibre fonctionnel**

Les indicateurs de l'équilibre fonctionnel que nous allons calculer sont : FRNG, BFR, TN

#### **3-1-1- Calcul du fond de roulement net global**

#### - **Calcul du FRNG par le haut du bilan**

**FRNG = Ressources durables – Emplois stables**

#### **Tableau N° 32 :** Calcul du FRNG par le haut du bilan

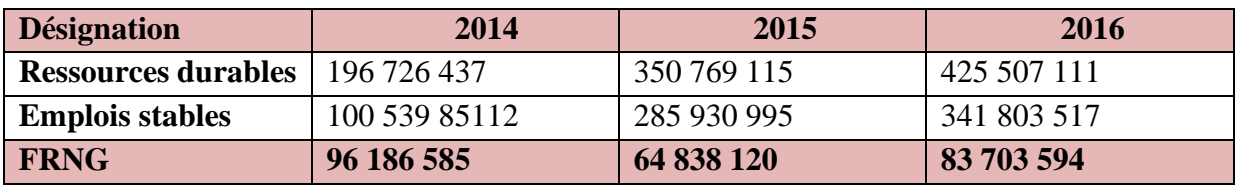

**Source :** Réalisé par nos soins, à partir du bilan en grande masse de l'exercice 2014, 2015, 2016.

#### - **Calcul du FRNG par le bas du bilan**

**FRNG = Actif circulant – passif circulant**

#### **Tableau N° 33 :** Calcul du FRNG par le bas du bilan

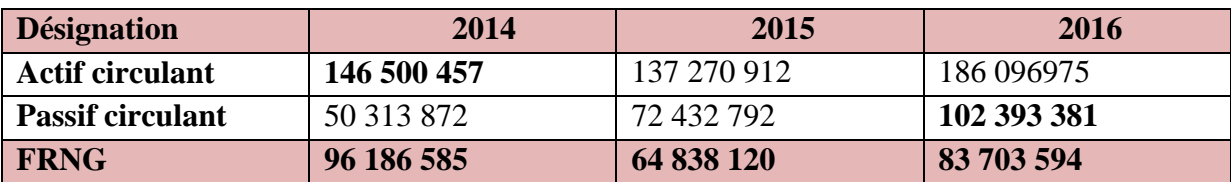

**Source :** Réalisé par nos soins, à partir du bilan en grande masse de l'exercice 2014, 2015, 2016.

#### - **Interprétation et commentaire**

Comme indique les deux tableaux précédents le fonds de roulement net global (FRNG) est positif durant les trois années 2014, 2015, 2016, cela signifie que les ressources durables sont supérieures aux emplois stables.

Ce qui nous permettra de conclure que les ressources durables finance en intégralité les emplois stables et dégage un excédent qui servira à financer les emplois d'exploitation (actifs non courant).

Selon notre analyse quand le fond de roulement net global (FRNG) est positif, cela signifie que l'entreprise VERY-NET est en bonne santé financière.

#### **3-1-2- Calcul du besoin en fond de roulement**

```
BFR = (ACE + ACHE) - (DE + DHE)
```
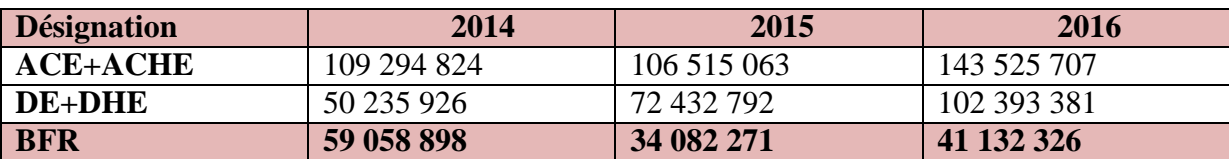

#### **Tableau N° 34 :** Calcul du BFR

**Source :** Réalisé par nos soins, à partir du bilan en grande masse de l'exercice 2014, 2015, 2016

#### - **Le besoin en fond de roulement d'exploitation**

**BFRE = Actif circulant d'exploitation (ACE) - Dettes circulantes d'exploitation (DCE)**

#### **Tableau N° 35 :** Calcul du BFRE

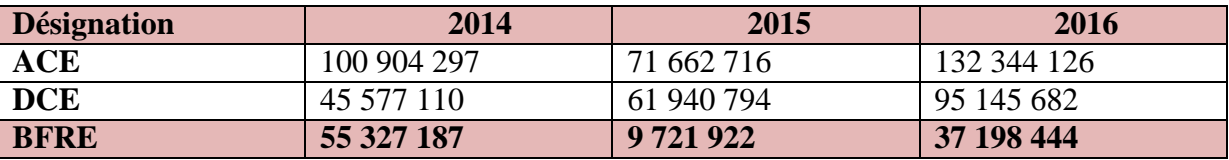

**Source :** Réalisé par nos soins, à partir du bilan en grande masse de l'exercice 2014, 2015, 2016.

#### - **Le besoin en fond de roulement hors exploitation :**

# **BFRHE = Actif circulant hors exploitation (ACHE) -Dettes hors exploitation (DHE)**

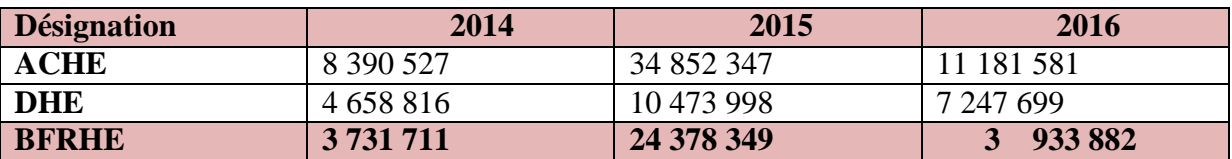

#### **Tableau N° 36 :** Calcul du BFRHE

**Source :** Réalisé par nos soins, à partir du bilan en grande masse de l'exercice 2014, 2015, 2016.

#### - **Interprétation et commentaire**

Après avoir calculé le besoin en fond de roulement (BFR) pour les trois années, nous remarquons que le BFR est positif pour les années 2014, 2015, 2016 respectivement et il montre un besoin de financement à court terme.

Cela signifie que l'exploitation exprime pour chaque exercice un besoin de financement, cela veut dire que les besoins d'exploitation sont supérieurs aux ressources d'exploitations.

#### **3-1-3- Calcul de la trésorerie nette**

$$
TN = Trésorerie active - Trésorerie passiveOur
$$

 $TN = FR - BFR$ 

**Tableau N° 37 :** Calcul de la trésorerie nette

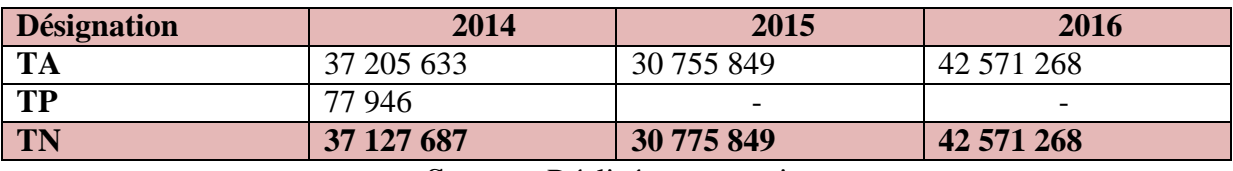

**Source :** Réalisé par nos soins

#### - **Interprétation et commentaire**

Après avoir calculé les montants de la trésorerie nette pour les trois années, nous constatons que les montants sont supérieurs à 0.

Cela veut dire que les ressources de l'entreprise VERRY-NET permettent de couvrir l'intégralité de ses besoins.

D'après les résultats obtenu, la situation financière de l'entreprise VERRY-NET est saine, c'est-a-dire qu'elle ce trouve en mesure de financer ses investissements et son besoin d'exploitation et dégage une liquidité positive.

## **3-2- Les indicateurs de l'équilibre financier**

Les indicateurs de l'équilibre financier que nous allons calculer sont : FRF, FRP, FRE

# **3-2-1- Calcul du fond de roulement financier**

- **Calcul du FRF par le haut du bilan**

# **FRF = Capitaux permanents – Actif immobilisé**

**Tableau N° 38 :** Calcul le fond de roulement financier par le haut du bilan

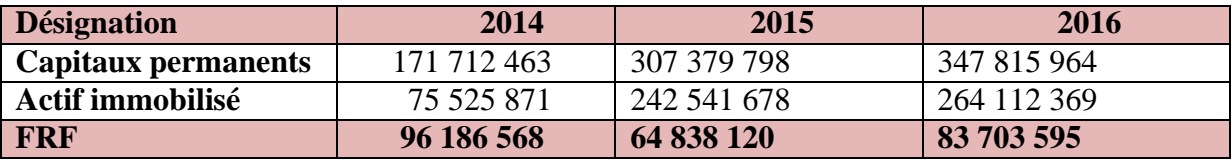

**Source :** Réalisé par nos soins, à partir du bilan en grande masse de l'exercice 2014, 2015, 2016.

#### - **Calcul du FRF par le bas du bilan**

# **FRF = Actifs circulants - DCT**

**Tableau N° 39 :** Calcul du fond de roulement financier par le bas du bilan

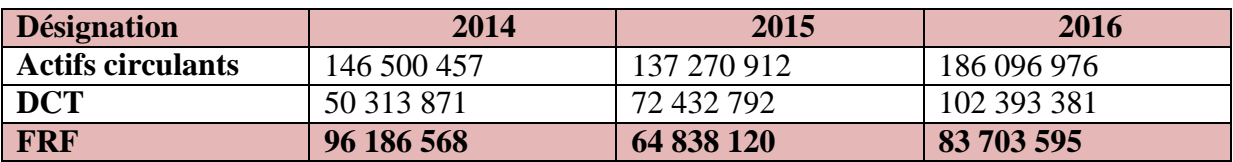

**Source :** Réalisé par nos soins, à partir du bilan en grande masse de l'exercice 2014, 2015, 2016.

#### - **Interprétation et commentaire**

Après avoir calculé le fonds de roulement financier (FRF) par le haut du bilan pour les trois années, nous remarquons que les montants du FRF sont positifs et ce dernier représente un excédent des capitaux durables par rapport aux actifs immobilisés.

Par le bas du bilan le FRF représente un excédent des actifs circulants par rapport aux dettes que l'entreprise doit éponger à moins d'un an.

Nous constatons que les montants du FRF sont positifs, cela veut dire que les capitaux permanents servent à financer deux types d'emplois : les actifs immobilisés et les actifs circulants.
## Chapitre III : Essai d'analyse financière de la SARL VERRY-NET

Un FRF positif signifie que l'entreprise va constater au cours des années à venir des rentrées suffisantes pour assumer les dettes courtes et qu'elle présente en plus une certaine marge de sécurité.

Nous conclurons que l'entreprise SARL VERRY-NET à dégagé un FRF positif durant les trois années, ce qui signifie qu'elle est en situation d'équilibre expliquée par l'importance des passifs à plus d'un an, équilibre entre le degré d'exigibilité et le degré de liquidité.

#### **3-2-1-1- Calcul du fond de roulement propre**

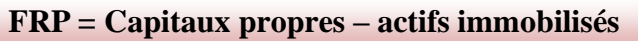

| <b>Désignation</b>      | 2014        | 2015        | 2016            |
|-------------------------|-------------|-------------|-----------------|
| <b>Capitaux propres</b> | 156 909 345 | 205 215 586 | 258 733 541     |
| Actif immobilisé        | 75 525 877  | 242 541 678 | 264 112 369     |
| <b>FRP</b>              | 81 383 468  | (37326092)  | $(5\,378\,828)$ |

**Tableau N° 40 :** Calcul du FRP

**Source :** Réalisé par nos soins, à partir du bilan en grande masse de l'exercice 2014, 2015, 2016.

#### - **Interprétations et commentaire**

En 2014 le FRP est positif, cela signifie que l'entreprise VERY-NET est en équilibre financier idéal car les capitaux propres couvrent les investissements. Cependant pour les exercices 2015, 2016 l'entreprise à fait recourir au capital étranger (DLMT) pour couvrir la totalité des investissements mais sous forme d'un complément ce qui affecte pas l'équilibre financier.

#### **3-2-1-2- Calcul du fond de roulement étranger**

#### **FRE = DLMT + DCT**

**Tableau N° 41 :** Calcul du fond de roulement étranger

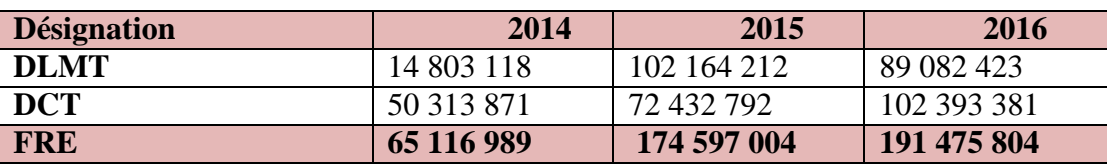

**Source :** Réalisé par nos soins.

#### - **Interprétation et commentaire**

Le FRE est positif durant les trois années, cela signifie que l'actif circulant financé par les capitaux étrangers.

#### **3-2-2- Calcul du besoin en fond de roulement**

 $BFR = (VE+VR) - (DCT - DF)$ 

#### **Tableau N° 42 :** Calcul du BFR

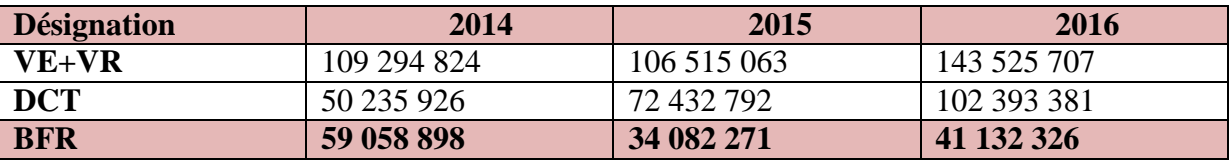

**Source :** Réalisé par nos soins.

#### **4 - L'analyse par la méthode des ratios**

Dans ce qui suit nous allons calculer les ratios suivants : ratios de liquidité et solvabilité et ratios de la structure financière.

#### **4-1- Calcul des ratios de liquidité et de solvabilité**

Les ratios de liquidités de liquidité et de solvabilité sont : ratio de liquidité général, ratio de liquidité restreinte, ratio de liquidité immédiate, ratio de solvabilité général, ratio de solvabilité général, ratio d'autonomie financière.

#### **4-1-1- Calcul des ratios de liquidités**

#### - **Ratio de liquidité général**

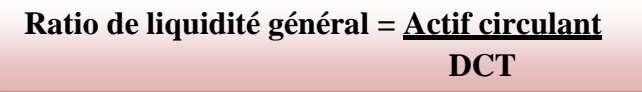

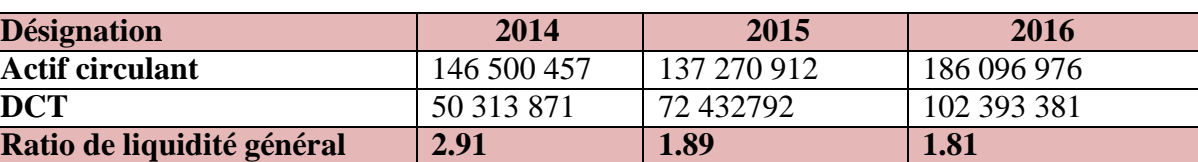

#### **Tableau N° 43 :** Calcul de ratio de liquidité générale

**Source :** Réalisé par nos soins

#### - **Interprétation**

Après avoir calculé les ratios de liquidités générales pour les trois années nous remarquons que ces derniers sont supérieurs à 1.

Nous concluons que l'actif de l'entreprise est suffisamment liquide.

#### - **Ratio de liquidité restreinte**

#### **Ratio de liquidité restreinte = VR+VD / DCT**

#### **Tableau N° 44 :** Calcul de ratio de liquidité restreinte

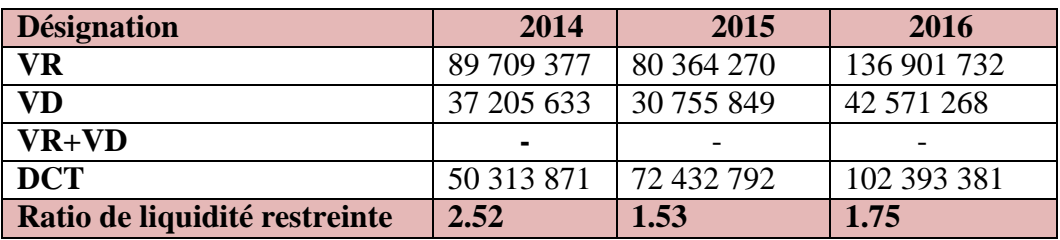

**Source :** Réalisé par nos soins

#### - **Interprétation et commentaire**

Nous remarquons que les ratios de liquidités restreintes des trois années sont supérieurs à 1.

Nous concluons que l'entreprise VERRY-NET peut faire face à ses dettes à court terme.

#### - **Ratio de liquidité immédiate**

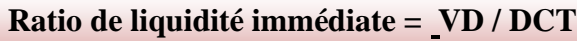

#### **Tableau N° 45 :** Calcul du ratio de liquidité immédiate

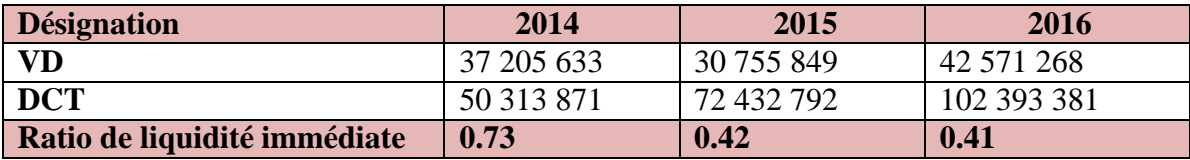

**Source :** Réalisé par nos soins

#### - **Interprétation et commentaire**

Les ratios dépassent 30%, l'entreprise possède de liquidité pour faire face aux dettes échus, et cela pour les trois exercices.

#### **4-1-2- Calcul des ratios de solvabilités**

- **Ratio de solvabilité général**

**Ratio de la solvabilité général = Actif du bilan Total des dettes**

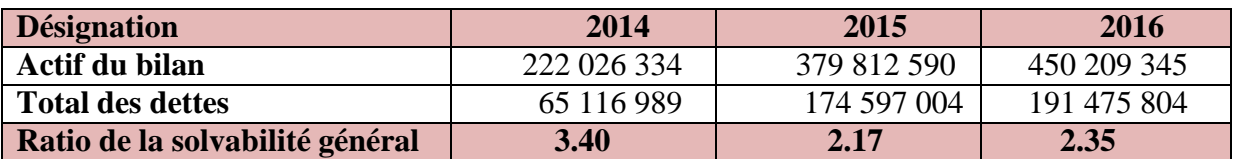

**Tableau N° 46 :** Calcul du ratio de la solvabilité général

**Source :** Réalisé par nos soins

#### - **Interprétation et commentaire**

Les ratios sont supérieurs à 1, ce qui signifie que l'entreprise été capable de faire face à ses dettes pour les trois exercices.

#### - **Ratio d'autonomie financière**

**Ratio d'autonomie financière = Capitaux propres Total des dettes**

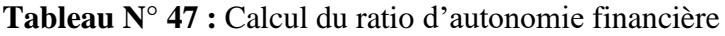

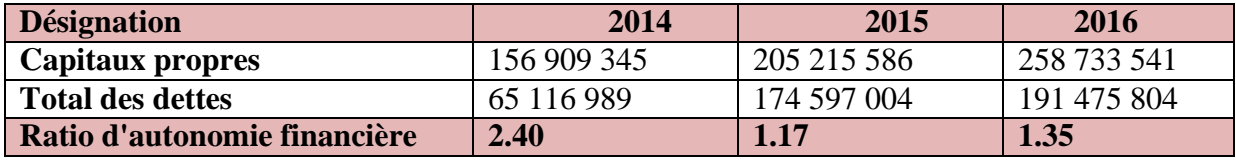

**Source :** Réalisé par nos soins

#### - **Interprétation et commentaire**

Les ratios sont supérieur à 1 durant les trois années, donc les moyens propres de l'entreprise sont supérieurs aux moyens externes, l'entreprise est autonome financièrement.

#### **4-2- Calcul des ratios de la structure financière**

Les ratios de la structure sont : ratios de financement permanent, ratios de financement propre, ratios de financement total.

#### **4-2-1- Calcul du ratio de financement permanent**

| Ratio de financements permanents $=$ capitaux permanents |                    |
|----------------------------------------------------------|--------------------|
|                                                          | Actifs immobilisés |

**Tableau N° 48** : Calcul du ratio de financements permanents

| <b>Désignation</b>             | 2014                    | 2015        | 2016        |
|--------------------------------|-------------------------|-------------|-------------|
| <b>Capitaux permanents</b>     | 171 712 463 307 379 798 |             | 347 815 964 |
| Actifs immobilisés             | 75 525 877              | 242 541 678 | 264 112 369 |
| Ratio de financement permanent | 2.27                    | 1.26        | 1.31        |

**Source :** Réalisé par nos soins

#### - **Interprétation et commentaire**

Durant les trois années les ratios sont supérieurs à 1, ce qui signifie que l'entreprise est en équilibre financier.

#### **4-2-2- Calcul du ratio de financements propres**

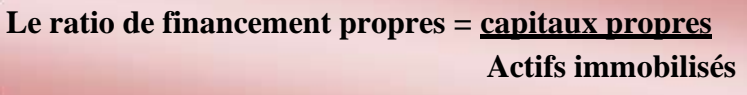

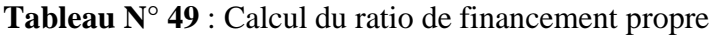

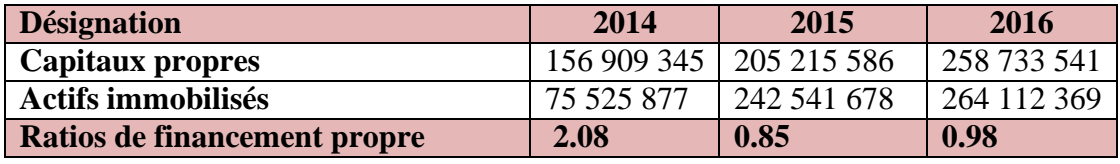

**Source :** Réalisé par nos soins

#### - **Interprétation et commentaire**

L'entreprise VERY-NET a réalisé un équilibre financier idéal pendant l'année 2014.

#### **4-2-3- Calcul du ratio de financement total**

**Ratio de financement total = Capitaux propres Total passif**

#### **Tableau N° 50** : Calcul du ratio de financement total

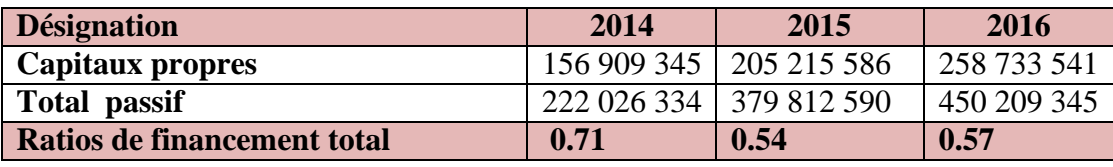

**Source :** Réalisé par nos soins

#### - **Interprétation et commentaire**

Les ratios des moyens propres de l'entreprise dépassent les 50% des moyens financier total, un signe de bonne santé financière.

#### **4-3- Les ratios de gestion**

Les ratios de gestion sont : ratio de rotation des stocks, délai de règlement des dettes fournisseurs, délai de règlement des créances clients.

## Chapitre III : Essai d'analyse financière de la SARL VERRY-NET

#### **4-3-1- Ratio de rotation des stocks**

**Ratio de rotation des stocks** = **stock moyen**  $\times$  **360** */* **achats**  $\pm \Delta$  **stocks** 

**Tableau N° 55 :** Calcul du ratio de rotation des stocks

 $\triangle$  stocks = Stock Initial - Stock Final

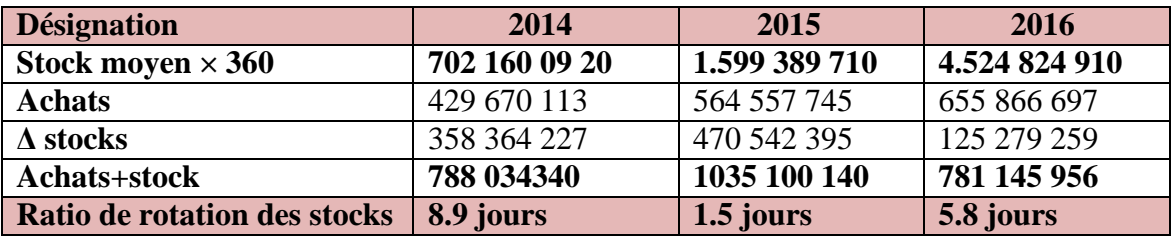

**Source:** réalisé par nos soins

#### - **Interprétation et commentaire**

Le stock est écoulé respectivement chaque 8.5 j, 1.5j, 5.8j ce qui donne une bonne appréciation de volume des ventes.

#### **4-3-2- Délai de règlement des dettes fournisseurs**

**Délai de règlement des dettes fournisseurs = dettes fournisseurs × 360 / achats**

**Tableau N° 56 :** Calcul du délai de règlement des dettes fournisseurs

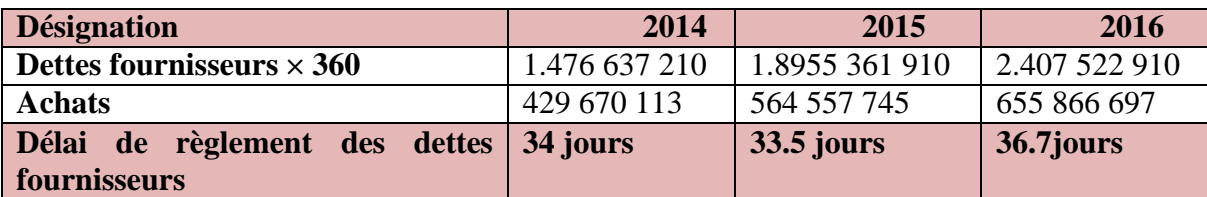

**Source:** Réalisé par nos soins

#### **4-3-3- Délai de recouvrement créances clients**

**Délai de recouvrement créances clients = créances clients × 360 / ventes**

**Tableau N° 57 :** Calcul du ratio de délai de recouvrement des créances clients

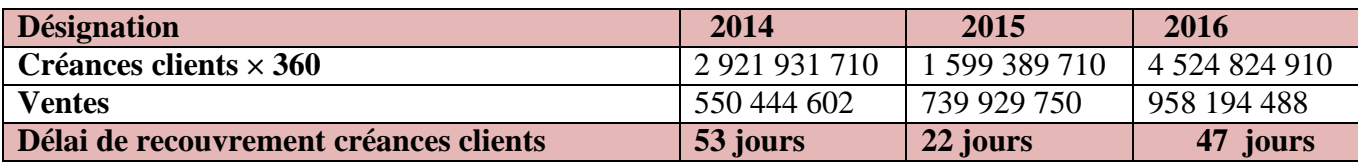

**Source :** Réalisé par nos soins

#### - **Interprétation et commentaire**

La comparaison entre les délais fournisseurs et les délais clients des années 2014, 2015, 2016 fait ressortir ce qui suit :

Au titre de l'année 2015, donc le délai fournisseur est supérieur au délai client, ce qui signifie que l'entreprise recouvre ses créances clients avant le règlement de ses dettes fournisseurs, donc l'entreprise est à l'abri des difficultés financières à court terme.

Cependant au titre des années 2014 et 2016 les délais clients sont supérieur aux délais fournisseurs, cela indique que l'entreprise devrait régler ses fournisseurs avant même de recouvrir ses créances clients, ce qui mis l'entreprise dans les difficultés des paiements de ses dettes à court terme.

#### **4-4- Les ratios de rentabilité**

Les ratios de rentabilité sont : ration de rentabilité commerciale, ratio de rentabilité économique, ration de rentabilité financière

#### **4-4-1- Ratio de rentabilité commerciale**

#### **Ratio de rentabilité commerciales = résultat net/ventes**

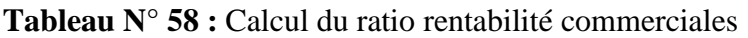

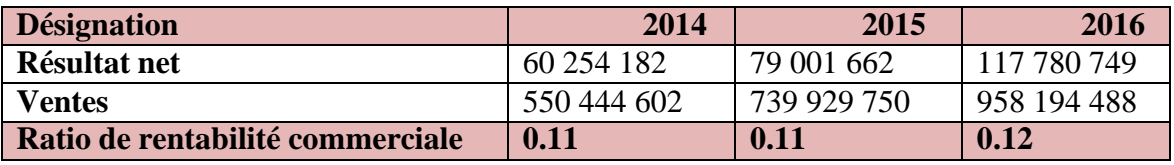

**Source :** Réalisé par nos soins

#### - **Interprétation et commentaire**

Le ratio de la rentabilité commerciale présente une pénible évolution de 2015 à 2016, l'entreprise se doit d'avantage améliorer les conditions d'approvisionnement.

#### **4-4-2- Ratio de rentabilité économique**

**Ratio de rentabilité économique = résultat d'exploitation / capitaux permanents**

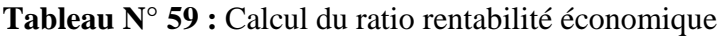

| <i><b>Désignation</b></i>       | 2014        | 2015        | 2016        |
|---------------------------------|-------------|-------------|-------------|
| Résultat d'exploitation         | 67 200 252  | 90 259 771  | 150 215 296 |
| <b>Capitaux permanents</b>      | 171 712 463 | 307 379 798 | 347 815 964 |
| Ratio de rentabilité économique | 0.39        | 0.29        | 0.43        |

**Source :** Réalisé par nos soins

#### - **Interprétation et commentaire**

Le ratio de rentabilité économique à connu une baisse en 2015 puis une hausse en 2016 et cela due essentiellement à des réductions des couts d'approvisionnement.

#### **4-4-3- Ratio de rentabilité financière**

**Ratio de rentabilité financière = résultat net / capitaux propres**

**Tableau N° 60 :** Calcul du ratio rentabilité financière

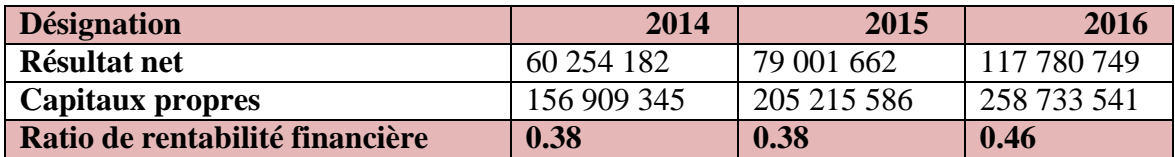

**Source :** Réalisé par nos soins

#### - **Interprétation et commentaire**

Le taux de rentabilité financière mesure la rentabilité des capitaux investis par les associés, plus le taux est élevé plus les associés actuels ou futurs son confiants.

La rentabilité financière a atteint un niveau acceptable pour les trois exercices.

#### **5-Analyse de l'activité et de la performance de l'entreprise VERY-NET** Dans

ce qui suit nous allons procéder au calcul des SIG, CAF et l'autofinancement

#### **5-1- Calcul des différents soldes intermédiaire de gestion**

**Tableau N° 51** : Calcul des différents soldes intermédiaire de gestion (SIG)

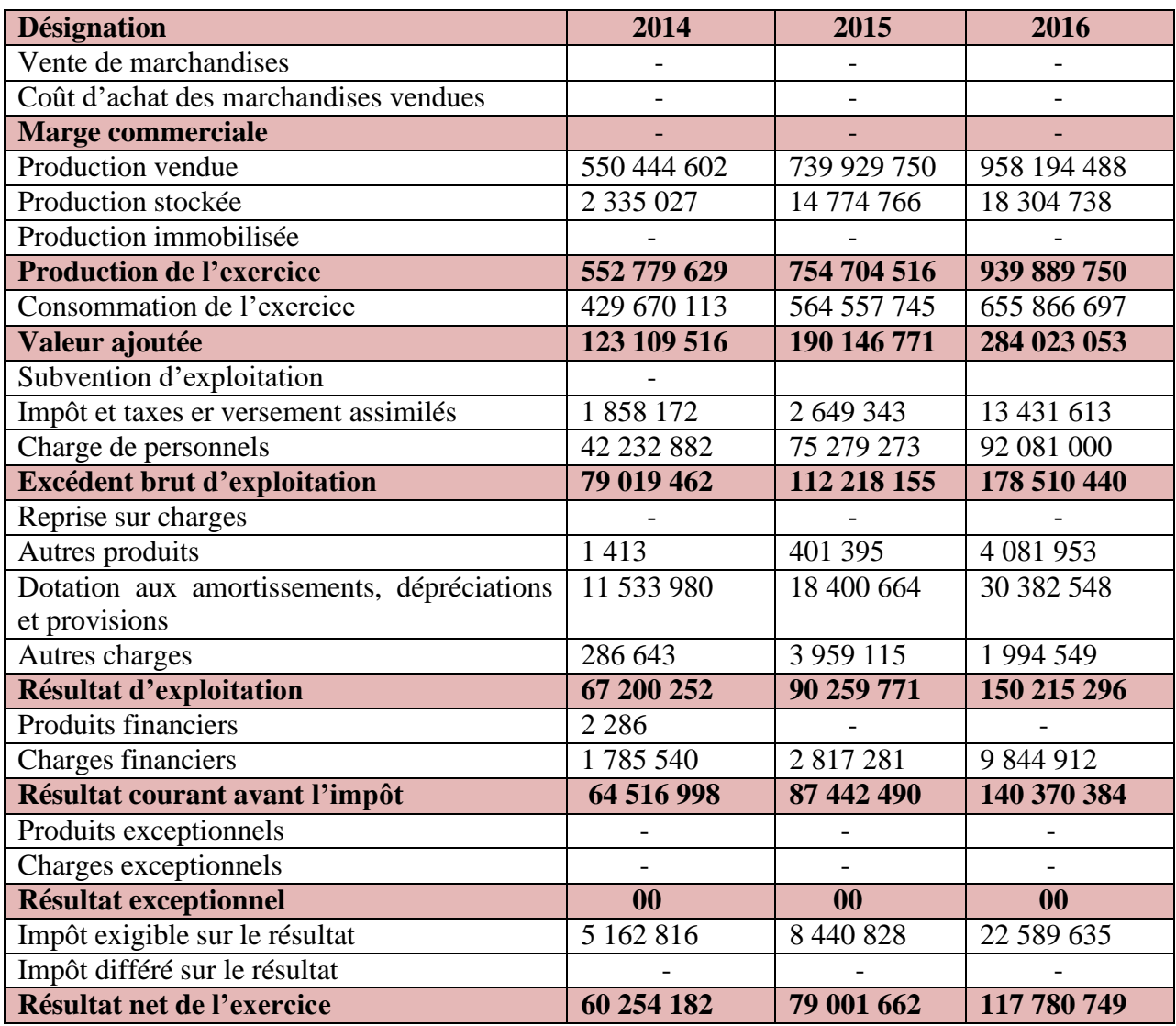

**Source :** Réalisé par nos soins à partir du compte de résultat de l'entreprise

#### **5-1-1- Interprétations et commentaires**

- **La marge commerciale :** la MC est nulle pour les trois années 2014, 2015, 2016 vu que le caractère industriel de l'entreprise VERY-NET, cela s'explique par l'absence des opérations d'achat et de vente de marchandises.
- **Production de l'exercice :** elle a connu un accroissement pendant les années 2014, 2015, et 2016, elle a atteint respectivement : 67 200 252 DA, 90 259 771 DA, 150 215 296 DA et cela est dû à l'évolution des chiffres d'affaires réalisés.
- **Valeur ajoutée** : elle est en évolution ce qui signifie que l'entreprise a crée une richesse supplémentaires d'une année à une autres.
- **Excédent brut d'exploitation :** il est en augmentation pour les trois années, suite à l'accroissement des valeurs ajoutées créent.
- **Résultat d'exploitation :** le résultat dégagé de l'activité normal de l'entreprise est en progression, il est passé 67 200 252 DA en 2014 à 90 259 771 DA en 2015, et en 2016 il a atteint 150 215 296 DA.
- **Résultat net de l'exercice :** il est en progression ce qui signifie que l'entreprise est de plus en plus performante.

#### **5-2- Calcul de la capacité d'autofinancement**

Calcul de la CAF avec deux méthodes qui sont : la méthode soustractive et la méthode additive.

#### **5-2-1- Calcul par la méthode soustractive**

gg

 **Tableau N° 52 :** Calcul de la CAF par la méthode soustractive

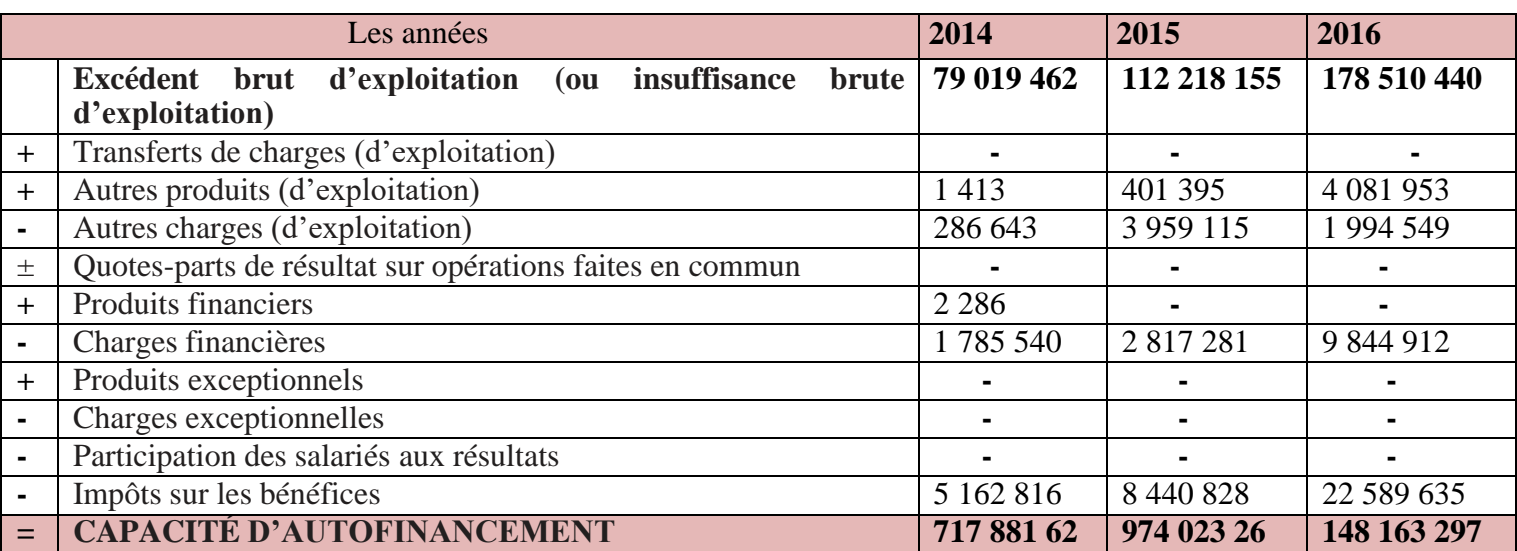

**Source :** Réalisé par nos soins à partir du tableau des soldes intermédiaire de gestion

#### **5-2-2- Calcul par la méthode additive**

#### **Tableau N° 53 :** Calcul de la CAF par la Méthode additive

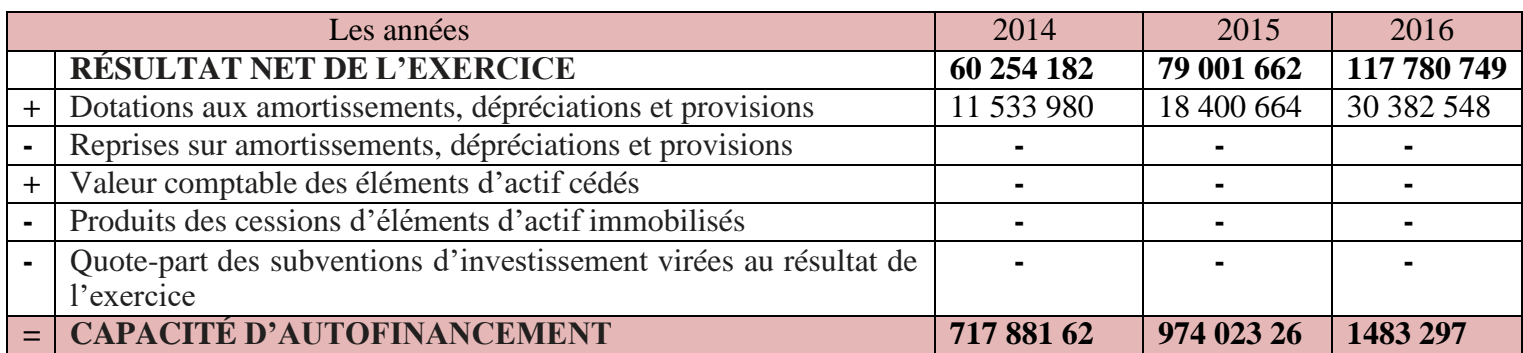

**Source :** Réalisé par nos soins à partir du tableau des soldes intermédiaire de gestion

- **Commentaire :** La capacité d'autofinancement est en évolution, cela veut dire que l'entreprise est indépendante financièrement, et pourra recourir aux emprunts en cas de besoin.

#### **5-3- Calcul de l'autofinancement**

L'autofinancement elle ce calcul comme suit :

#### **Autofinancement = capacité d'autofinancement – les dividendes**

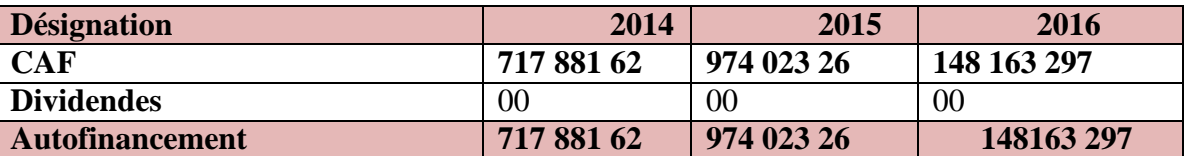

#### **Tableau N° 54 :** Calcul d'autofinancement

#### - **Interprétation et commentaire**

Dans notre cas les dividendes sont égale a 0, donc l'autofinancement est égale à la CAF.

#### **Conclusion au chapitre III**

Après étude de la situation financière de la SARL VERY-NET et sur la base des données et informations mises à notre disposition, qui nous ont permis d'élaborer les bilans financiers et fonctionnels pour trois années (2014, 2015, 2016), d'appliquer les méthodes d'analyse financière et de calculer les indicateurs d'équilibre financier ainsi que les ratios financiers, nous pouvons conclure quelques résultats sur l'activité financière de cette entreprise ; notamment :

L'entreprise a atteint des équilibres financiers au cours des trois années, car la trésorerie est positive, la capacité d'autofinancement est très importante, ce qui signifie que l'entreprise est en mesure d'atteindre l'équilibre financier durant ces années ; sa structure financière est équilibrée, ce qui fait qu'elle est indépendante financièrement. En somme, la SARL VERRY-NET est sur la bonne voie vue les résultats obtenus.

# *CONCLUSION GÉNÉRALE*

# **CONCLUSION GÉNÉRALE**

Comme dans toute activité humaine, la logique impose d'analyser d'abord la situation avant d'agir. Au sein d'une entreprise, cela se traduit par le diagnostic qui peut être global ou modulaire, afin de se focaliser sur une dimension particulière. Ce diagnostic peut être stratégique et visera dans ce cas les objectifs et les choix stratégiques de l'entreprise au regard de son marché et de la concurrence. Il peut être également opérationnel et visera donc l'organisation générale, et enfin il peut être mené au plan financier.

L'analyse financière a pour objectif de collecter et d'interpréter des informations permettant de porter un jugement sur la situation économique et financière de l'entreprise et son évolution. Elle comporte des méthodes et des instruments qui offrent la possibilité de traiter les informations comptables et d'autres informations de gestion, en vue de porter une appréciation sur les risques présents, passés et futurs découlant éventuellement de la situation financière et des performances d'une entreprise.

Étant considéré comme un outil de mesure de la performance, l'analyse financière est fondée sur une vision purement technique basée sur l'analyse et l'interprétation des résultats portant sur la lecture des documents comptables et financiers. Elle fourni toutes les informations nécessaires pour préserver l'équilibre financier d'une entreprise, que ce soit à long ou à court terme, et prendre les décisions qui influencent les valeurs de l'actif et du passif, les résultats et la valeur de l'entreprise.

Tout au long de ce mémoire, nous nous sommes appuyés sur l'aspect financier et comptable de l'entreprise, et nous avons choisi l'analyse financière comme moyen de mesure de la performance d'une entreprise. En effet, durant notre stage pratique qui s'est déroulé au niveau de la SARL VERY-NET, nous avons pu collecter dans un premier temps, les données et informations comptables qui concernent notre sujet d'étude et par la suite réalisé, dans un second temps, des entretiens avec le personnel du service des finances, afin de se familiariser avec les méthodes utilisées.

Après avoir recueilli toutes les données et informations nécessaires concernant le cas pratique, qui s'est débuté par le passage des bilans comptables aux bilans financiers et fonctionnels, nous nous sommes dirigés vers une partie d'analyse des indicateurs de l'équilibre financier (FR, BFR, TN), l'analyse par la méthode des ratios et enfin l'analyse de l'activité (SIG, CAF) et cela pour les trois exercices 2014, 2015 et 2016.

Par ailleurs, un mois de stage pratique s'est révélé insuffisant pour analyser et diagnostiquer tous les aspects d'un sujet assez volumineux, tel que l'analyse financière, néanmoins nous pouvons avancer les premiers résultats suivants :

Le fonds de roulement (FR) et la trésorerie nette (TN) sont de bons indicateurs de la situation de l'établissement en termes de son équilibre financier ;

La trésorerie finale est positive, c'est-à-dire que les ressources de l'entreprise ont pu couvrir leurs utilisations, ce qui signifie que l'équilibre financier est atteint ;

L'entreprise jouit d'une indépendance financière ;

La capacité d'autofinancement est positive durant les trois années (2014, 2015 et 2016), ce qui démontre que l'entreprise sera en mesure de subvenir à ses besoins de financement futur sans recouvrir à des capitaux étrangers.

L'entreprise affiche un résultat financier positif (bénéfice) pour les trois années, ce qui traduit que l'activité financière est performante ;

La SARL VERY-NET arrive à générer son équilibre financier : les indicateurs (FRF, ratio de liquidité, ratio de solvabilité) sont satisfaisants ;

Le fond de roulement net global (FRNG) est positif durant les trois années, ce qui démontre un excédent de ressources stables, destinées à financer la totalité du BFR et de la trésorerie nette (TN), ce qui représente une bonne maîtrise des cycles de financement à long et à court terme ;

L'analyse des ratios a dévoilé que l'entreprise est solvable, rentable et indépendante financièrement.

L'entreprise doit fait de sorte de réduire ses délais clients en l'ensemble des négociations avec ses derniers.

Après avoir calculé, analysé et par la suite commenté tous les indicateurs de la performance et de l'équilibre financier de la SARL VERY-NET, nous proposons de revoir le modèle utilisé, afin de diminuer au maximum son BFR et cela par :

Augmenter les délais de paiement fournisseurs et raccourcir les délais de règlements clients ;

Revoir les dépenses courantes pour baisser certaines charges d'exploitations ;

Disposer suffisamment de fond de roulement, c'est-à-dire des ressources autres que le chiffre d'affaires pour assurer son cycle d'exploitation.

Enfin, nous tenons à préciser que notre travail comporte encore certaines lacunes et insuffisances dues en particulier aux nombreuses difficultés rencontrées sur le terrain.

.

# *ANNEXES*

#### **Actif du bilan de la SARL VERRY-NET pour l'exercice 2014**

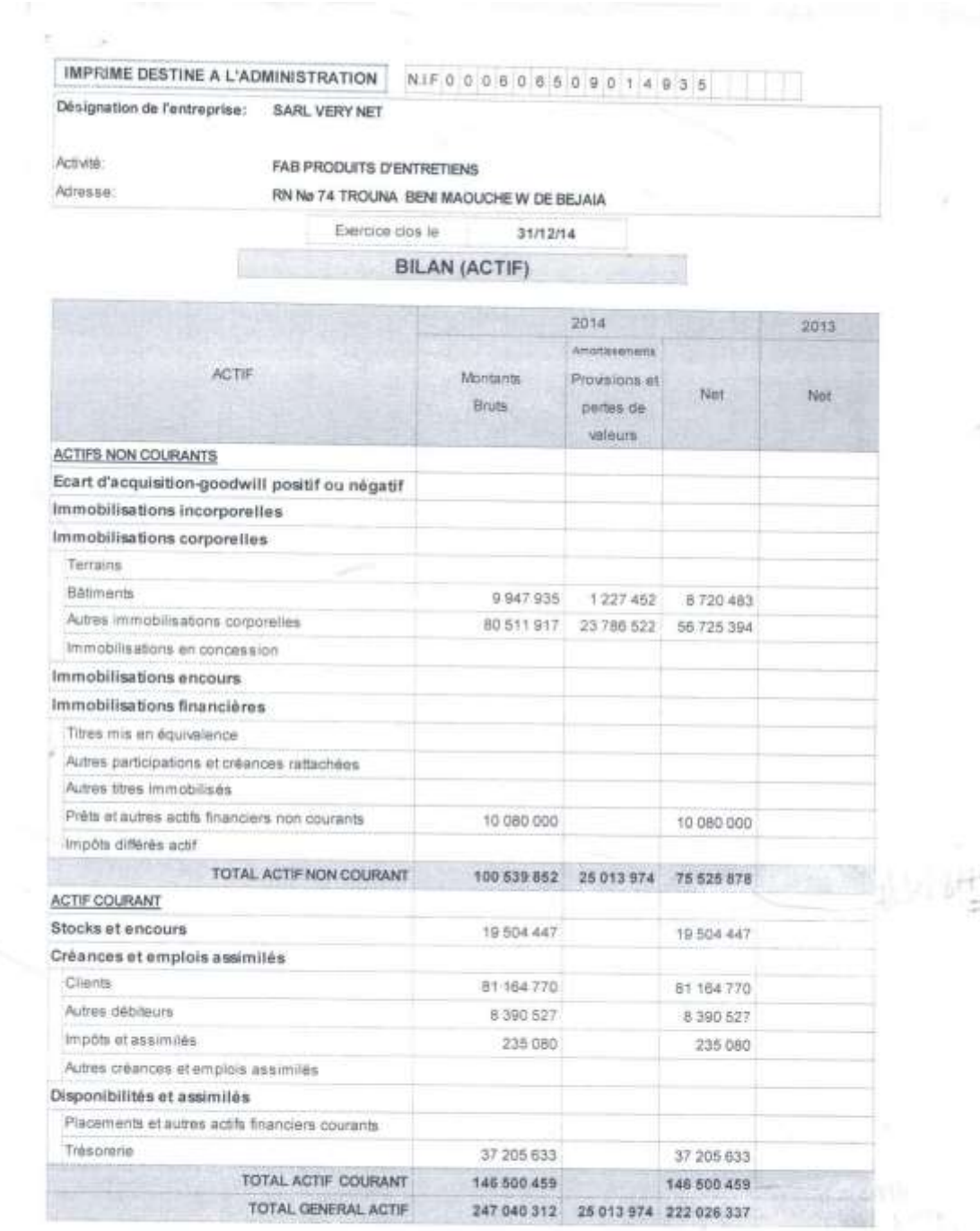

÷

벽

**Sources : Documents internes à la SARL VERY-NET.**

#### **Passif du bilan de la SARL VERRY-NET pour l'exercice 2014**

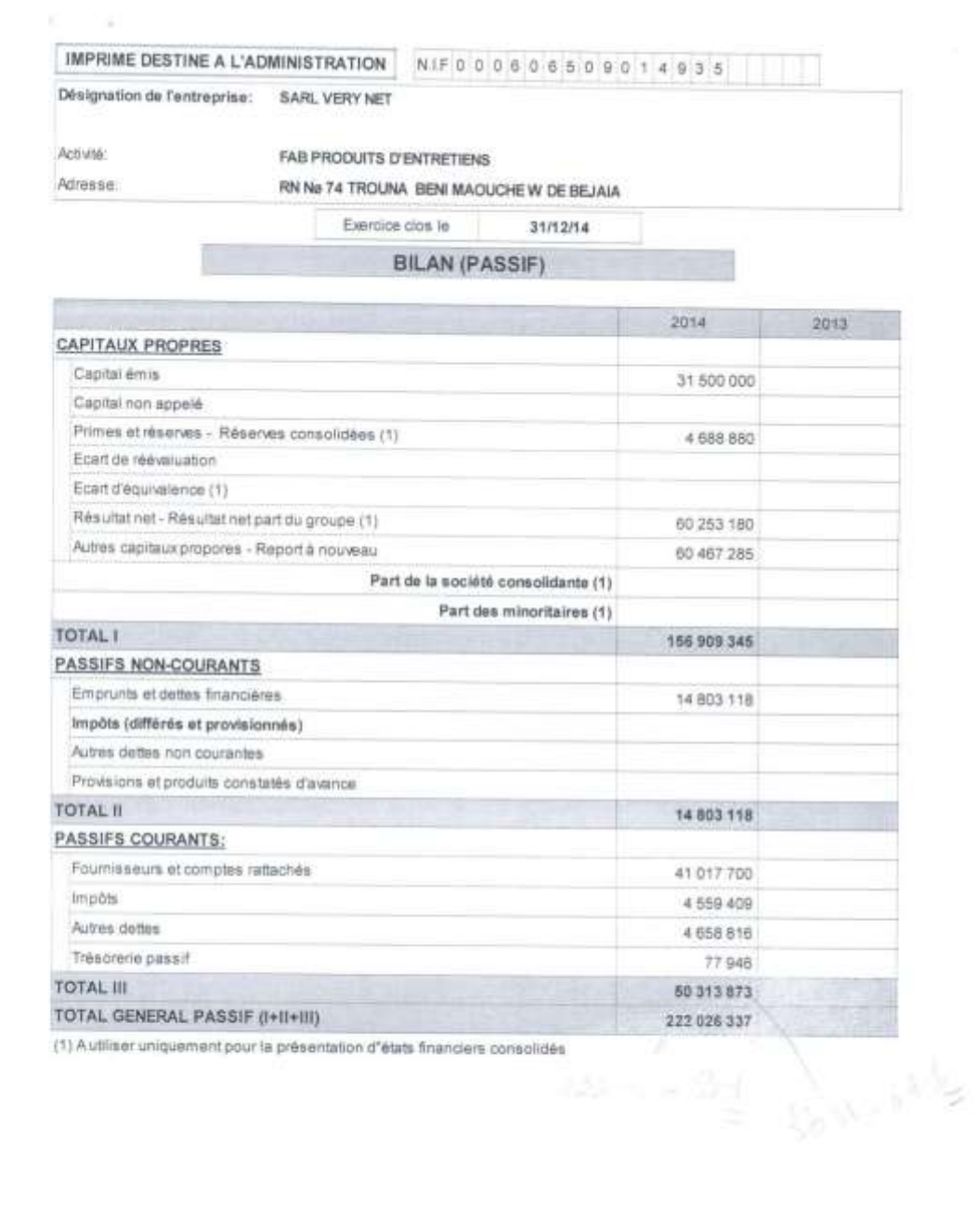

#### **Compte de résultat de la SARL VERRY-NET pour l'exercice 2014**

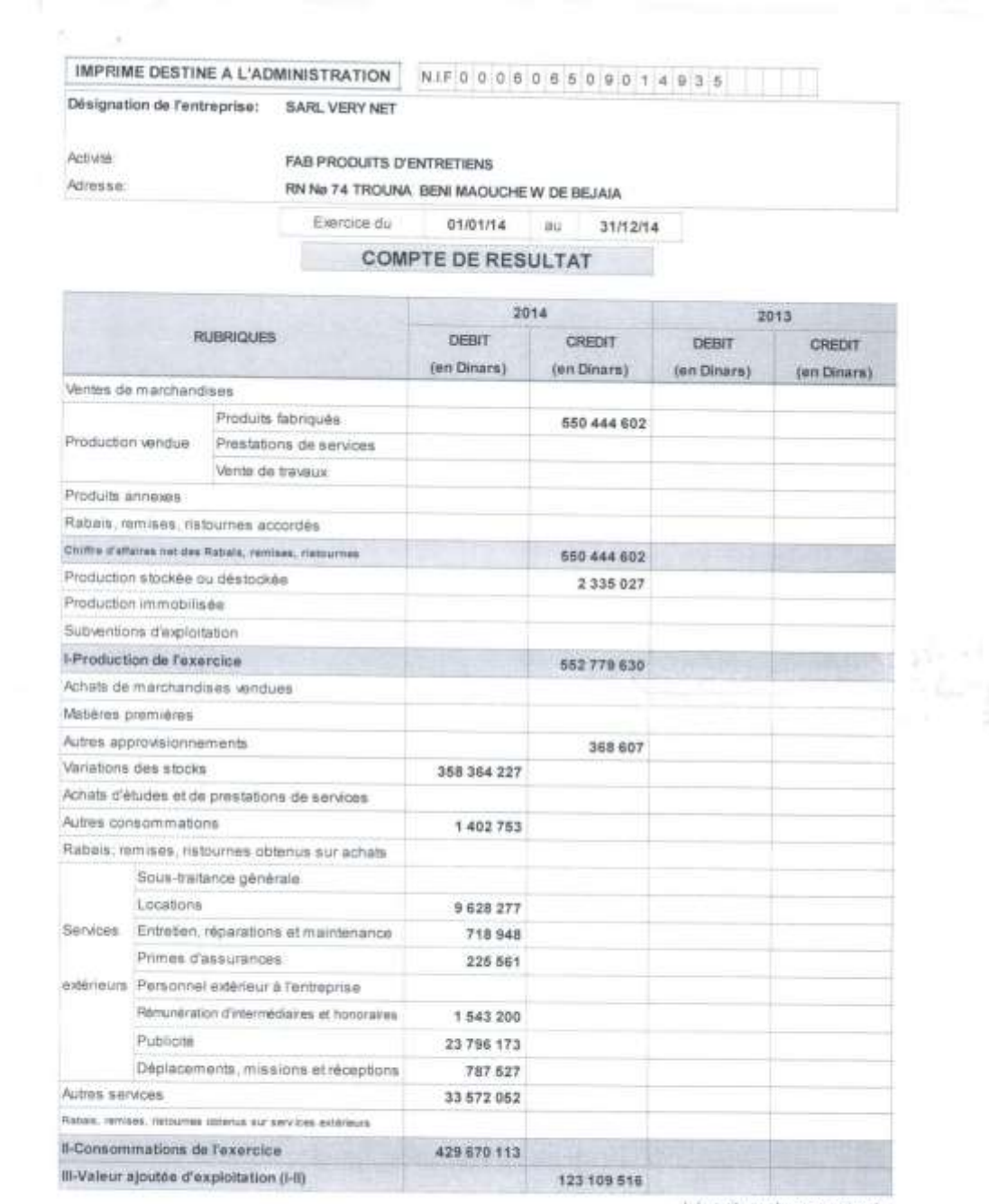

/ la suite sur la page suivante

#### **SUITE DE L'ANNEXE N° 03**

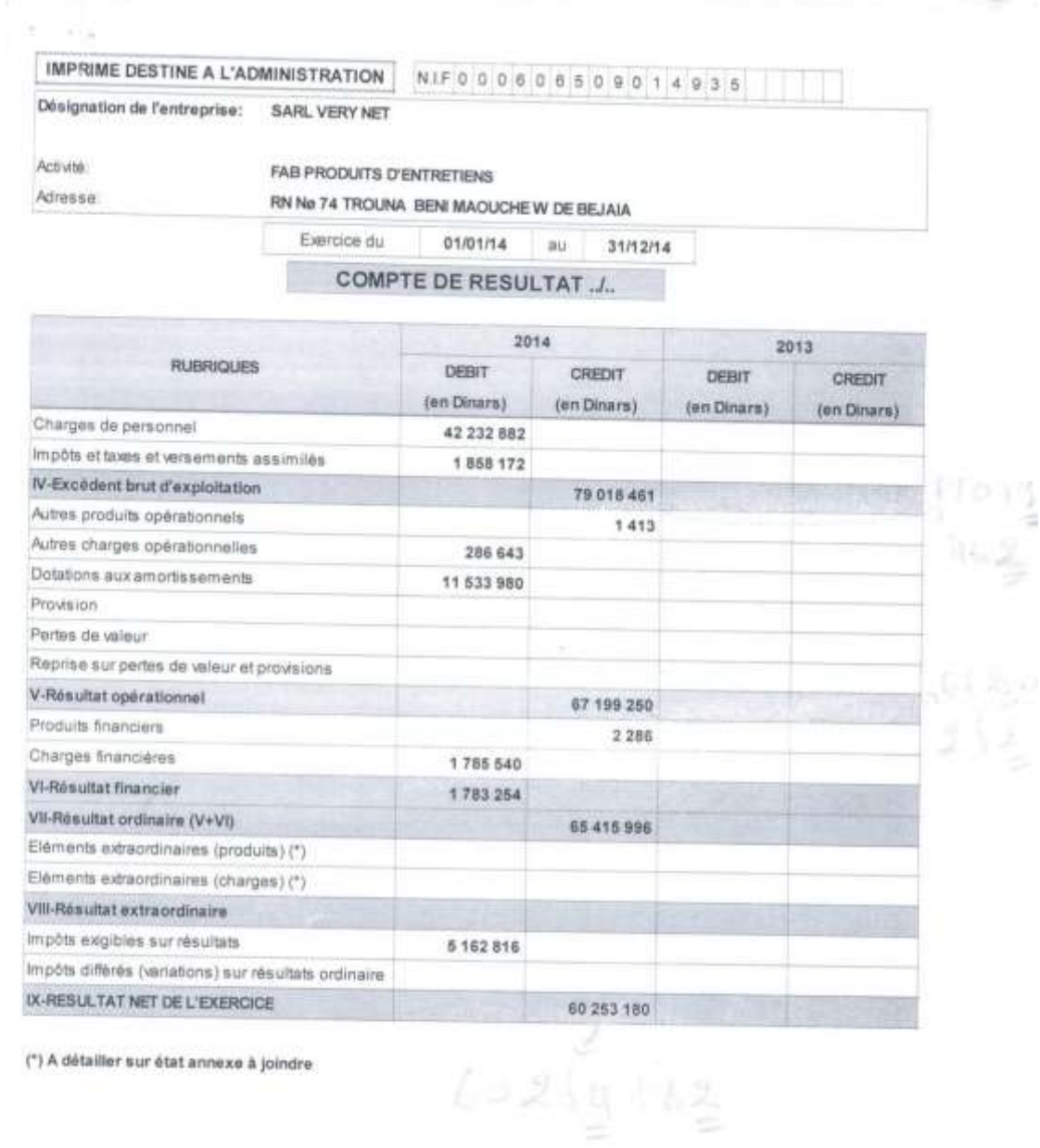

(\*) A détailler sur état annexe à joindre

#### **Actif du bilan de la SARL VERRY-NET pour l'exercice 2015**

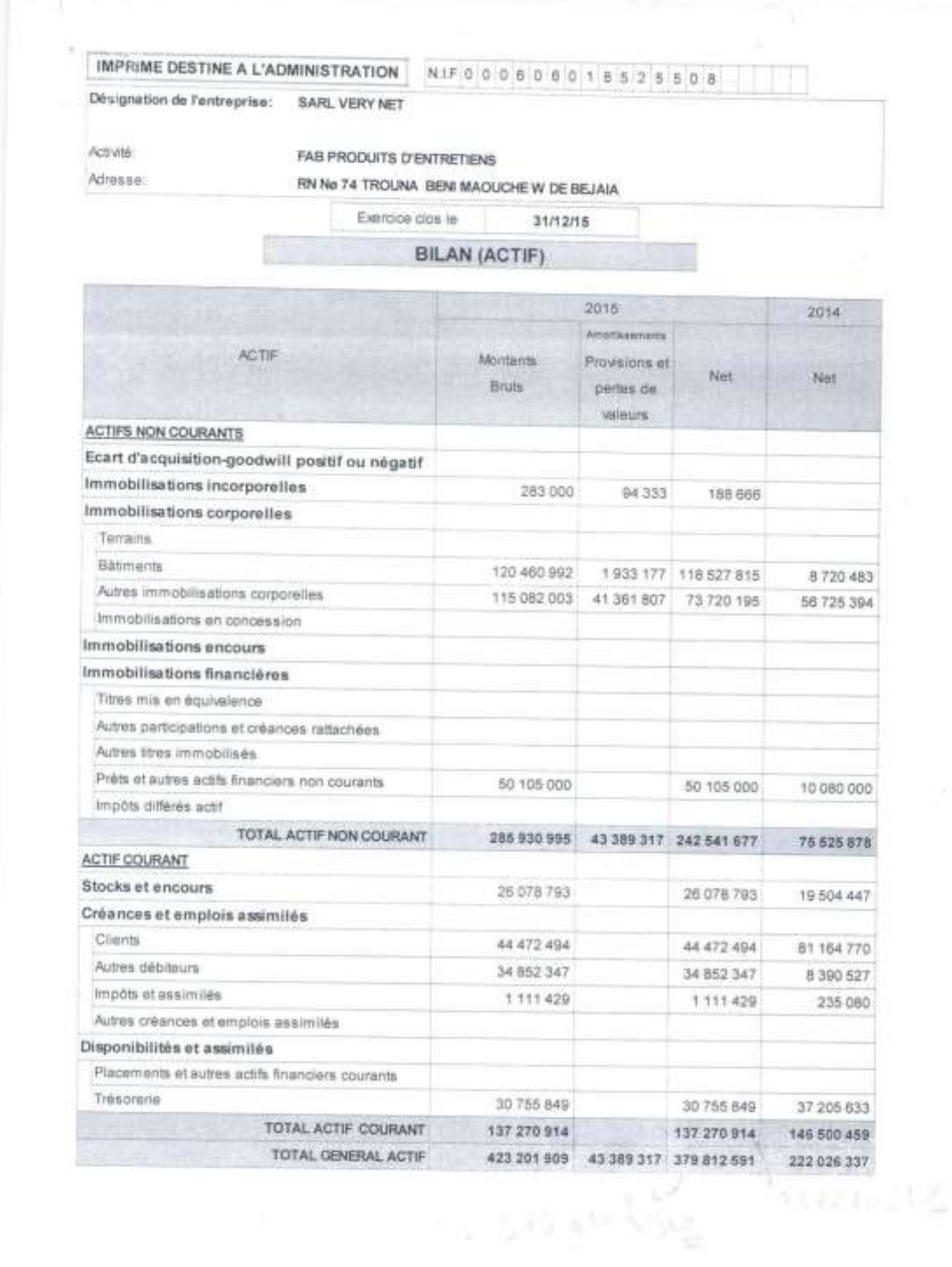

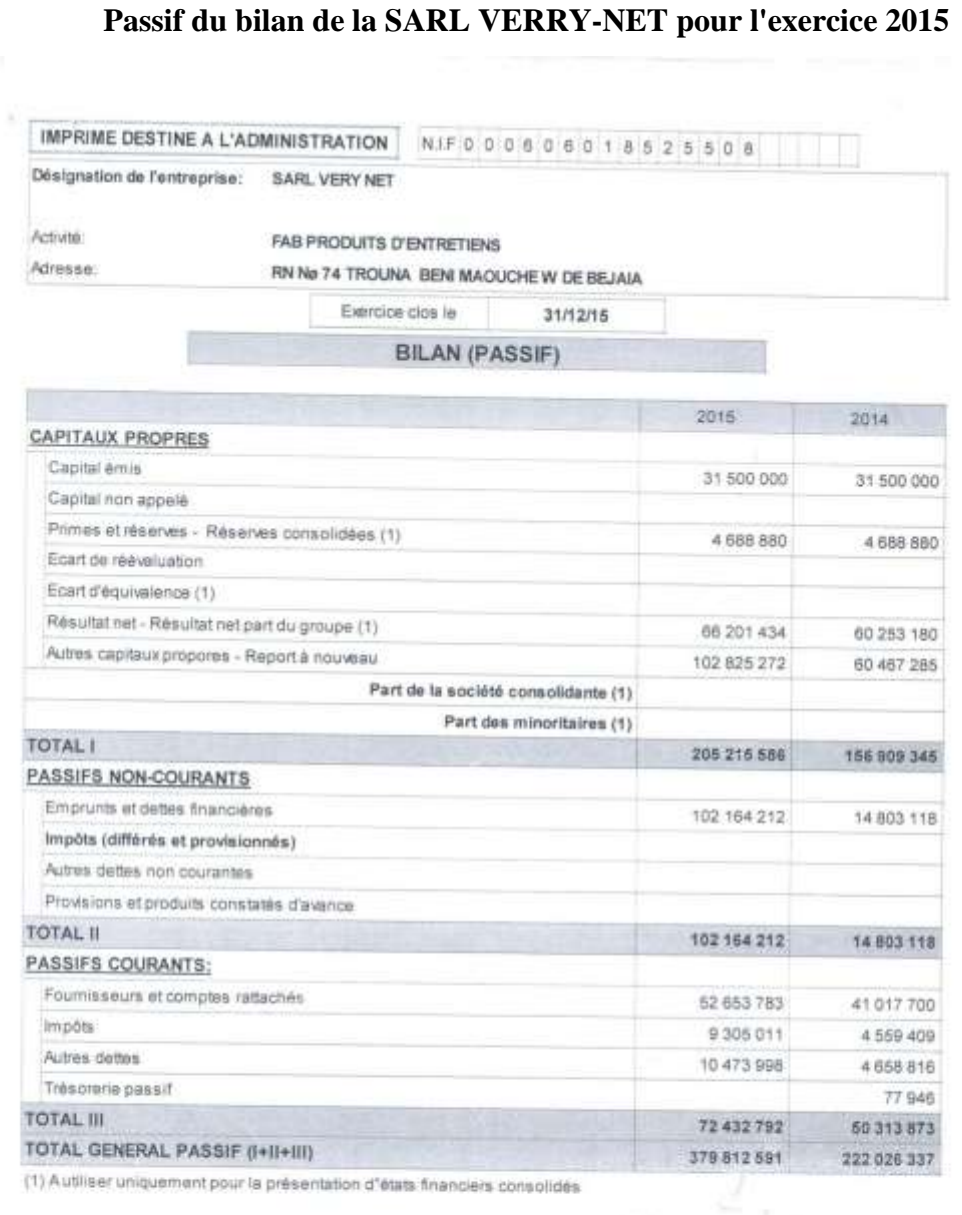

#### **Compte de résultat de la SARL VERRY-NET pour l'exercice 2015**

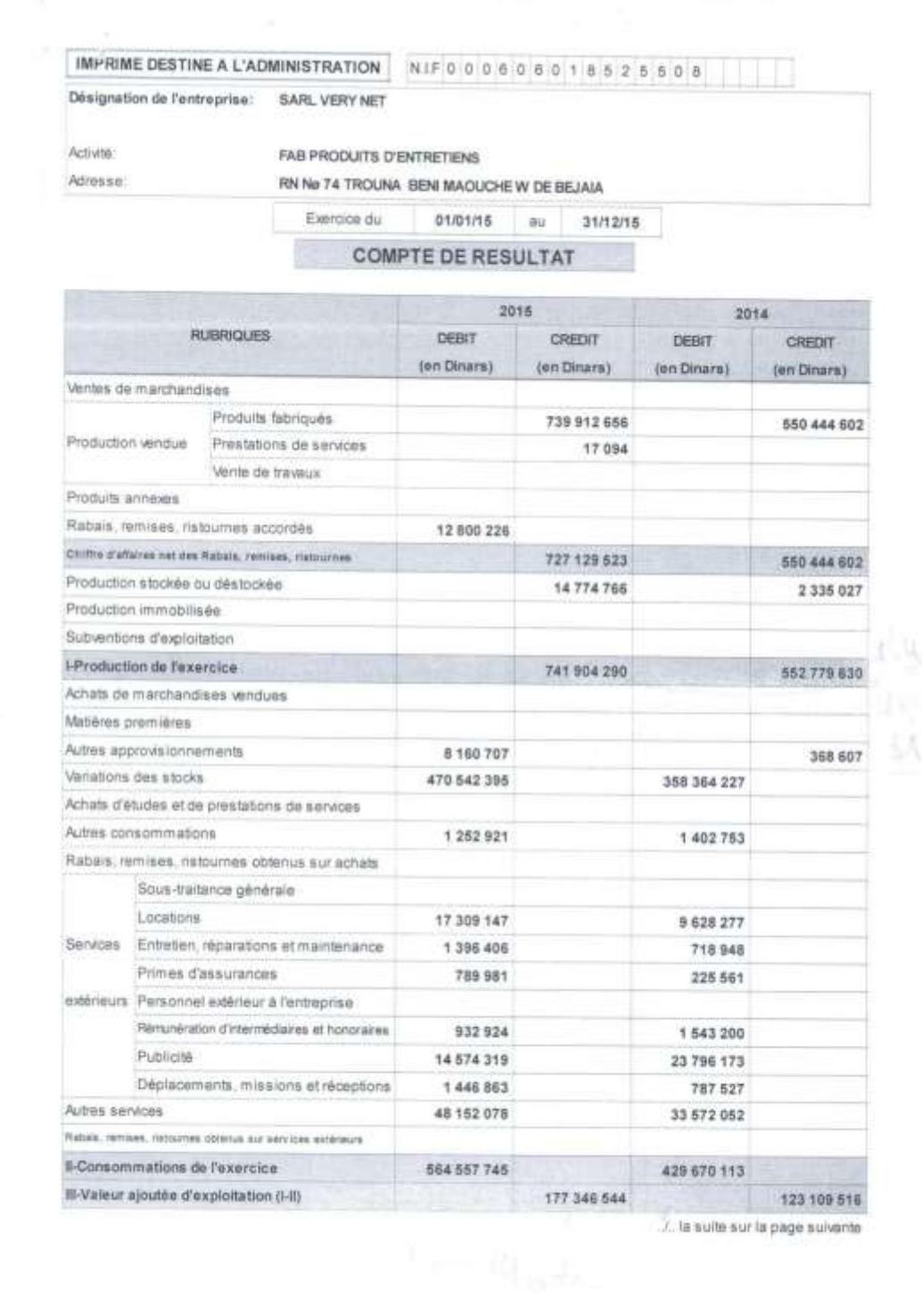

#### **SUITE DE L'ANNEXE N° 06**

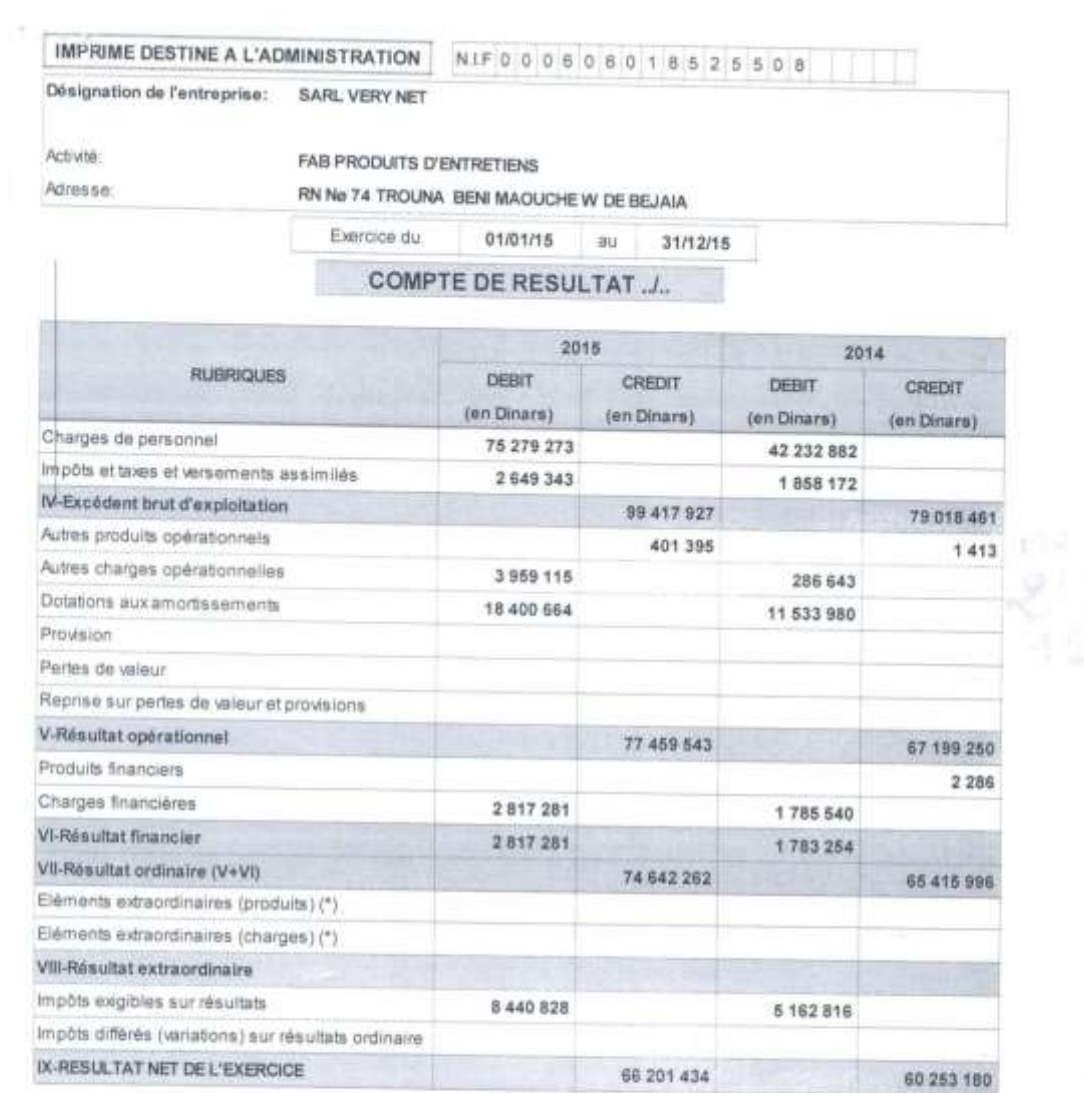

(\*) A détailler sur état annexe à joindre

**Sources : Documents internes à la SARL VERY-NET.**

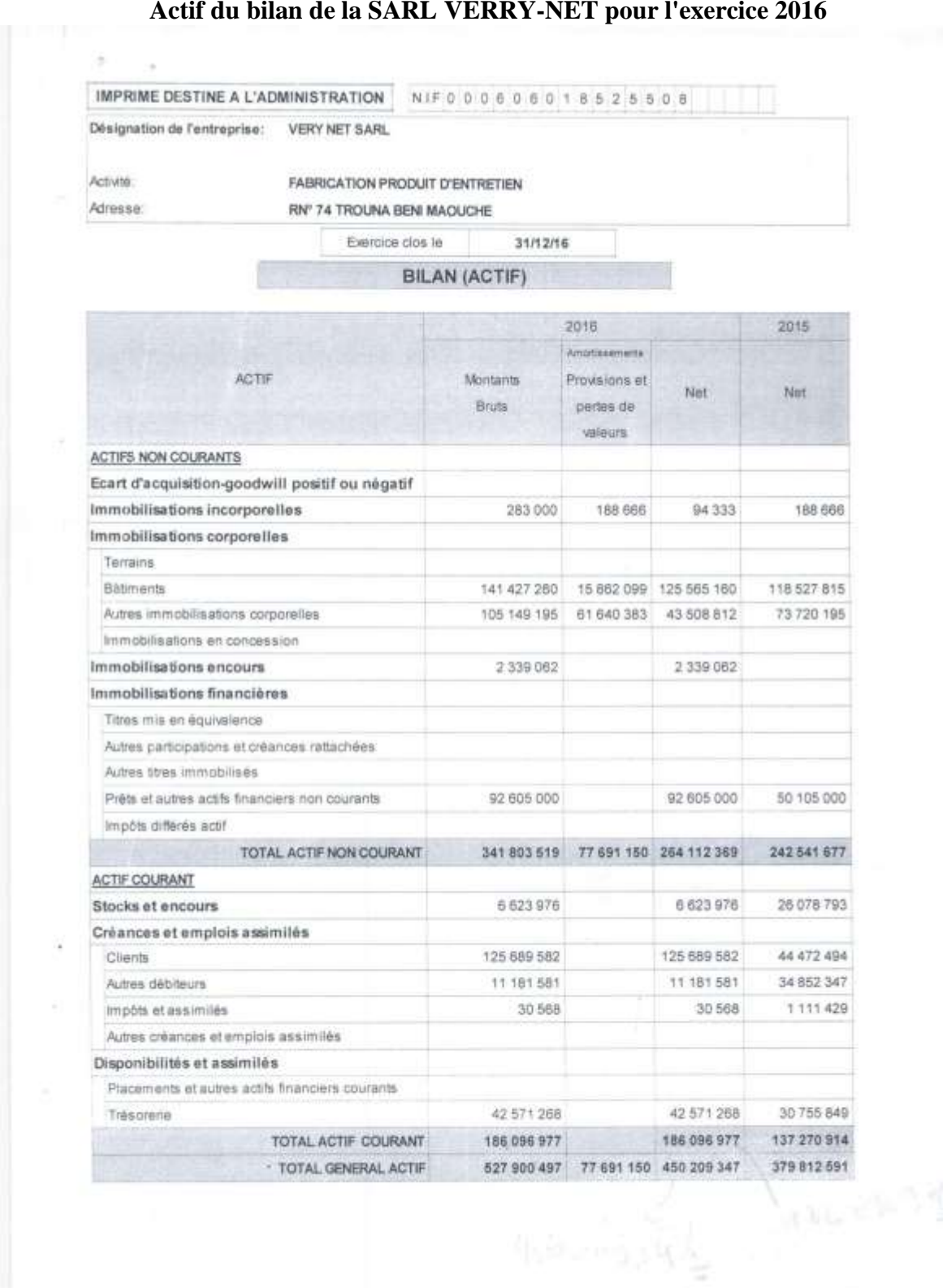

#### **Passif du bilan de la SARL VERRY-NET pour l'exercice 2016**

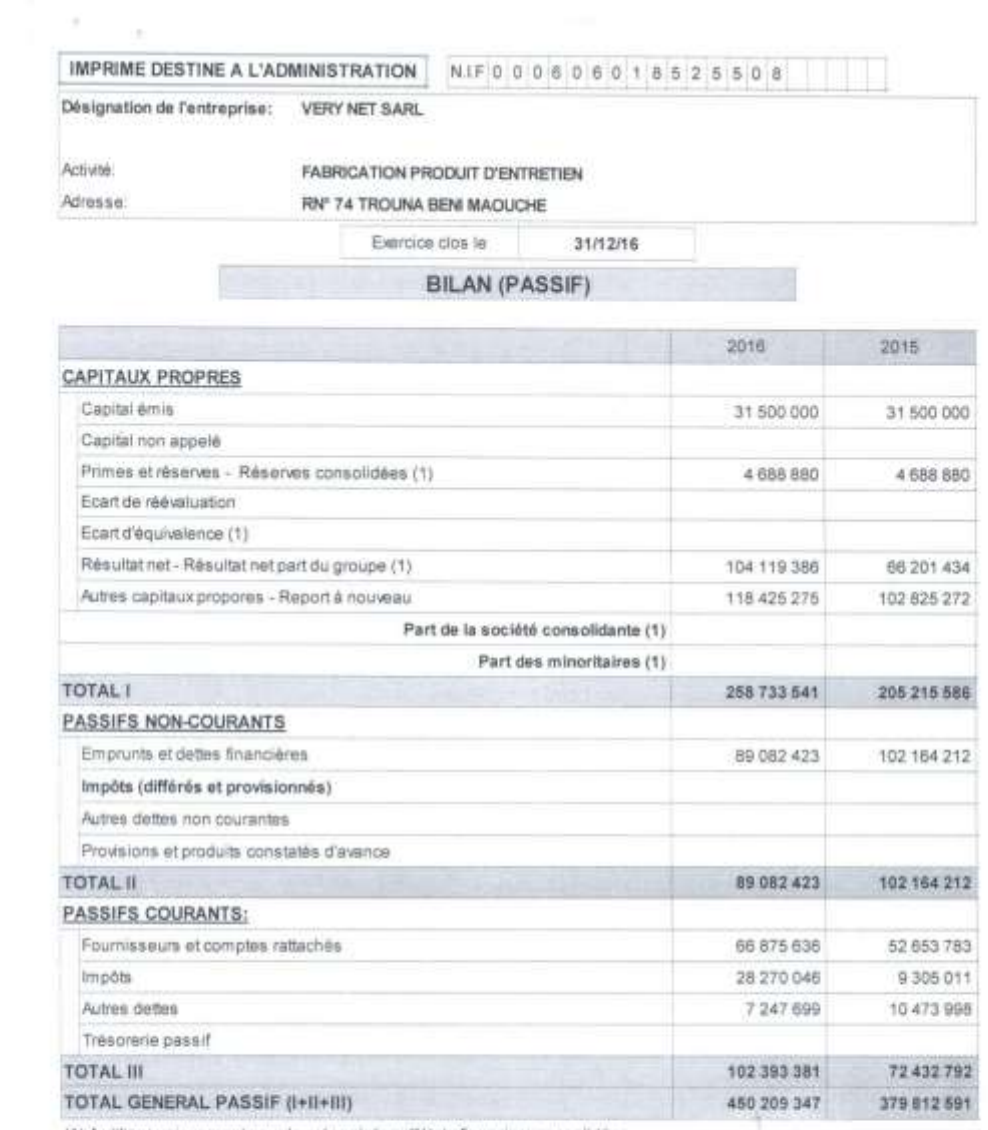

 $L_{1,0} = 25.3 \pm 0.5$ 

(1) Autiliser uniquement pour la présentation d'états financiers consolidés

#### **Compte de résultat de la SARL VERRY-NET pour l'exercice 2016**

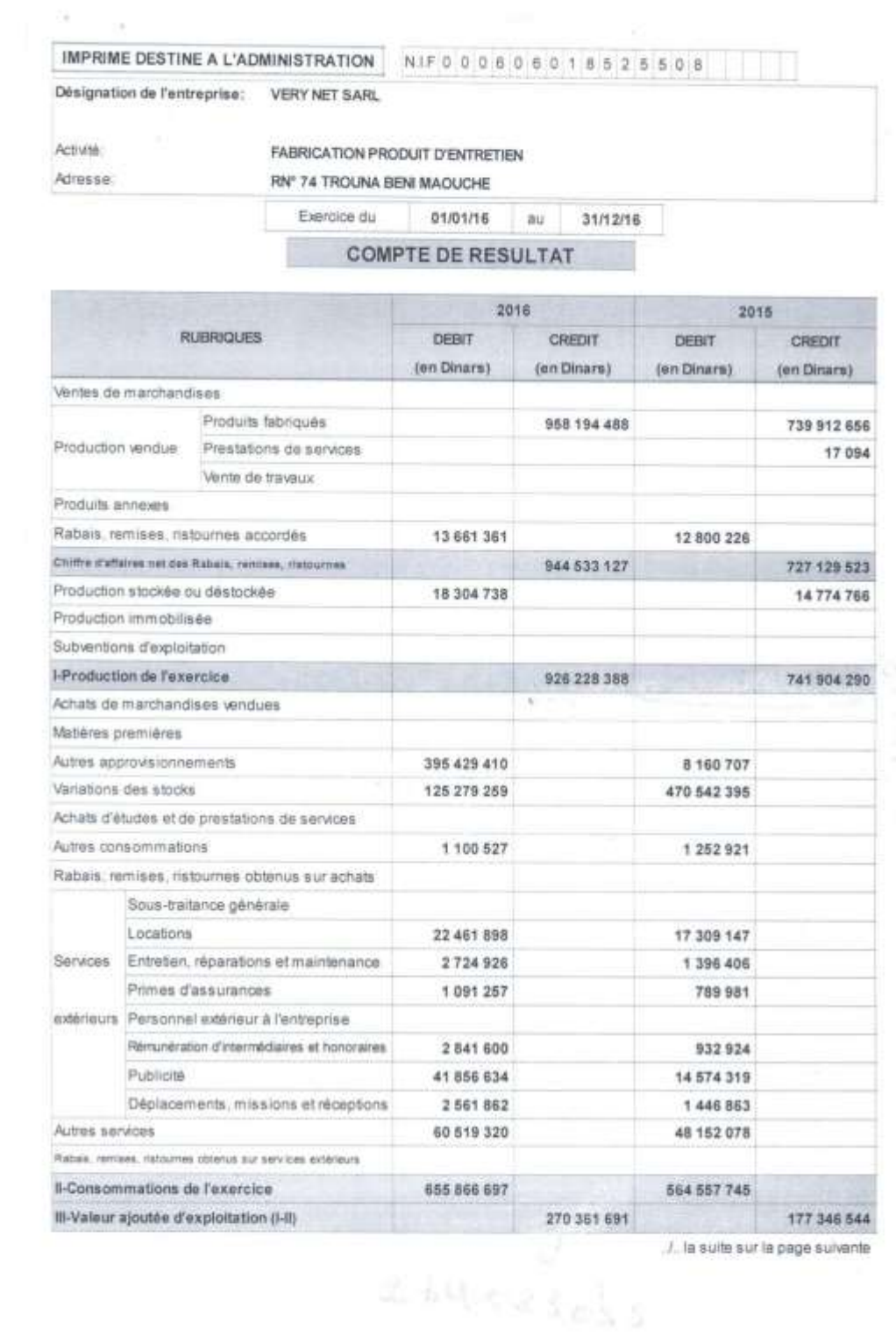

#### **SUITE DE L'ANNEXE N° 09**

IMPRIME DESTINE A L'ADMINISTRATION NIFODO606018525508

Désignation de l'entreprise: VERY NET SARL

Activité: Adresse

**Service** 

FABRICATION PRODUIT D'ENTRETIEN

RN" 74 TROUNA BENI MAOUCHE

01/01/16 au 31/12/16 Exercice du

**COMPTE DE RESULTAT...** 

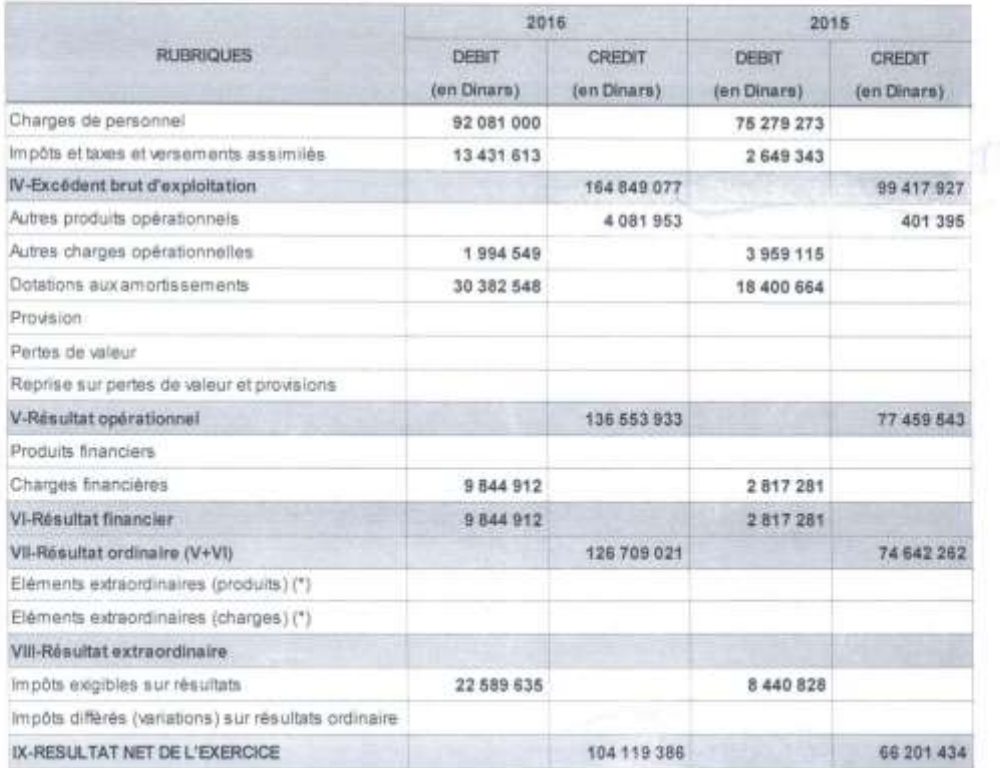

ري<br>روزم د ارد به بود

(") A détailler sur état annexe à joindre

# *Liste des illustrations*

#### **Liste des schémas**

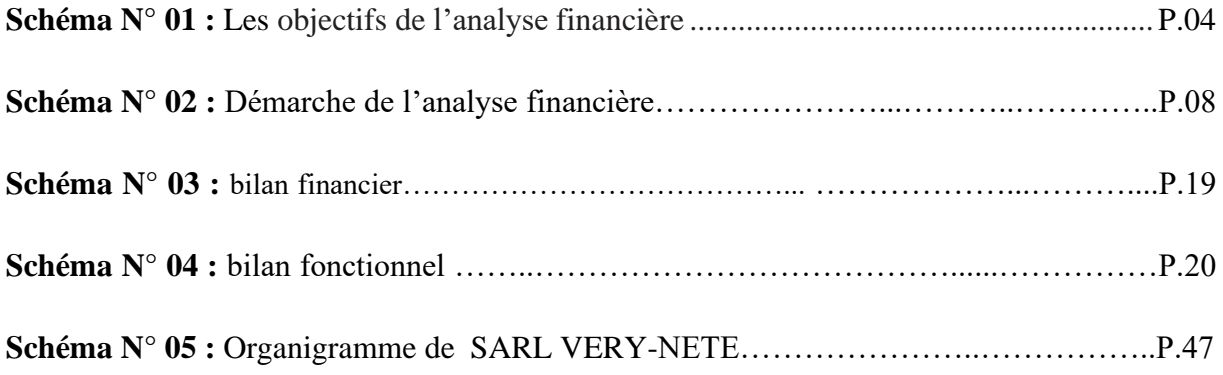

#### **Liste des tableaux**

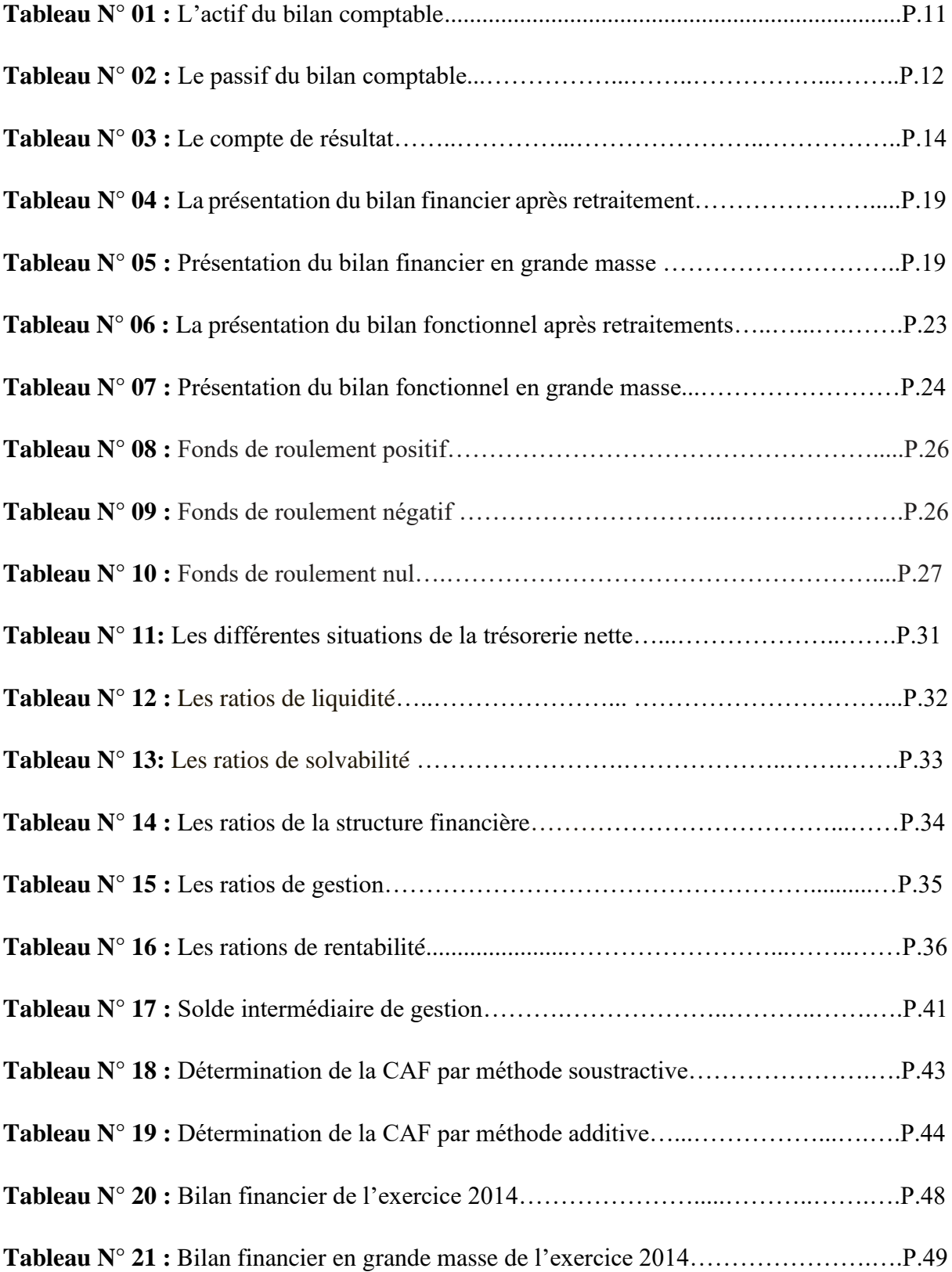

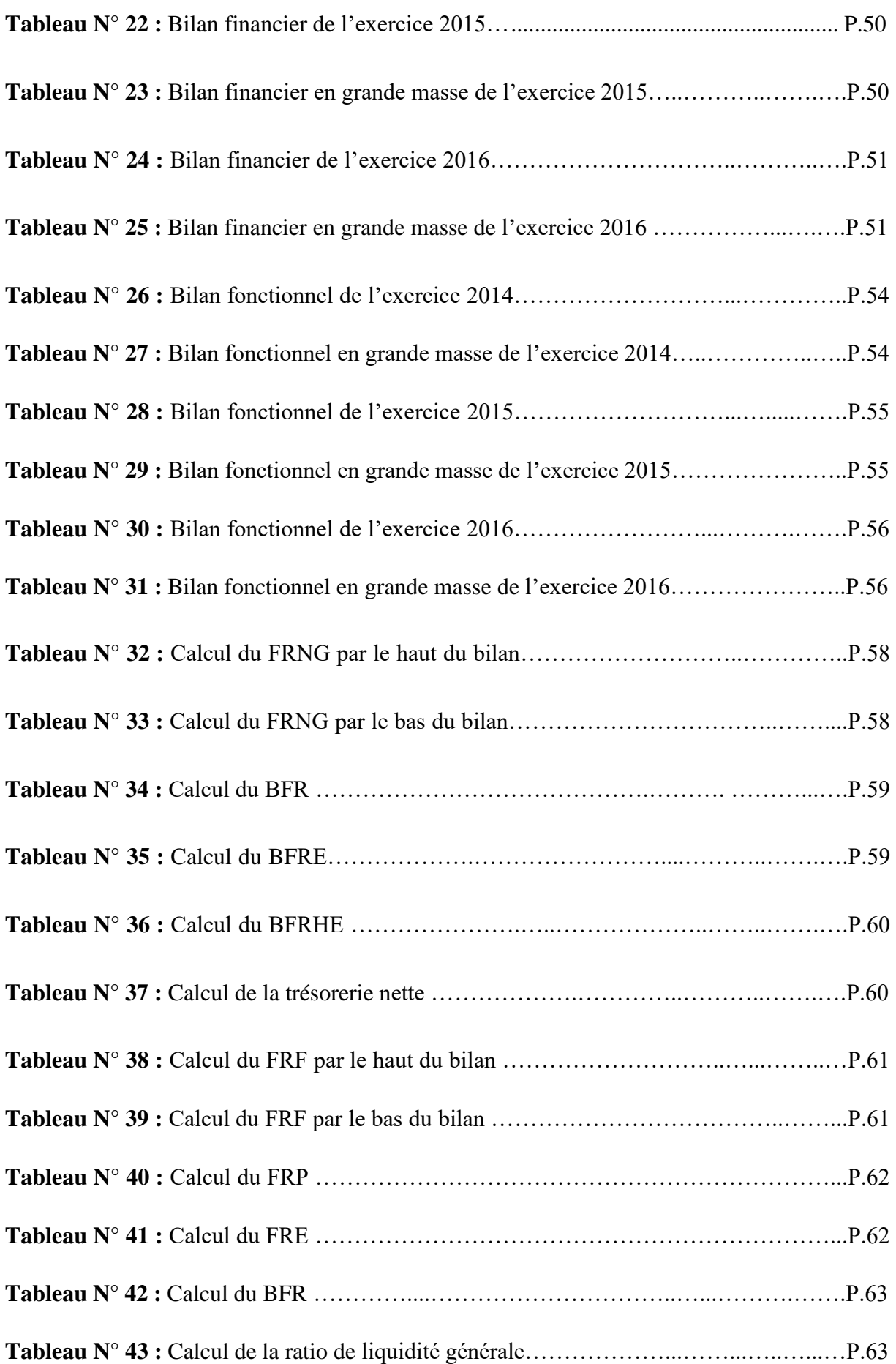

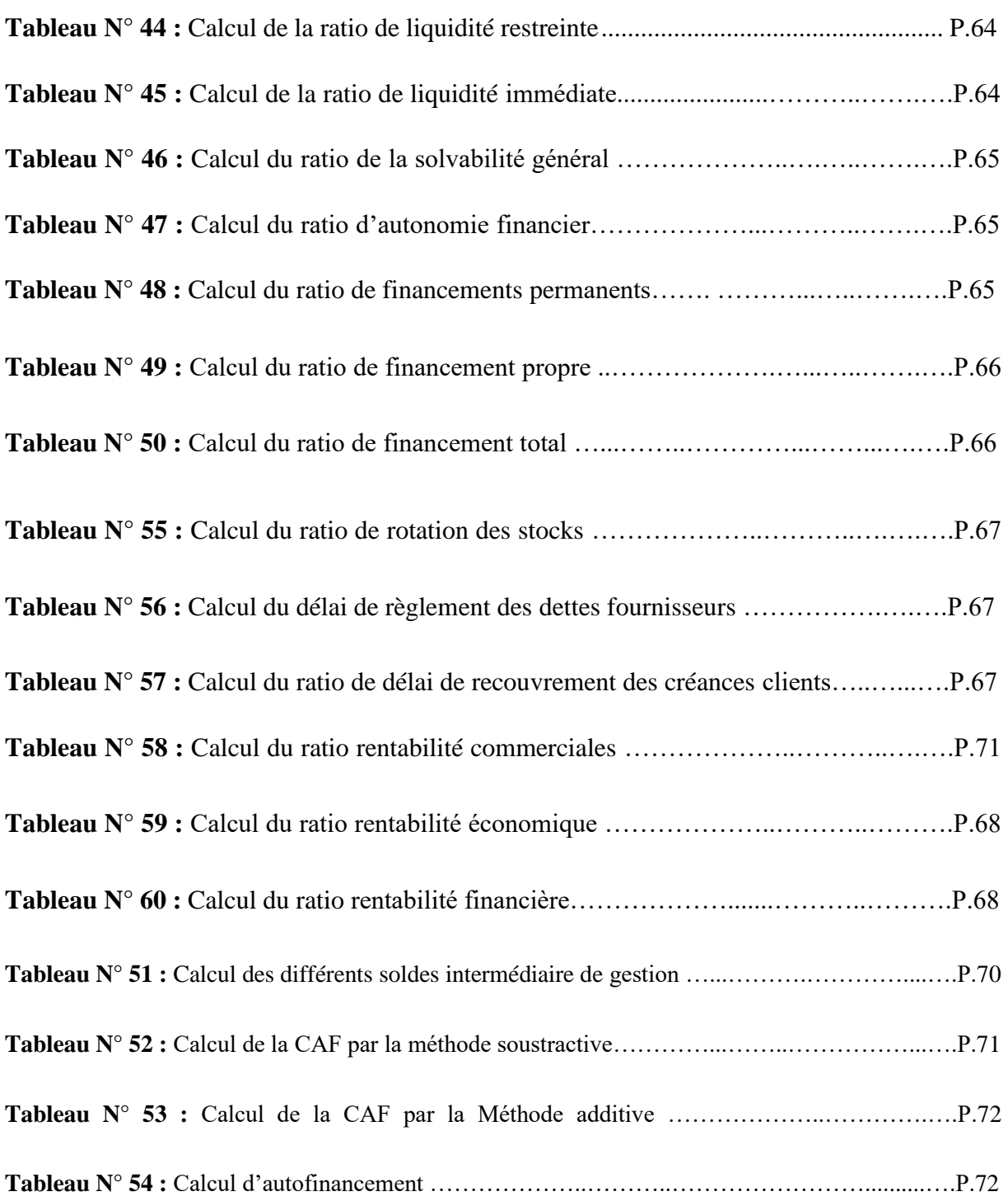

# **Liste des annexes**

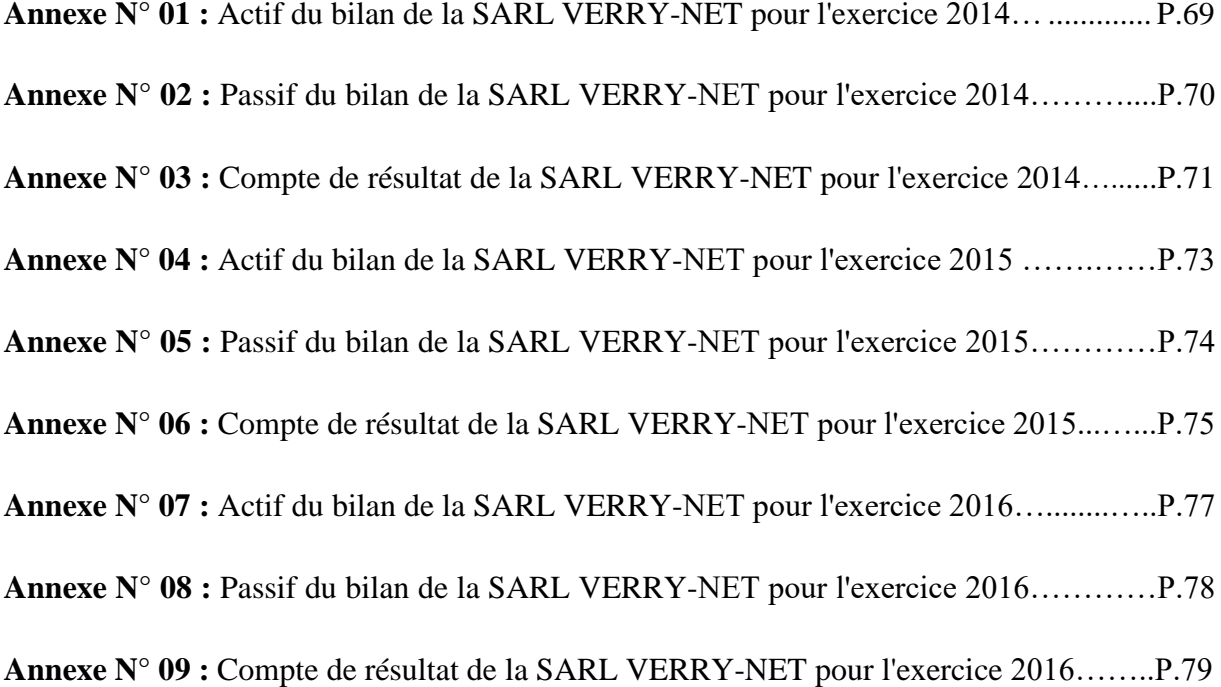

# *RÉFÉRENCES BIBLIOGRAPHIQUES*

# *RÉFÉRENCES BIBLIOGRAPHIQUES*

# *I : Ouvrages*

- **1.** BEATRICE ET FRANCIS GRANDGUILLOT*,* Mémento *Analyse financière*-7eme édition, paris/ 2010-2011
- *2.* BEATRICE GRANDGUILLOT, Francis GRANDGUILLOT*, Les Zoom's Analyse financière*, 18eme édition- paris,/2014-2015*.*
- **3.** BEATRICE GRANDGUILLOT, FRANCIS GRANDGUILLOT*,* Mémentos LMD *Analyse financière* - 12eme édition, paris/2015-2016.
- **4.** BEATRICE-ROCHER MEUNIER*, L'essentiel Du Diagnostic Financier* 5eme édition, paris -2011.
- **5.** BRIGITTE DORIATH, MICHEL LOZATO, PAULA MENDES-MINIATURA, PASCAL NICOLLE, *Comptabilité et gestion des organisations* -7eme édition - Tout le programme en 110 fiches Dunod paris-2010.
- **6.** COHEN. E, *Analyse financière*, 4ème édition, Economica. Paris, 1997.
- **7.** DOV OGIEN, *Maxi fiches de Gestion financière de l'entreprise*  2e édition, paris-2011.
- **8.** FRANCK NICOLAS*, Finance pour non-financiers savoir lire les états financiers, mesurer et piloter la performance de l'entreprise, prendre des décisions de gestion, dialoguer avec les banquiers et les actionnaires* –édition, Dunod paris 2012.
- **9.** GEORGES LEGROS*, Mini Manuel de Finance d'entreprise*-édition, paris-2010.
- *10.* GUALINO BY ANNE NIPPERT, *DCG 6-Finance D'entreprise Manuel Et Applications*, édition, paris- 2009.
- **11.** HUBERT DE LA BRUSLERIE*, Analyse financière-Information financière et diagnostic*, 4eme édition Dunod paris-2010.
- *12.* JEAN-LUC BAZET PASCAL FAUCHER, *DCG 6-Finance D'entreprise Manuel Et Applications*,2eme édition ,Nathan -2009.
- **13.** JEROME MERIC, *Gestion financière des entreprises*, édition, paris -2011.
- **14.** LAHILLE JEAN-PIERRE, *Analyse financière*, 1ere édition Dalloz, Paris France/2001.
- **15.** Lasary *L'analyse financière a la portée de tous*, ouvrage imprimé à compte d'auteur dépôt légal N° :2536-2005, ISBN : 9947-0-0994-7, Algérie- 2005.
- *16.* MAHER KOOLI, FODIL ADJAOUD, NARJESS BOUBAKRI, IMED CHKIR*, Finance d'entreprise Evaluation et gestion*, 2eme édition, Québec-2013.
- **17.** PHILIPPE GUILLERMIC, *La gestion d'entreprise pas à pas*, édition, paris-2015.
- **18.** ROBERT BRIEN, JEAN SENECAL MAR SAKAITIS, PIERRE VEILLETTE, *Analyse financière et gestion budgétaire*, édition, Québec -2017.
- **19.** REJEAN BELZILE, GUY MERCIER, FAOUZI RASSI, *Analyse et gestion financières*, édition, Paris -1989.
- **20.** YANNICK COULON*, Guide pratique de la finance d'entreprise* Pour

l'entrepreneur, le chef d'entreprise et l'étudiant en gestion , édition,Paris-2017.

## *II : Texte de loi*

*1.* JO N°19 du 25/03/2009 *portant le système comptable financier*

## *III : Mémoires*

- **1.** AZZOUGUI DOUADI ET BEKHAT AGHILES, Mémoire de Master, *Analyse de la structure financière et de la rentabilité*, 2012/2013-Université A.Mira-Bejaia
- *2.* AMARI NOURA, DJOUADI, KAHINA, Mémoire de Master, *L'analyse financière d'une entreprise,* université de Bejaia, 2019.
- **3.** DJENNADI ABDELLKADR, CHEMMOU NABIL, Mémoire de Master *analyse financière des entreprises*, Université Mouloud Maamri-Tizi Ouzou, Algérie-2015

# *IV : Site internet*

1- https://fr.slideshare.net/abdelhakessoulahi/cours-analyse-financiere-2014-s4- FEKKAK-MALLOUKI
# *TABLE DES MATIÈRES*

# TABLE DES MATIÈRES

#### **PAGE**

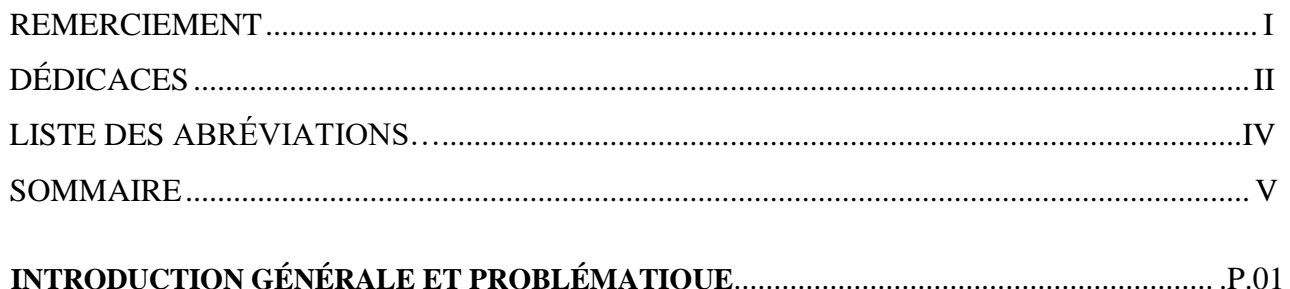

### **Chapitre I**

# RAPPEL THÉORIQUE SUR L'ANALYSE FINANCIÈRE

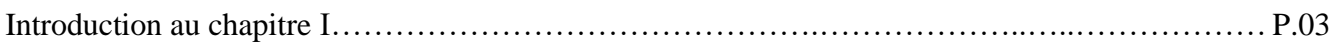

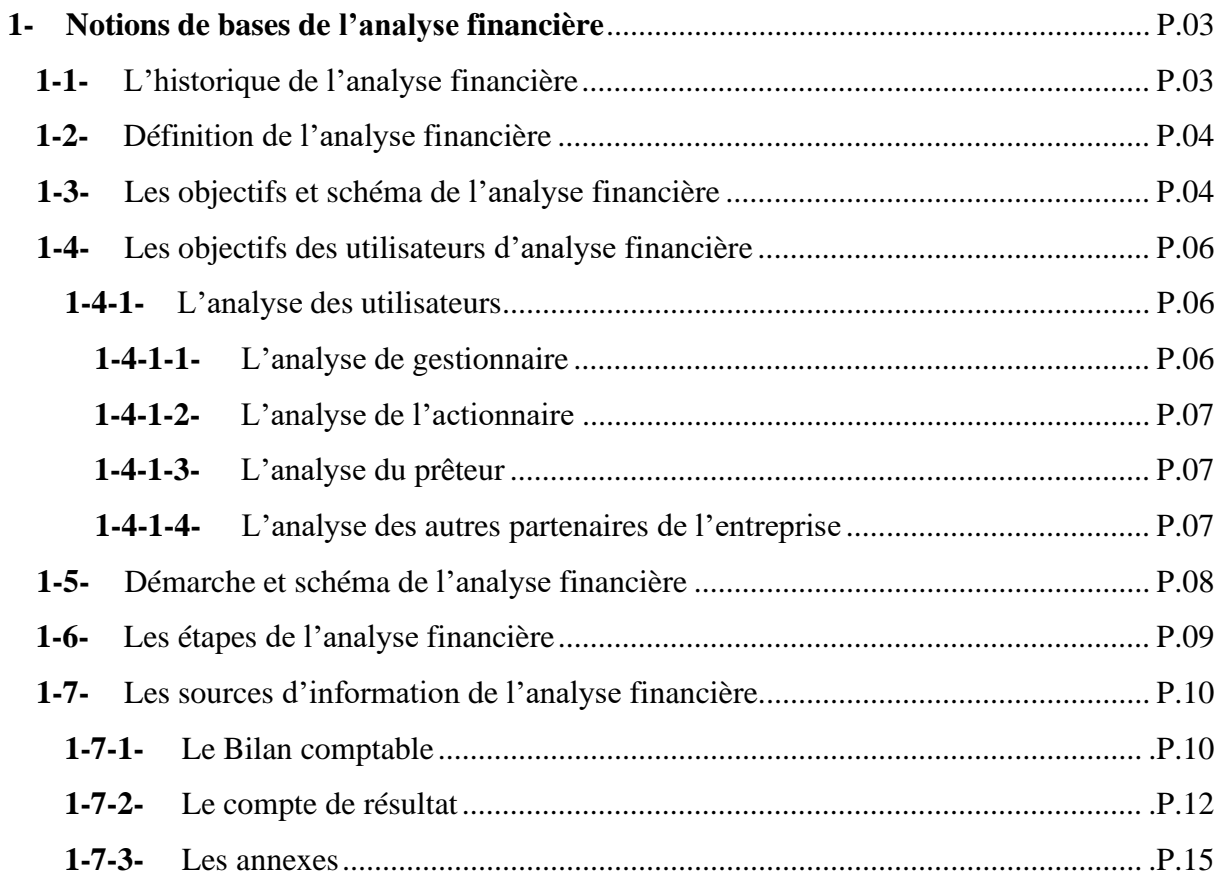

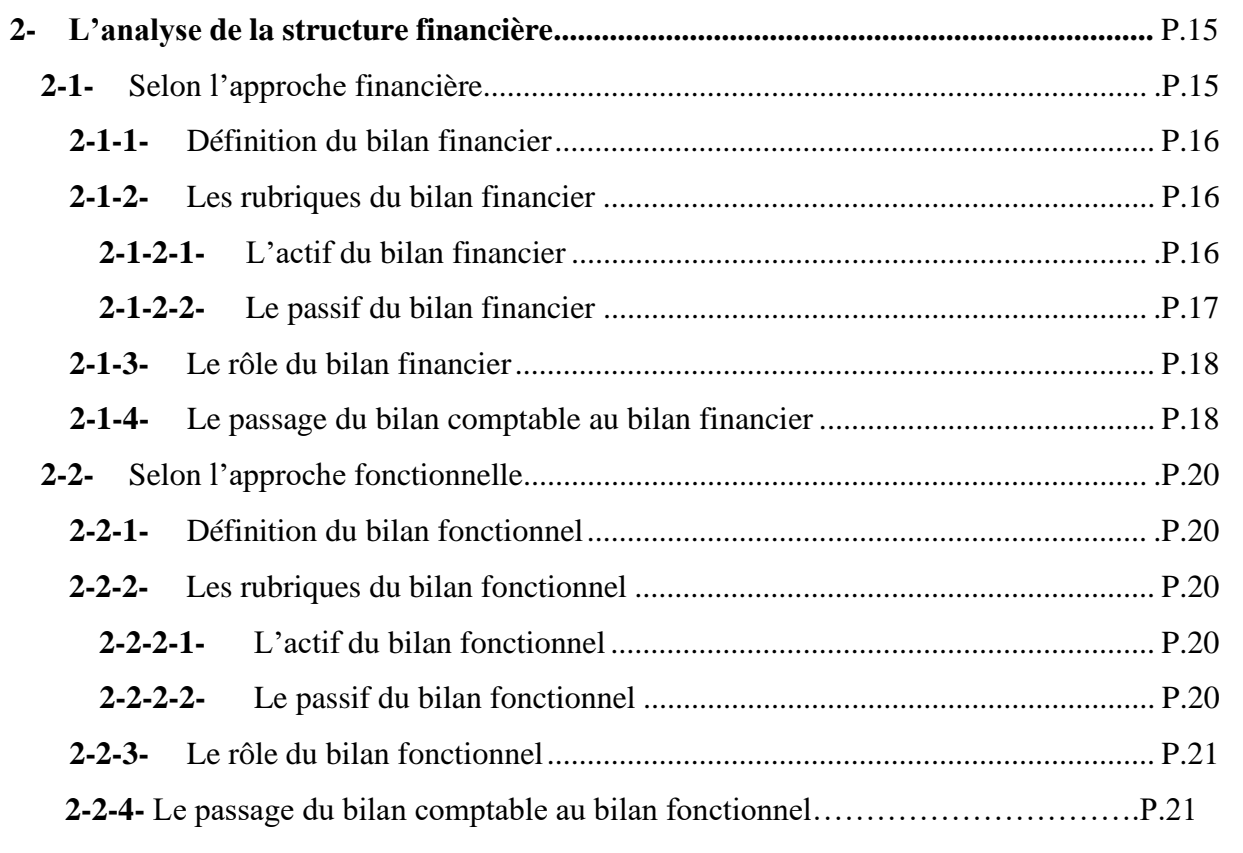

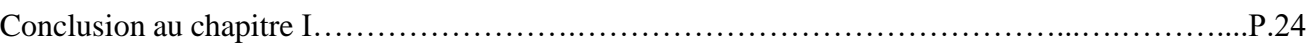

# **Chapitre II**

# **LES MÉTHODES DE L'ANALYSE FINANCIÈRE**

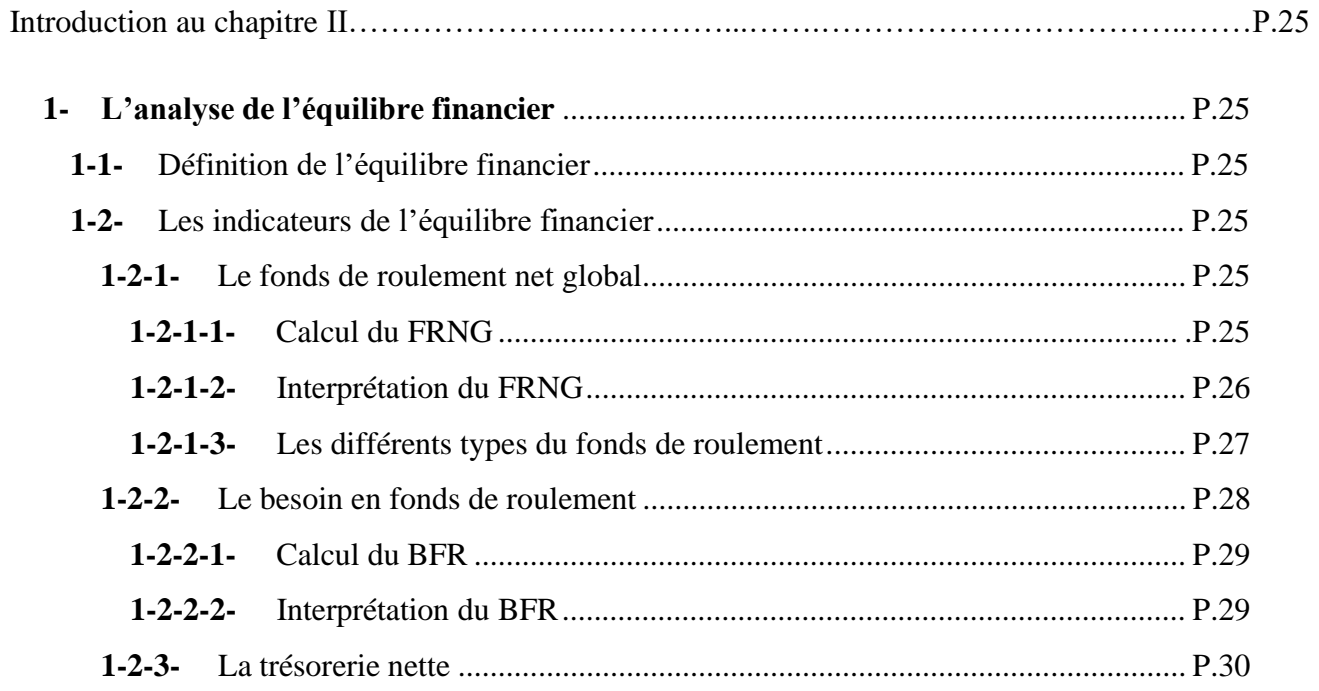

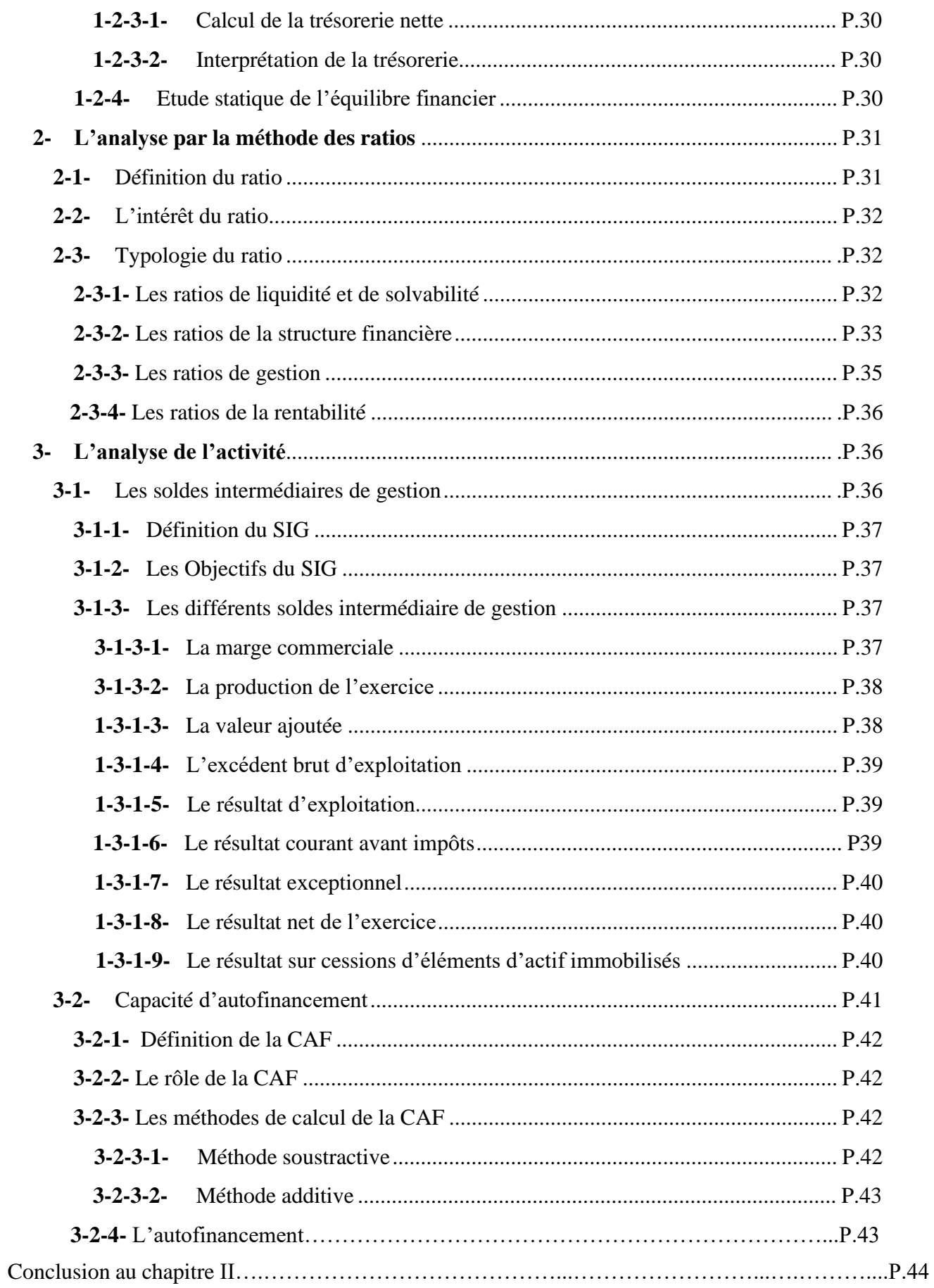

# **Chapitre III**

## **ESSAI D'ANALYSE FINANCIÈRE: CAS DE LA SARL VERRY-NET**

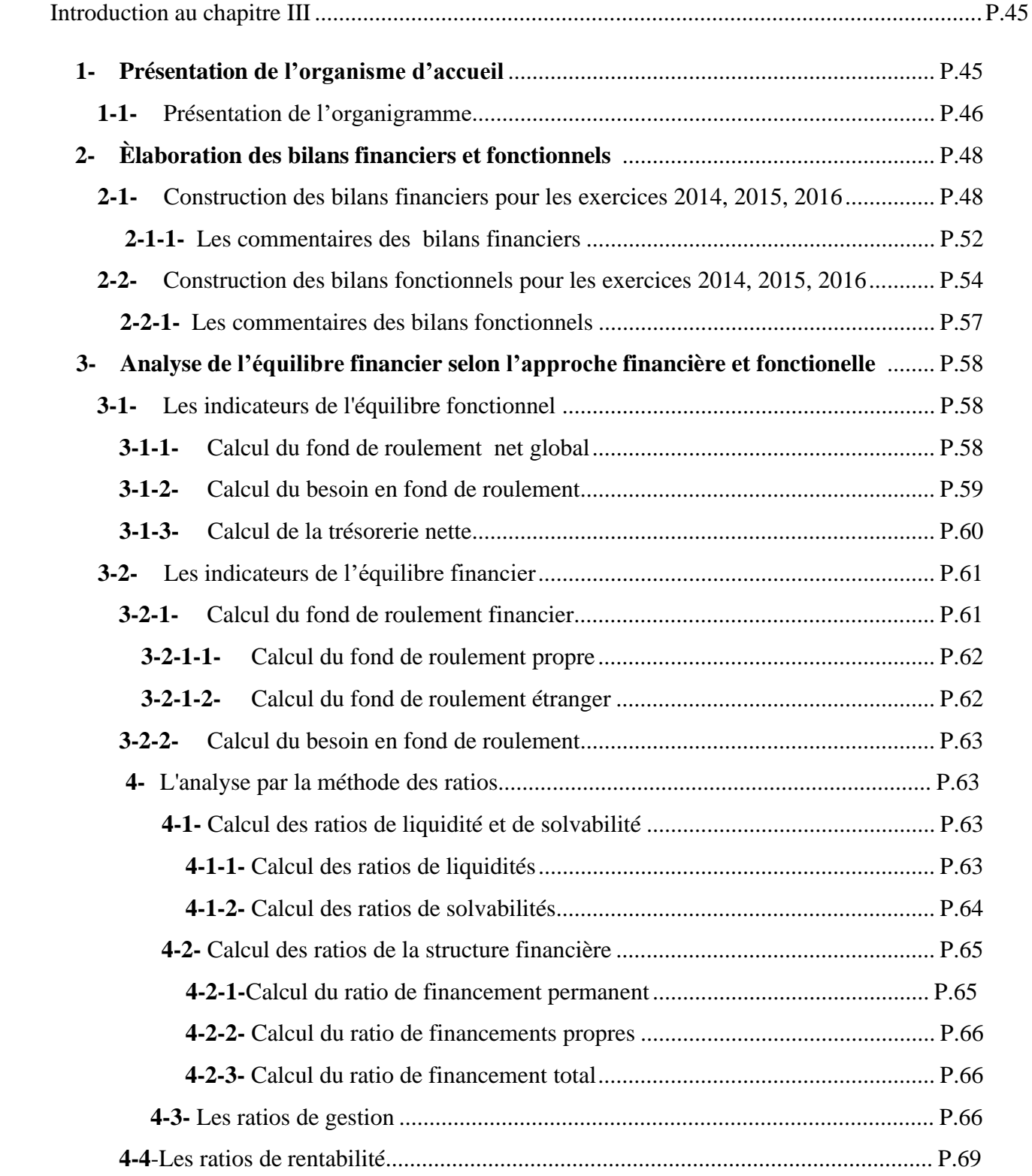

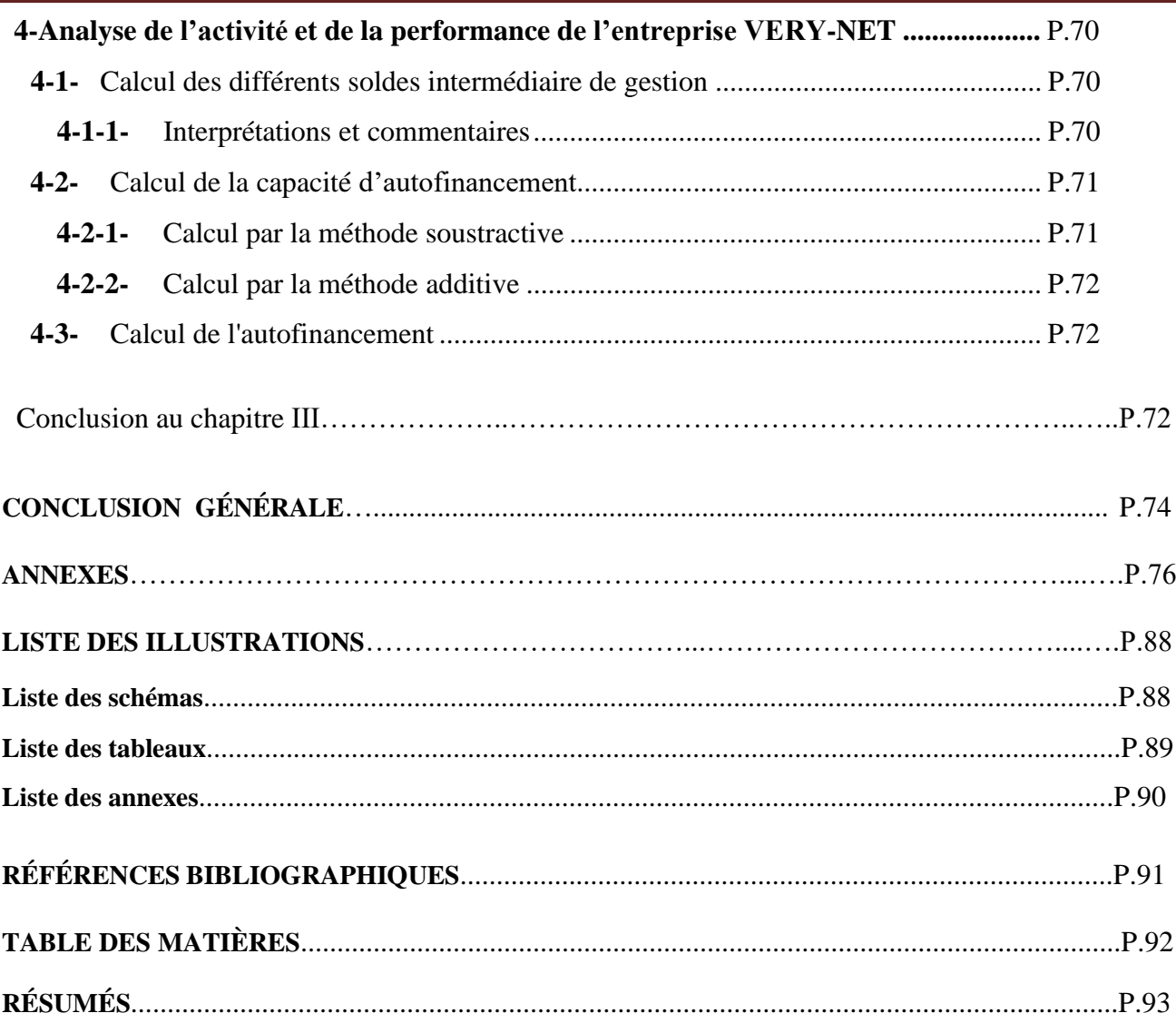

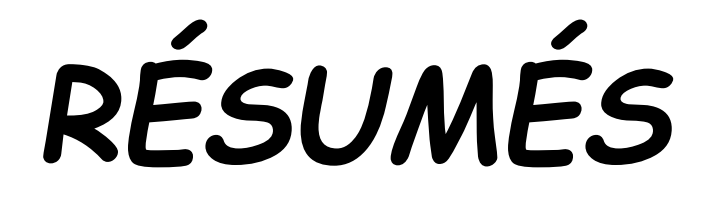

## *RÉSUMÉ*

L'objet proposé dans le cadre de ce mémoire vise à démontrer que l'analyse financière est un outil de mesure de la performance d'une entreprise. Pour cela, nous avons effectué un stage pratique au niveau de l'entreprise VERY-NET, de la wilaya de Bejaia. Cela nous a permis d'exploiter les informations et les données collectées afin d'évaluer la performance financière à partir des bilans comptables et comptes de résultats fournis par l'entreprise. En effet, nous avons essayé d'analyser les bilans financiers, fonctionnels, les différents tableaux de grandes masses et de calculer les indicateurs de l'équilibres financier (FRNG, BFR, TN) et quelques ratios ainsi que l'analyse de l'activité (CAF, SIG), et cela pour trois exercices (2014, 2015, 2016).

Les résultats obtenus ont mis en évidence que l'entreprise VERY-NET est performante, et jouit d'une indépendance financière.

**Mots clés :** Analyse financière, Indicateurs financier, Ratios, SIG, CAF, SARL VERY-NET, Wilaya de BEJAIA.

### *SUMMARY*

 $\overline{a}$ 

The main purpose of this thesis is to show of that financial analysis is way to measure any companies's performances. For this reason, we carried out an entreprise-wide training with very net entreprise, at bejaia city. This training allowed us to explore collected informations and data, in order to évaluate financial performances summed out of balance sheet, and acountent results provided by the company. Indeed, we tried to analyze thé financial, functional, and balance sheets, the different mass tables and calculated the indicators of thé financial balance.... some ratios and activity analyses... for three exercices 2014...

The obtained results show off that very net is a performante entreprise that enjoys à financial independance.

**Key words:** Financial analysis, Financial indicators, Ratios, GIS, CAF, SARL VERY-NET, Wilaya de

BEJAIA.

#### **الملخص**

تهدف هذه المذكرة إلى إثبات أن التحليل المالي هو أداة لقياس أداء الشركة. لهذا ، قمنا بتدريب عملي في شركة NET -VERY بولاية بجاية. سمح لنا ذلك باستخدام المعلومات والبيانات التي تم جمعها لتقييم الأداء المالي من الميز انيات العمومية وبيانات الدخل المقدمة من الشركة. في الواقع ، حاولنا تحليل الميزانيات المالية والوظيفية ، والجداول المختلفة للكتل الكبيرة وحساب مؤشرات التوازن المالي (TN,BFR,FR (وبعض النسب وكذلك تحليل النشاط (CAF ,SIG (، و ذلك لمدة ثالث سنوات 2014 ، .2016، 2015 ظهرت النتائج التي تم الحصول عليها أن شركة NET -VERY،تتمتع بالكفاءة واالستقالل المالي.

**الكلمات المفتاحية:** التحليل المالي ، المؤشرات المالية ، النسب NET-VERY SARL ,CAF ,SIG، والية بجاية.